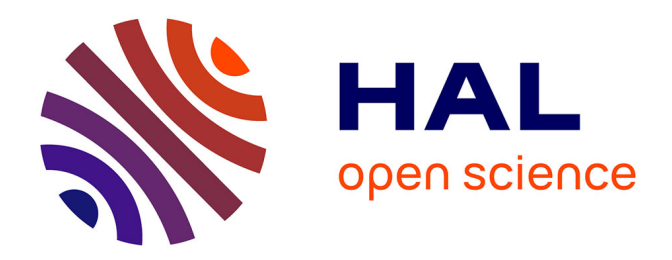

# **Logiciels libres et gestion de contenu : l'exemple de SPIP pour la création de sites web**

Karine Rozet

## **To cite this version:**

Karine Rozet. Logiciels libres et gestion de contenu : l'exemple de SPIP pour la création de sites web. domain\_shs.info.docu. 2004. mem\_00000244

# **HAL Id: mem\_00000244 [https://memsic.ccsd.cnrs.fr/mem\\_00000244](https://memsic.ccsd.cnrs.fr/mem_00000244)**

Submitted on 2 Jun 2005

**HAL** is a multi-disciplinary open access archive for the deposit and dissemination of scientific research documents, whether they are published or not. The documents may come from teaching and research institutions in France or abroad, or from public or private research centers.

L'archive ouverte pluridisciplinaire **HAL**, est destinée au dépôt et à la diffusion de documents scientifiques de niveau recherche, publiés ou non, émanant des établissements d'enseignement et de recherche français ou étrangers, des laboratoires publics ou privés.

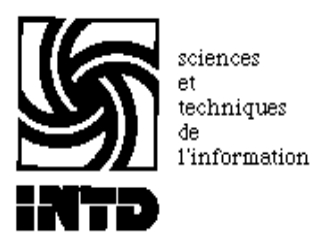

# CONSERVATOIRE NATIONAL DES ARTS ET METIERS INSTITUT NATIONAL DES TECHNIQUES DE LA DOCUMENTATION

### MEMOIRE

pour obtenir le

**DESS en Sciences de l'information et de la documentation spécialisées** 

présenté et soutenu par

Karine ROZET

le 16 novembre 2004

# **LOGICIELS LIBRES ET GESTION DE CONTENU : L'EXEMPLE DE SPIP POUR LA CREATION DE SITES WEB**

Mémoire soutenu devant un jury composé de :

Monsieur Bernard BONNET Docteur François MEYER

**Cycle supérieur Promotion XXXIV** 

# **Remerciements**

Je tiens vivement à remercier Bernard BONNET (Office National d'Information sur les Enseignements et les Professions – ONISEP) de m'avoir suivie dans ce projet ainsi que François MEYER (Agence française de sécurité sanitaire des produits de santé).

Je tiens également à remercier Pierre DE PAEPE, Laurent FLEURY, Jean-Pierre MEYNIAC, Philippe RIVIERE, Bénédicte ROLLAND, et Nicolas STEINMETZ pour leur accueil et leur disponibilité.

Je tiens enfin à remercier chaleureusement toutes les personnes qui ont rendu ce travail possible par leur conseils, remarques et encouragements, notamment :

Agnès CUDENNEC, Delphine DEGROOTE, Catherine DENIS, Nicolas LAGARDE, Lionel "CyberYoyo" MESCAM et Marie-Pierre PY.

# **Résumé**

Logiciels libres et gestion de contenu : l'exemple de SPIP pour la création de sites web / Karine Rozet.— Paris : INTD-CNAM, 2004, 95 p.— Mémoire DESS, Info-Doc.— Gloss, Bibliogr, 58 réf.

Résumé :

SPIP (Système de Publication pour l'Internet) est un logiciel libre qui permet de réaliser des sites web sans avoir de connaissances préalables en programmation informatique. Il fait partie des logiciels de gestion de contenu web (Content Management Systems – CMS) utilisés au travers d'une interface intuitive accessible via Internet. Le principal intérêt de SPIP réside dans l'organisation de la gestion éditoriale des sites et le dynamisme des communautés qui font vivre le projet. SPIP peut également être intégré dans le système d'information d'une organisation.

Mots-clés :

CMS **COMMUNAUTE** E-JOURNAL GESTION DE CONTENU INTERNET LOGICIEL LIBRE PUBLICATION ELECTRONIQUE SPIP WEB **WEBZINE** 

# **Table des matières**

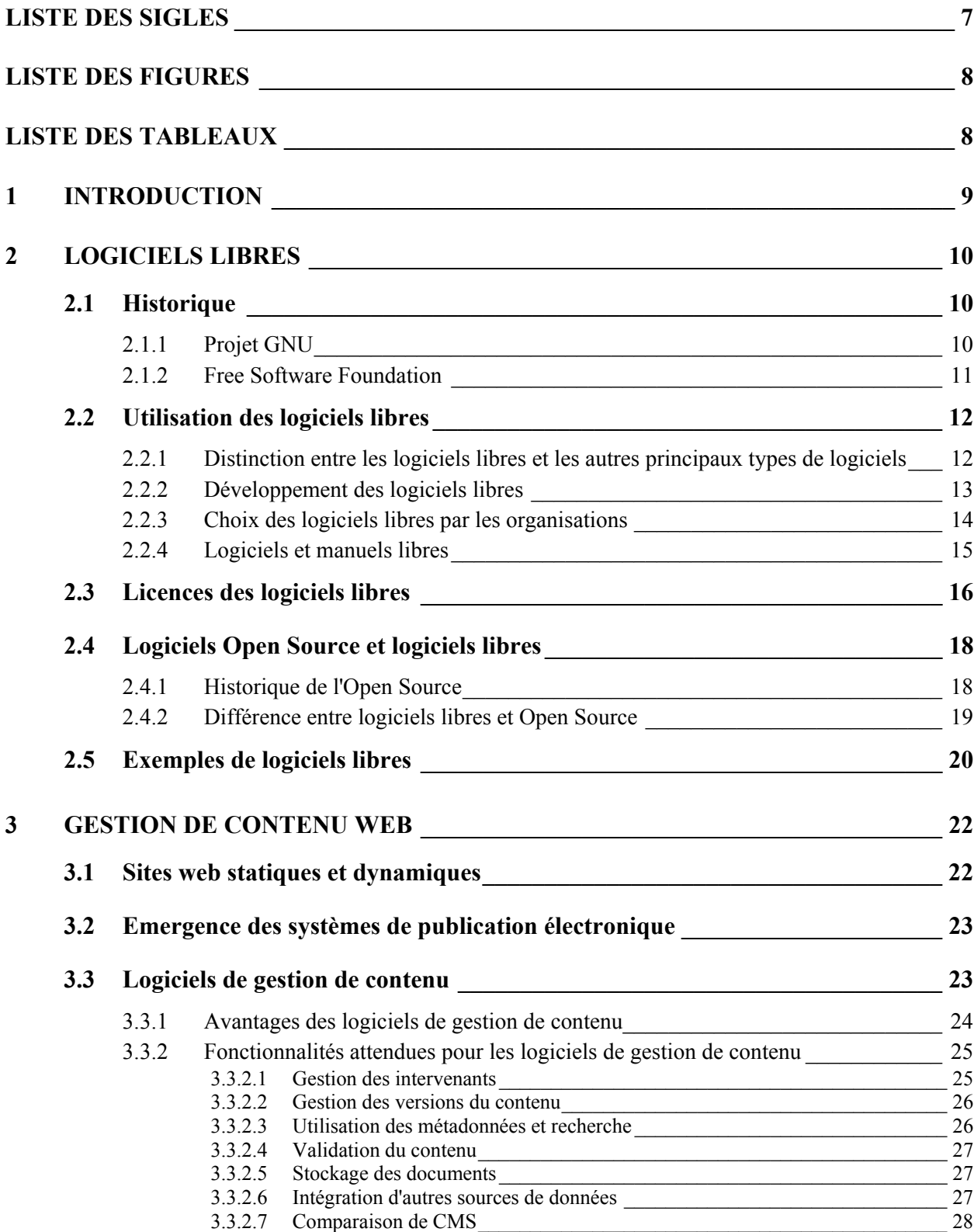

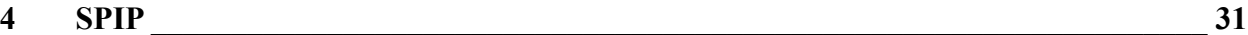

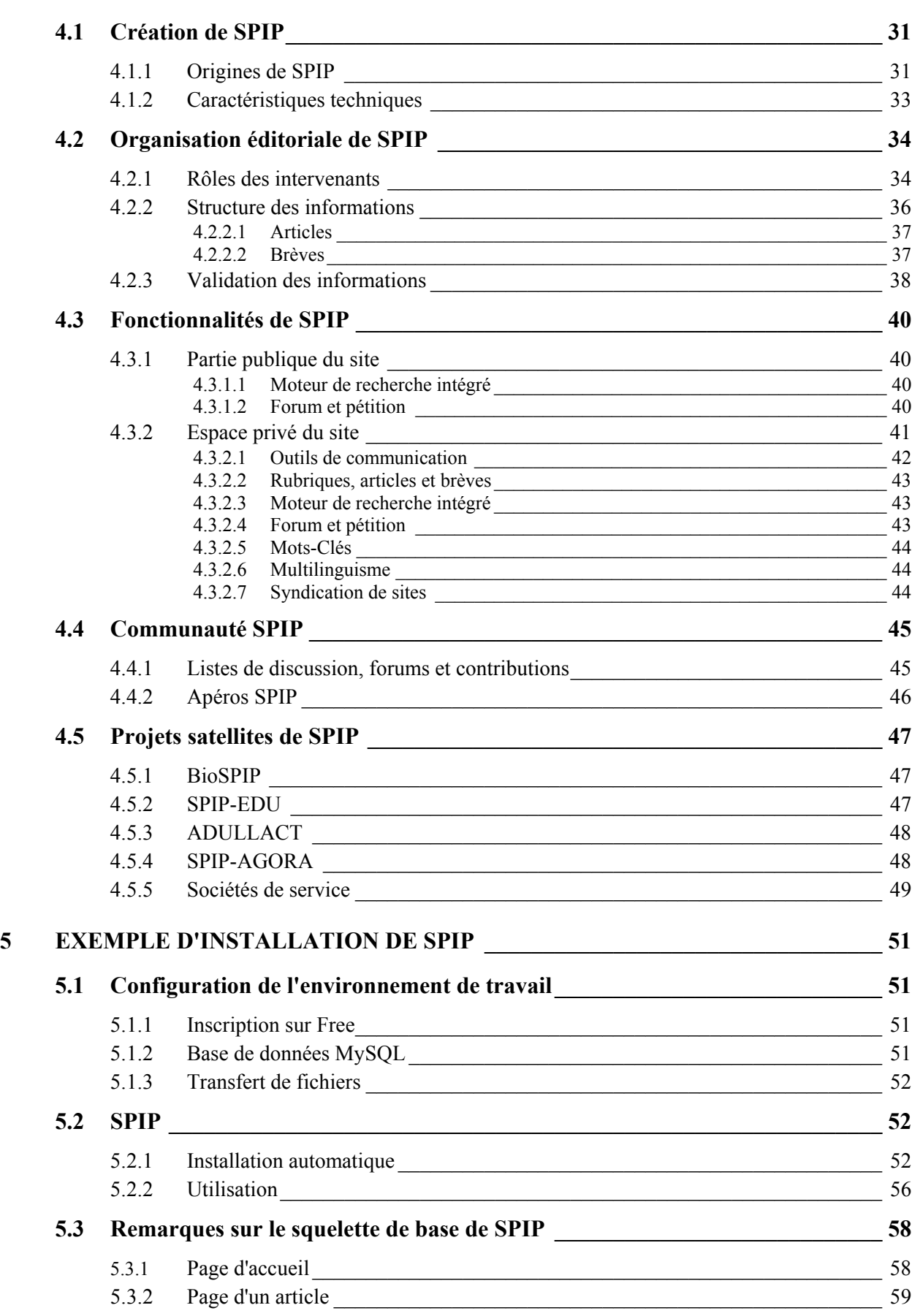

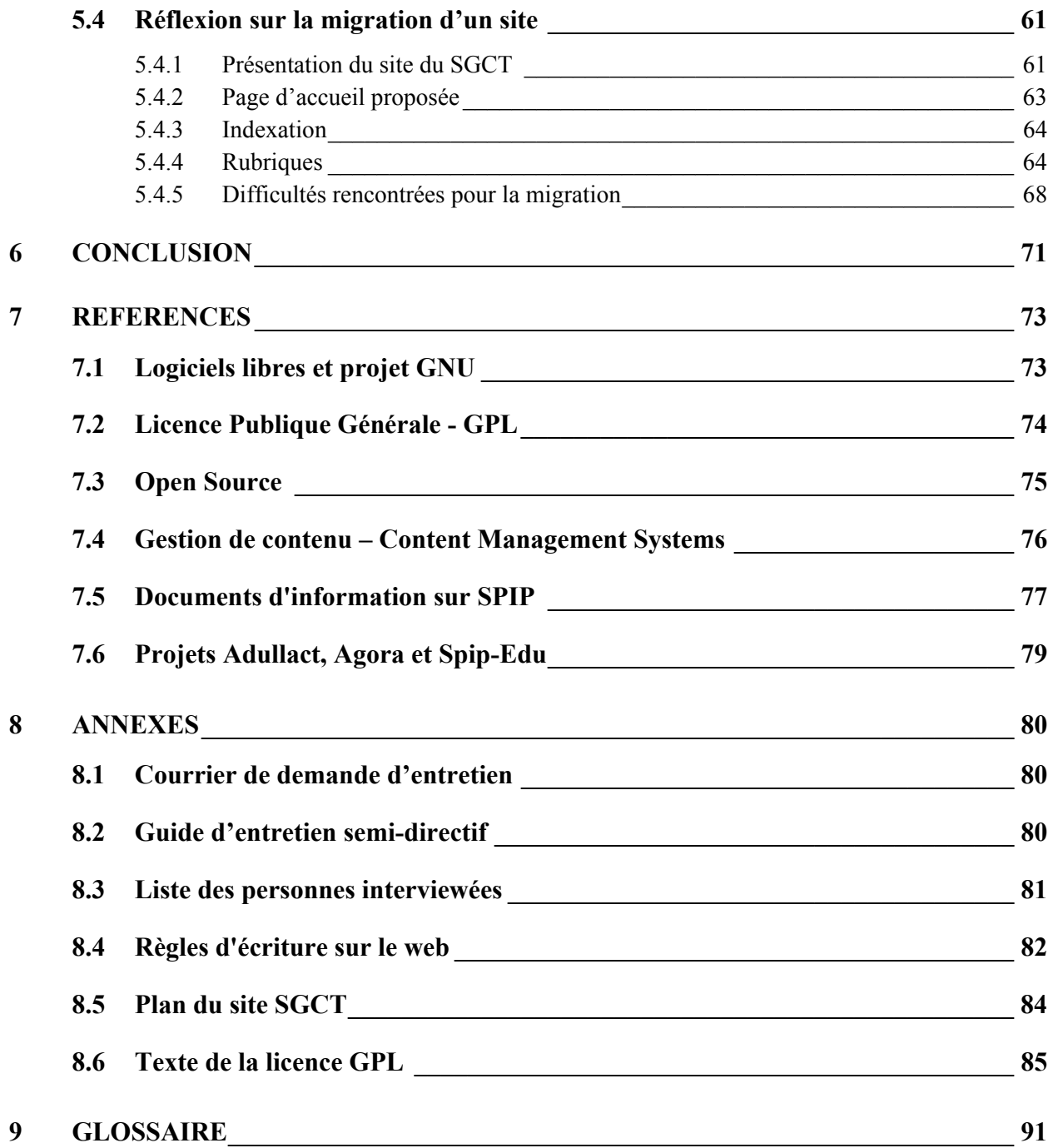

# **LISTE DES SIGLES**

<span id="page-7-0"></span>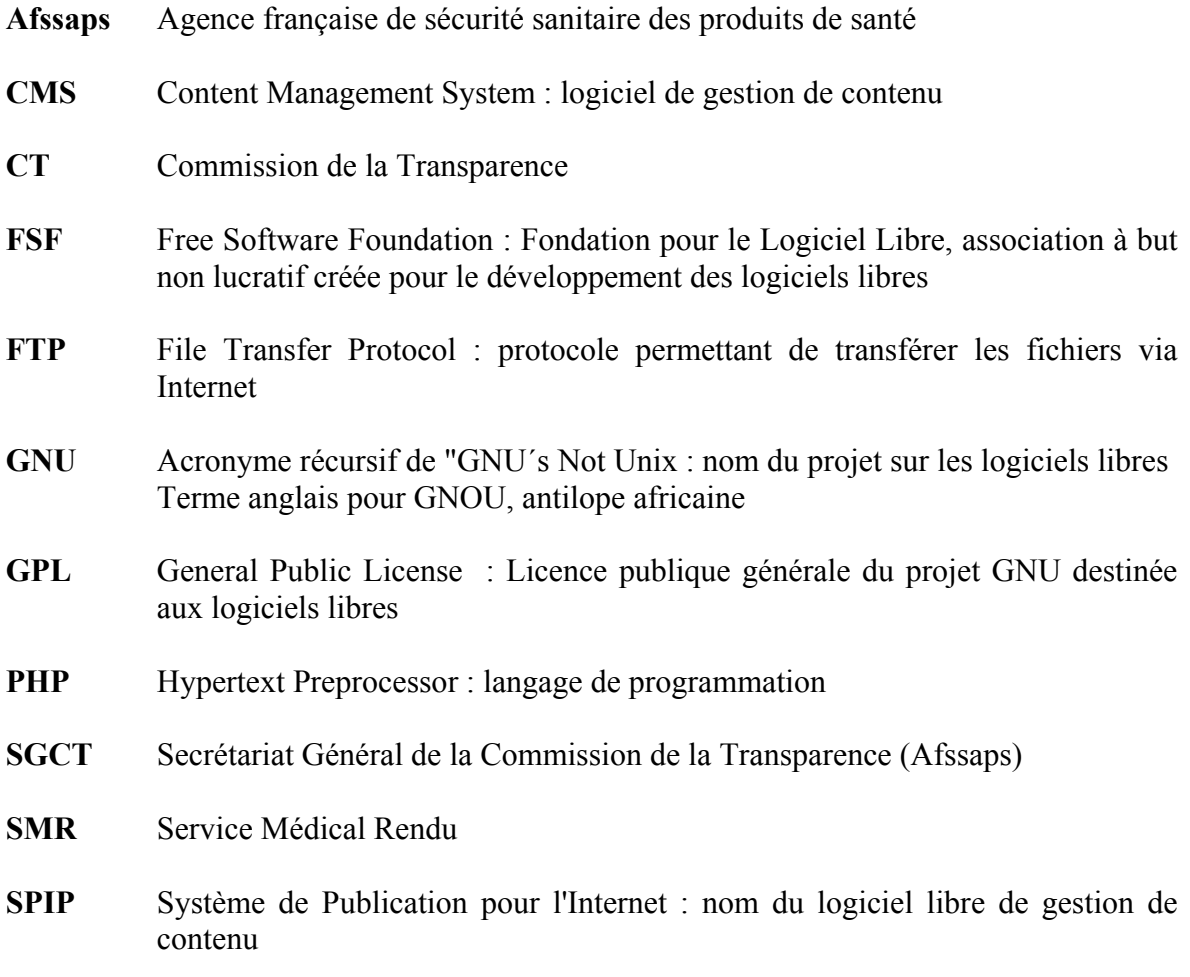

# **LISTE DES FIGURES**

<span id="page-8-0"></span>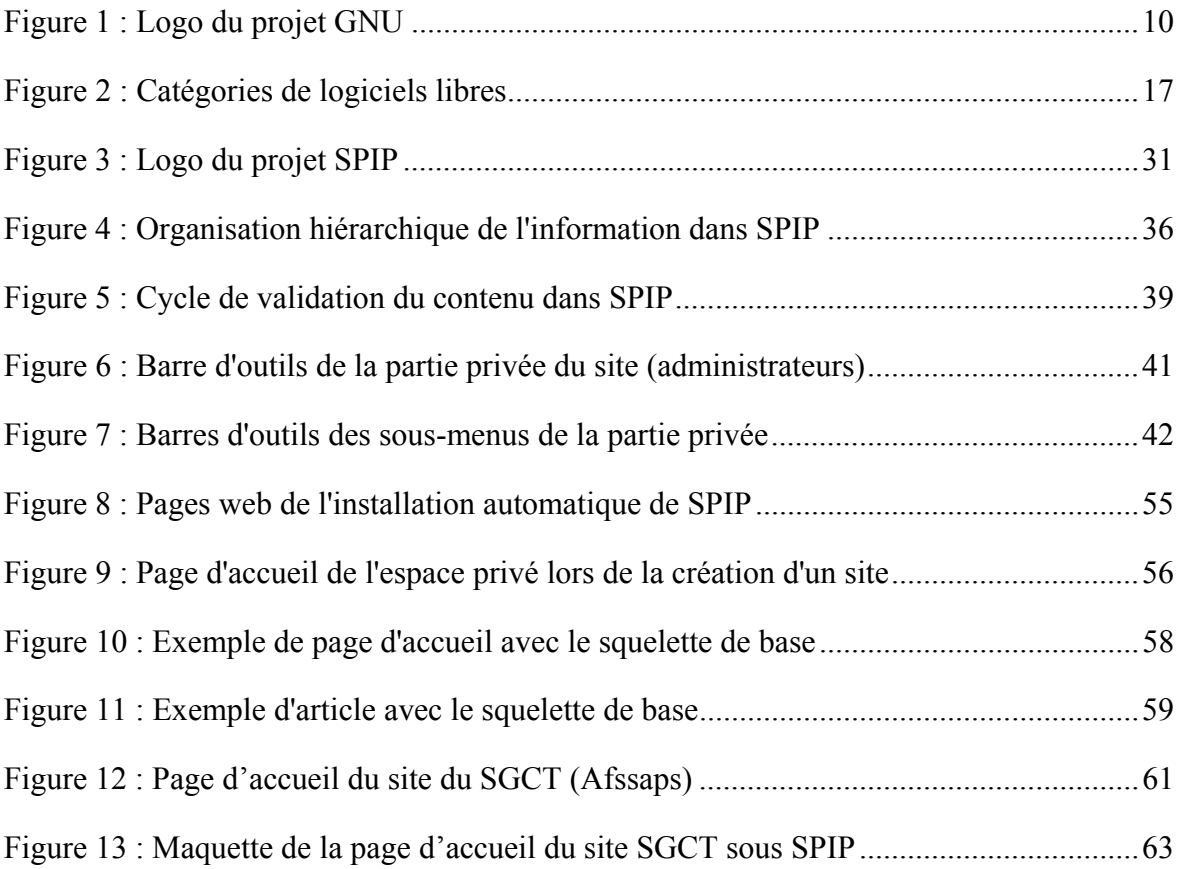

# **LISTE DES TABLEAUX**

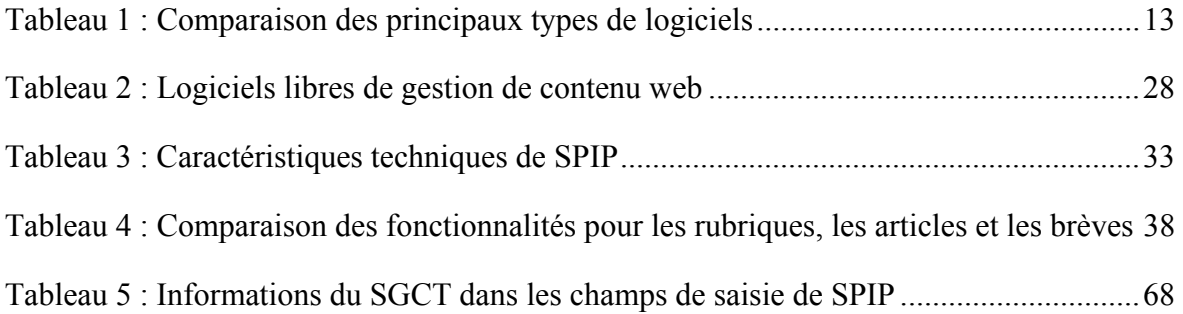

# <span id="page-9-0"></span>**1 INTRODUCTION**

 $\overline{a}$ 

Le terme logiciel (software) est utilisé comme synonyme de programme informatique. En général, un logiciel est principalement composé d'un ou de plusieurs programmes. Il existe trois types de logiciels :

- ¾ les logiciels de base du fonctionnement d'un ordinateur comme le système d'exploitation,
- $\triangleright$  les langages de programmation (PHP, Java, C++, ...),
- ¾ les programmes d'applications (traitements de texte, bases de données,…).

La notion de logiciel libre a été créée au début des années 1980 en opposition aux logiciels propriétaires qui ne peuvent être ni modifiés, ni dupliqués, ni distribués librement. Cette notion est fondée sur le partage des connaissances car le code source des programmes est accessible à tous. Ainsi, chacun est libre de modifier le code pour adapter le programme à ses propres besoins.

Ainsi, des communautés, composées de développeurs (informaticiens qui programment des logiciels, mais aussi étudiants, professeurs, chercheurs, passionnés d'informatique) et d'utilisateurs, s'organisent autour de différents projets liés à l'évolution et au perfectionnement du logiciel libre.

Parmi les logiciels libres, il existe des systèmes de gestion de contenu web (Content Management System - CMS) qui sont des outils de production de sites web dynamiques utilisés au travers d'une interface intuitive, accessible via un navigateur web.

SPIP, Système de Publication pour l'Internet, est un exemple de ce type de systèmes de gestion de contenu web. L'objectif des créateurs de SPIP est de mettre à disposition des internautes, néophytes ou confirmés, un outil de publication simple à utiliser qui favorise le travail collaboratif et la communication.

La plupart des informations présentée dans ce mémoire est issue de recherches bibliographiques. Ces dernières ont essentiellement été effectuées via Internet car les projets de logiciels libres ont pour volonté de mettre à disposition de tous la documentation nécessaire à leur compréhension.

De plus, quelques entretiens<sup>1</sup> ont été menés afin de compléter les informations recueillies.

La première partie de ce mémoire est consacrée à la description de la genèse des logiciels libres et à leur problématique.

La deuxième partie aborde ensuite le concept des systèmes de gestion de contenu des sites web, notamment ceux issus du mouvement des logiciels libres.

La troisième partie présente un exemple de ce type de logiciels : SPIP. Son organisation éditoriale, ses fonctionnalités et les différentes communautés qui gravitent autour du projet seront décrites dans cette partie

Enfin, la dernière partie regroupe un guide pratique pour les internautes débutants souhaitant créer leur propre site web avec SPIP et une étude de cas sur la migration d'un site Internet existant.

<span id="page-9-1"></span><sup>&</sup>lt;sup>1</sup> Les références bibliographiques sont citées entre crochets dans le texte, de même que les informations issues des entretiens, exemple : [Entretien, 47].

# <span id="page-10-0"></span>**2 LOGICIELS LIBRES**

# **2.1 Historique**

 $\overline{a}$ 

### 2.1.1 Projet GNU

Richard M. STALLMAN a commencé sa carrière en 1971 au MIT (Institut de Technologie du Massachusetts, université des Etat-Unis) au sein du laboratoire d'Intelligence Artificielle. Il a intégré une communauté qui fonctionnait depuis longtemps sur le partage des logiciels. A cette époque, la notion de logiciel libre n'existait pas mais des échanges de programmes s'effectuaient entre universitaires et ingénieurs. Le rôle de Richard Stallman au sein de cette communauté était celui de Hacker<sup>2</sup> du système d'exploitation.

Au début des années 1980, la communauté du laboratoire d'Intelligence Artificielle s'est effondrée car la plupart de ses membres avaient quitté l'université pour rejoindre une société privée. D'autre part, le laboratoire a dû s'équiper de nouveaux logiciels qui n'étaient pas libres, ce qui mettait fin au fonctionnement de toute communauté coopérative. Effectivement, presque tous ces logiciels étaient des logiciels propriétaires, dont le code source n'était pas toujours disponible. Il était donc impossible de les modifier et de les faire évoluer en fonction des besoins du laboratoire.

Richard Stallman, n'acceptant pas les exigences de non divulgation des codes sources informatiques, finit par quitter l'université en 1984. Il lance alors le projet GNU dont l'objectif est de créer une nouvelle communauté qui pourrait contribuer au développement de programmes informatiques.

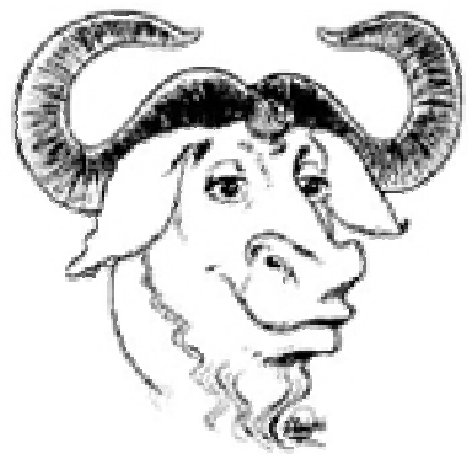

*(Source : www.gnu.org)*

**Figure 1 : Logo du projet GNU** 

Son premier travail consiste à créer un système d'exploitation complètement libre, compatible avec Unix<sup>3</sup> afin de faciliter le passage de Unix à GNU. Pour lui, le mot "libre" (Free) fait référence à la liberté et non au prix.

 $\mathcal{L}_\text{max} = \mathcal{L}_\text{max} = \mathcal{$ 

Logiciels libres et gestion de contenu : l'exemple de SPIP pour la création de sites web - DESS INTD 2004 – K. ROZET 10

<span id="page-10-1"></span><sup>&</sup>lt;sup>2</sup> Personne qui aime programmer et apprécie de le faire de manière astucieuse et intelligente (cf. glossaire)  $\frac{3}{2}$  Système d'oxploitation, à usege principalment professionnel, dit eurert (enen automa), multiôche

<span id="page-10-2"></span><sup>&</sup>lt;sup>3</sup> Système d'exploitation, à usage principalement professionnel, dit ouvert (open systems), multitâche et, multi-utilisateurs, créé en 1969. Il a donné naissance à toute une famille de systèmes GNU/Linux.

<span id="page-11-0"></span>Les premiers projets de Richard Stallman ont consisté en deux briques fondamentales pour le développement des logiciels libres : l'éditeur Emacs qui permet d'écrire les programmes et le compilateur GCC pour le système d'exploitation. Des centaines de logiciels ont été développés à ce jour par cette communauté regroupant de nombreux volontaires bénévoles. [14]

A terme, le projet GNU vise à fournir un système complet, notamment grâce au développement (qui a été lancé il y a plus de dix ans) du noyau HURD qui est en passe d'être terminé et devrait être bientôt disponible. [14]

Les outils GNU fournissent une bonne part des distributions  $Linux<sup>4</sup>$  $Linux<sup>4</sup>$  $Linux<sup>4</sup>$ .

Le projet GNU est probablement le pilier fondamental du mouvement des logiciels libres. [5,13]

# 2.1.2 Free Software Foundation

 $\overline{a}$ 

La FSF - Free Software Foundation (en français « Fondation pour le Logiciel Libre ») est une association à but non lucratif créée par Richard Stallman en 1985 pour le développement des logiciels libres.

Elle est dédiée à la promotion du droit des utilisateurs d'ordinateurs à utiliser, étudier, copier, modifier et redistribuer les programmes informatiques.

La FSF encourage le développement et l'utilisation du logiciel libre, en particulier le système d'exploitation GNU (aujourd'hui utilisé largement dans sa variante GNU/Linux) et la documentation libre. Elle propose ainsi un répertoire des logiciels libres (en anglais).

La FSF milite pour les logiciels libres en aidant également à diffuser la conscience des questions éthiques et politiques de la liberté dans l'utilisation des logiciels.

La FSF vend des copies de logiciels libres (dont GNU) et des manuels pour des honoraires de distribution. La majorité des fonds de FSF vient de ce service de distribution. Fidèle à ses principes de liberté, elle autorise la redistribution et les modifications des logiciels, mais aussi des manuels.

La Free Software Fondation est très respectée au sein de la communauté du logiciel libre. [4,10,13]

<span id="page-11-1"></span><sup>&</sup>lt;sup>4</sup> Le système d'exploitation libre Linux a été créé en 1991, à l'initiative de l'étudiant finlandais Linus Torvalds qui a conçu, à partir de Minix (système d'exploitation créé par Andrew Tanenbaum sur la base d'Unix, à visée pédagogique), un nouveau noyau sur lequel pourraient se greffer les logiciels libres développés par la Free Software Fondation de Richard Stallman. Après avoir développé une version utilisable, il s'est adressé aux internautes, par le biais des newsgroups et pour pouvoir permettre un processus de collaboration efficace, il a placé son code sous la licence GPL. Ce système regroupe le noyau (kernel), ainsi que de nombreux autres logiciels dont une partie a été développée par la FSF dans le cadre du projet GNU : c'est pour cela que l'on parle souvent de système GNU/Linux. Aujourd'hui, le système Linux est considéré comme une alternative aux systèmes propriétaires des éditeurs commerciaux.

# <span id="page-12-0"></span>**2.2 Utilisation des logiciels libres**

2.2.1 Distinction entre les logiciels libres et les autres principaux types de logiciels

Les **logiciels libres** sont disponibles sous forme de code source (lignes de programmation), librement redistribuables et modifiables. Par contre, ils ne sont pas forcément gratuits.

La Free Software Foundation les définit de la façon suivante [2,8,13] :

- ¾ Liberté d'exécuter un programme sans aucune limite d'objectif, d'usage
- ¾ Liberté de modifier le programme afin qu'il corresponde le mieux possible aux besoins des utilisateurs. Dans la pratique, pour que cette liberté prenne effet, il faut pouvoir accéder au code source ; en effet, opérer des modifications au sein d'un programme, dont le code source n'est pas connu, est un exercice extrêmement difficile
- ¾ Liberté de redistribuer des copies du programme, que ce soit gratuitement ou contre une somme d'argent (donc l'usage commercial des logiciels libres est possible)
- ¾ Liberté de distribuer des versions modifiées du programme avec son code source, afin que la communauté puisse bénéficier des améliorations.

Il existe d'autres catégories de logiciels qu'il ne faut pas confondre avec les logiciels libres : [1,6,17,23]

- 1. Les **logiciels propriétaires** n'offrent pas l'accès au code source des programmes. Les utilisateurs ne peuvent donc pas adapter le logiciel à leurs besoins ou corriger d'éventuels bogues. En général, ils passent par un club d'utilisateurs pour que leurs demandes d'évolutions soient éventuellement prises en compte.
- 2. Les **logiciels du domaine public** n'appartiennent à personne et peuvent être utilisés par tout le monde. Leur code source peut ne pas être disponible. Dans le cas contraire, des logiciels propriétaires peuvent être créés à partir du code de ces logiciels. C'est donc un risque pour les utilisateurs qui ne pourront plus bénéficier librement des versions ultérieures si des personnes à l'esprit peu coopératif suppriment les libertés que l'auteur avait donné à son logiciel en choisissant d'abandonner ses droits.
- 3. Les **freewares[5](#page-12-1)** (gratuiciels) sont des programmes souvent développés à titre de hobby par un développeur unique et qui peuvent être utilisés librement. Contrairement aux logiciels libres, la disponibilité du code source d'un freeware est laissée à la discrétion du développeur qui est le propriétaire du logiciel (notion de copyright). Dans la pratique, le code source est rarement disponible.
- 4. Les **sharewares** (partagiciels) sont très proches des freewares. En effet, un shareware est un programme qui peut être essayé gratuitement (en général 30 jours) mais qui doit être acheté en cas d'utilisation prolongée. Il s'agit d'un programme propriétaire. De plus, la licence d'un shareware contient en général des limitations quant au nombre de copies, à la durée d'utilisation et au territoire concerné.

 $\mathcal{L}_\text{max} = \mathcal{L}_\text{max} = \mathcal{$ 

 $\overline{a}$ 

<span id="page-12-1"></span><sup>5</sup> Dans le mot freeware, free signifie gratuit, contrairement aux logiciels libres (free softwares) pour lesquels free correspond à la notion de liberté.

<span id="page-13-0"></span>Le domaine d'applications des freewares et des sharewares concerne principalement les accessoires de bureautique.

|                                                  | Logiciel libre                          | Logiciel<br>propriétaire | Domaine<br>public | Freeware | Shareware |
|--------------------------------------------------|-----------------------------------------|--------------------------|-------------------|----------|-----------|
| Gratuit à l'achat                                | Souvent                                 | <b>Non</b>               | Oui               | Oui      | Non.      |
| Protégé par le droit<br>d'auteur                 | Oui                                     | Oui                      | Non               | Oui      | Oui       |
| Code source disponible                           | Oui                                     | Non                      | Oui ou Non        | Rarement | Rarement  |
| Peut être copié librement                        | Oui                                     | Non                      | Oui               | Non      | Non       |
| Peut être adapté<br>librement                    | Oui                                     | Non.                     | Oui               | Non      | Non       |
| Peut être revendu comme<br>logiciel libre        | Oui                                     | Non                      | Oui               | Non      | Non       |
| Peut être revendu comme<br>logiciel propriétaire | Non, s'il est placé<br>sous licence GPL | Non.                     | Oui               | Non.     | Non       |

**Tableau 1 : Comparaison des principaux types de logiciels** 

*(Source : Smets-Solanes, Faucon [12])*

## 2.2.2 Développement des logiciels libres

Les logiciels libres sont développés selon un mode de travail collaboratif : ce sont les membres des communautés qui contribuent au développement des projets. Ces « communautés du libre » ont pour volonté de mutualiser les efforts de chacun.

Un projet de logiciel libre peut être décrit en trois étapes : [1,9]

 $\triangleright$  Etape 1 – Développement initial du logiciel

Un ou plusieurs développeurs, indépendants ou membres d'une organisation, créent un logiciel pour répondre à un besoin précis. Dans une optique de mutualisation de l'effort, les résultats sont partagés avec la publication du programme accompagné de son code source sous une licence de logiciel libre.

 $\geq$  Etape 2 – Contributions au développement du logiciel

Le logiciel évolue grâce aux améliorations proposées par les contributeurs extérieurs qui forment la communauté. Les améliorations répondent souvent à de nouveaux besoins exprimés par les utilisateurs.

Les programmateurs développeurs participent le plus souvent aux projets de logiciels libres de façon bénévole. Il peuvent contribuer aux modifications du code source quels que soient le lieu où ils travaillent (secteurs public ou privé), le lieu où ils résident (grâce aux échanges via Internet), leur âge (certains sont encore au collège),…

 $\geq$  Etape 3 – Organisation pour la pérennisation du logiciel

<span id="page-14-0"></span>Cette étape est atteinte lorsqu'une équipe (core team) se met en place autour du ou des développeurs initiaux pour coordonner, rationaliser les évolutions du logiciel.

Cette équipe, composée des créateurs du logiciel et/ou de contributeurs de haut niveau, effectue ainsi les contrôles et assure la cohérence et la qualité des développements.

La pérennité d'un logiciel libre repose notamment sur la taille et le dynamisme de sa communauté (développeurs et utilisateurs). En général, il est constaté que les utilisateurs des logiciels libres reçoivent rapidement des réponses de la part des développeurs lorsqu'ils expriment des besoins précis d'améliorations. [1,23]

Cependant, il n'existe pas de modèle économique spécifique applicable aux logiciels libres qui permettrait de juger des conditions de leur pérennité. [14]

## 2.2.3 Choix des logiciels libres par les organisations

Le terme organisation est employé ici pour désigner tout type d'entreprises privées, d'institutions publiques et d'associations.

Les logiciels libres sont une véritable alternative aux logiciels propriétaires qui sont utilisés par de nombreuses organisations. [1,3]

Ce choix des logiciels libres pour une entreprise se justifie sur les points suivants :

- $\triangleright$  indépendance vis-à-vis des éditeurs,
- $\triangleright$  appropriation des codes et des solutions,
- $\geq$  qualité, stabilité et flexibilité des logiciels
- ¾ en général, respect des standards édictés par les instances de standardisation et de normalisation.

Ces logiciels sont mis gratuitement à la disposition de tous, mais les organisations doivent faire elles-mêmes l'effort de :

- $\triangleright$  les télécharger,
- $\triangleright$  les installer,
- ¾ les intégrer aux autres logiciels existants dans l'entreprise,
- $\triangleright$  vérifier que les besoins des utilisateurs sont satisfaits,
- ¾ assurer les moyens humains et développer les compétences pour les faire fonctionner et/ou évoluer,
- ¾ maintenir une veille technologique afin de se tenir informées des nouveautés et des problèmes de sécurité…

Si une organisation choisit une migration vers un système à base de logiciels libres, le coût de la formation et de la perturbation dans l'efficacité des agents à leur poste de travail, causées par un changement d'outils, est important mais difficile à évaluer. [14]

Cependant, lorsqu'une organisation utilise ou participe au développement d'un logiciel libre, grâce aux améliorations proposées par la communauté, les coûts liés à l'évolution du logiciel sont partagés et tous en retirent un bénéfice. [19,23]

<span id="page-15-0"></span>Une question apparaît souvent à propos des logiciels libres : « sont-ils fiables en matière de sécurité ? ». Cette question se pose également pour les logiciels propriétaires car ils encourent les mêmes risques : failles de sécurité dues à l'existence de "back-doors"<sup>6</sup> (portes dérobées) ou de "spywares"<sup>7</sup> (logiciels espions), bogues dans les programmes,... Il se trouve que les logiciels libres se montrent souvent aussi sûrs, sinon supérieurs aux logiciels propriétaires en matière de sécurité. Ainsi, la sécurité des logiciels libres ne doit être le seul élément de choix pour leur mise en place dans une entreprise. [Entretien,1,3]

Depuis quelques années, des prestataires de service de type SSII (Société de Service en Ingénierie Informatique) se spécialisent dans les logiciels libres : ce sont les SSLL (Société de Service en Logiciels Libres). Ces sociétés proposent des solutions utilisant les logiciels libres qu'elles adaptent en fonction des besoins spécifiques de leurs clients. De même, les SSII proposent de plus en plus des solutions intégrant les logiciels libres (distribution, assistance technique, formation, maintenance, insertion de nouvelles fonctionnalités,…). Ces activités lucratives ne posent pas de problème lorsque les quatre libertés définies par la Free Software Foundation sont respectées (Cf. 2.2.1). [1,13,23]

Concernant le secteur public, une Agence pour le Développement de l'Administration Electronique<sup>[8](#page-15-3)</sup> (ADAE) a été créée en 2003 pour renforcer le développement de systèmes d'information permettant de moderniser le fonctionnement de l'administration et de mieux répondre aux besoins du public. L'ADAE est un service interministériel placé auprès du Premier ministre, mis à la disposition du ministre chargé de la Réforme de l'État. Elle contribue à la promotion et à la coordination des initiatives, assure leur suivi et procède à leur évaluation. Une des missions de l'ADAE est de proposer aux administrations une démarche de choix et d'usage des logiciels libres. [1]

### 2.2.4 Logiciels et manuels libres

 $\overline{a}$ 

Afin de favoriser les développements et la pérennité des logiciels libres, il est nécessaire de pouvoir disposer de manuels corrects qui puissent être incorporés dans les « paquetages [»9](#page-15-4) des logiciels libres. [7,11,13,14]

Leur redistribution et leur modification doivent être autorisées, y compris la vente commerciale, en ligne et sur papier, grâce aux licences de documentation libre telles que la GNU/FDL (Cf. 2.4), la licence chronodégradable, la licence Open Content. [16,18]

De bons manuels existent mais malheureusement, les éditeurs les publient sous des termes trop restrictifs (pas de droit de copie ou de modification, sources non disponibles).

<span id="page-15-1"></span><sup>&</sup>lt;sup>6</sup> Une back-door est un sous-programme, intégré par les créateurs d'un programme, qui peut être activée pour fournir des accès privilégiés pour les tests ou la maintenance. Mais les pirates qui les découvrent peuvent déjouer tous les mécanismes de sécurité et rentrer dans le système. 7

<span id="page-15-2"></span>Un spyware est un logiciel espion qui renseigne un serveur sur les habitudes de navigation, voire de consommation, d'un internaute sur le Web. Ce recueil et cette transmission d'informations indiscrètes sont effectués évidemment à l'insu de l'intéressé. Généralement, ces logiciels sont installés à partir d'éléments téléchargés sur le web. Ils ne sont pas détectables par l'internaute et ne peuvent être désinstallés. 8

<span id="page-15-3"></span>L'ADAE a remplacé l'ATICA, l'Agence pour les technologies de l'information et de la Communication dans l'Administration créée en août 2001.

<span id="page-15-4"></span>Un paquetage informatique rassemble les fichiers, les informations, et les procédures nécessaires à l'installation facile (ou la désinstallation) d'un logiciel sur une plate-forme donnée.

<span id="page-16-0"></span>D'autre part, des auteurs d'ouvrages ne jouent pas le jeu de l'entraide de la communauté du logiciel libre, notamment en plagiant des documents disponibles gratuitement via Internet. De plus, des pages de code informatique ont très peu d'intérêt en version papier. [43]

Il est important de comprendre que la documentation libre fait référence à la liberté des utilisateurs, et non au prix des publications. En effet, la Free Software Foundation vend des versions imprimées de manuels, mais à la différence des éditeurs privés, elle donne le droit de les copier et de les modifier.

Cette liberté est nécessaire car les programmateurs d'une communauté ont la possibilité de modifier un logiciel et, s'ils sont consciencieux, ils doivent pouvoir mettre à jour les parties techniques du manuel correspondant.

Cette liberté ne s'oppose pas à certaines restrictions telles que :

- $\geq$  la préservation de la notice de copyright originale,
- $\geq$  les termes de distribution,
- $\geq$  la liste des auteurs
- ¾ l'apposition d'une notice signalant qu'il s'agit d'une version modifiée du manuel d'origine,
- ¾ une liste de parties du manuel d'origine ne pouvant être supprimées, ni être modifiées (en dehors des parties techniques).

Actuellement, il est constaté une insuffisance de la documentation libre ce qui constitue le plus grand défaut des logiciels libres. Ainsi, des programmes parmi les plus importants ne sont pas fournis avec des manuels complets. [7,13]

Le manque de traductions des manuels existants peut également limiter l'utilisation des logiciels libres. Heureusement, grâce à des initiatives individuelles, il est parfois possible de trouver des traductions « non officielles » via Internet.

## **2.3 Licences des logiciels libres**

 $\overline{a}$ 

Une licence de logiciel est un document décrivant les conditions d'utilisation et de diffusion d'un logiciel.

Ainsi, une des premières préoccupations de Richard Stallman a été d'instituer des conditions de distribution qui empêcheraient de transformer un logiciel GNU en logiciel propriétaire par le biais de licences trop restrictives sur les droits des utilisateurs.

La Free Software Foundation a donc créé le concept du copyleft<sup>10</sup> en opposition au copyright (droit d'auteur) qui permet la réservation des oeuvres. En effet, les logiciels propriétaires sont placés sous copyright pour restreindre la liberté des utilisateurs alors que le copyleft leur garantit cette liberté. [16]

Le copyleft reprend les quatre libertés qui sont associées aux logiciels libres (Cf. 2.3.1) : liberté d'utiliser, de copier, de modifier et de (re)distribuer le logiciel. [16]

<span id="page-16-1"></span> $10$  Le terme copyleft (gauche de copie) a été créé comme un jeu de mots avec copyright (droit de copie).

<span id="page-17-0"></span>Il indique en premier lieu que le logiciel est placé sous un copyright, pour lutter contre la « propriétarisation » abusive du logiciel, puis ajoute des conditions de distribution de manière à le laisser libre.

Avec les licences de logiciels libres, le ou les créateurs du logiciel conservent l'ensemble de leurs droits d'auteurs.

L'objectif de ces licences n'est pas de transférer un droit de propriété ou de faire tomber le logiciel dans le domaine public, mais de permettre la libre évolution du logiciel.

La GNU General Public License - GNU/GPL (Licence publique générale du projet GNU) est la licence de logiciels libres la plus restrictive car elle interdit la construction de toute solution propriétaire à partir d'un logiciel libre.

La licence GNU/GPL, afin de protéger les auteurs, ne fait l'objet d'aucune garantie : si une version modifiée est défectueuse, la réputation des auteurs de la version originale ne peut être remise en cause. [20,21]

Plus de 70 % des logiciels libres sont placés sous licence GPL. C'est d'ailleurs cette licence qui est recommandée pour les logiciels issus du projet GNU et pour le développement de projets dans l'administration française.

Seule la version anglaise de la GPL est officielle (Cf. annexe 8.6) mais des versions françaises sont disponibles sur plusieurs sites web. [1,15,18,20]

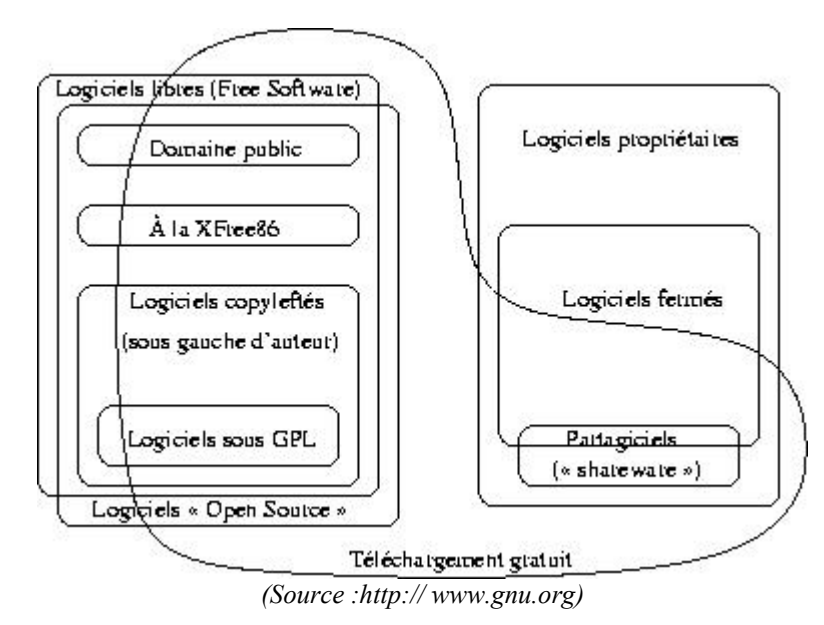

**Figure 2 : Catégories de logiciels libres**

D'autres licences, comme celles de type MIT ou BSD, contrairement à la GNU/GPL, permettent les création de logiciels propriétaires dérivés d'un logiciel libre.

Il existe également une licence pour la documentation du même type que la GNU/GPL pour les logiciels : la GNU Free Documentation License (FDL). Elle a été conçue pour les manuels, les livres ou tout autre document, de manière à assurer à chacun la liberté effective de les copier et de les redistribuer, avec ou sans modifications, de façon commerciale ou non. [16]

<span id="page-18-0"></span>Une menace pèse cependant sur les logiciels libres : la brevetabilité des logiciels. Si la législation impose le dépôt de brevets pour les logiciels, les créateurs indépendants de logiciels libres n'auront pas les moyens financiers d'effectuer ces démarches.

Cela reviendrait d'une part à offrir aux grands éditeurs les moyens de contrôler l'industrie du logiciel, et d'autre part les normes officielles pourraient adopter des formats propriétaires pour lesquels les acteurs privés ont tout loisir d'imposer les conditions qu'ils souhaitent pour leur usage. [12]

# **2.4 Logiciels Open Source et logiciels libres**

### 2.4.1 Historique de l'Open Source

Le mouvement de l'Open Source a été créé par Bruce PERENS et Eric S. RAYMOND qui ont fondé l'Open Source Initiative (OSI) en 1998.

Ce mouvement est né de la communauté du logiciel libre dont certains membres ont commencé à utiliser le terme Open Source Software (logiciel ouvert) au lieu de Free Software (logiciel libre) afin de ne pas mélanger les notions de gratuité et de liberté dues à l'ambiguïté du mot FREE en anglais. L'OSI considère plutôt les logiciels de façon pratique que de façon théorique comme le fait la Free Software Foundation. [22,26]

L'OSI accepte certaines licences de logiciels associant des logiciels libres et des logiciels propriétaires, contrairement à la Free Software Foundation.

L'OSI donne la définition suivante pour les logiciels Open Source : [1,2,25]

- $\geq$  les logiciels peuvent être distribués et redistribués gratuitement
- $\geq$  les codes sources doivent être disponibles
- ¾ les programmes peuvent être modifiés et des programmes dérivés en être tirés (exemple : fichiers patchs) qui peuvent à leur tour être distribués sous la même licence. Par contre, l'auteur du logiciel d'origine peut imposer des mesures de protection de l'intégrité de son travail lors de la création de ces programmes dérivés (par exemple leur distribution sous un numéro de version différent)
- ¾ aucune discrimination ne peut être effectuée contre des personnes, des groupements ou des domaines d'activité en terme d'utilisation du logiciel
- $\geq$  les droits attachés au programme doivent s'appliquer à tous les utilisateurs auxquels le logiciel est distribué sans qu'il leur soit besoin de se conformer à des termes de licence complémentaires
- ¾ les termes de la licence ne peuvent être rendus spécifiques à un produit, un mode de distribution, un type de technologie ou un style d'interface
- $\geq$  les termes de la licence ne doivent pas imposer de restrictions sur d'autres produits distribués en même temps que le logiciel libre (par exemple la licence ne doit pas exiger qu'un autre logiciel inclus sur le même CD-ROM soit aussi un logiciel libre).

Les développeurs de logiciels ont utilisé le terme « Open Source » pour apporter aux organisations un gage de sérieux. L'Open Source est alors considérée comme une marque de certification qui indique si un logiciel est libre ou non. [22]

<span id="page-19-0"></span>L'Open Source rencontre un succès croissant dans le monde des entreprises qui travaillent sur des projets visant à modifier leurs logiciels propriétaires en logiciels libres (exemple : Mozilla pour Netscape, OpenOffice pour StarOffice, cf.2.6). [24]

### 2.4.2 Différence entre logiciels libres et Open Source

La différence entre le concept de Free Software de Richard Stallman et celui d'Open Source d'Eric Raymond fait l'objet d'un débat sur le web. Cependant, dans la pratique, les deux termes sont utilisés indifféremment en français sous le nom de « logiciels libres ». [1,2,9,26]

La notion de logiciel libre est la première à avoir été définie. Les valeurs du mouvement du logiciel libre sont : liberté, solidarité et indépendance. Ainsi, la solution trouvée est celle pour laquelle le code source est ouvert. Il s'agit d'une démarche plutôt philosophique dont l'objectif est d'offrir le plus de liberté possible aux utilisateurs.

Pour Richard Stallman : « la rhétorique de l'Open Source met l'accent sur le potentiel pour faire du logiciel puissant et de grande qualité, mais occulte délibérément les idées de liberté, de communauté, et de principes ». [13]

De son côté, Eric Raymond prétend que le terme Free Software est trompeur et qu'il risque de limiter le développement du marché et de la distribution des logiciels libres. [1]

Le mouvement pour l'Open Source est plutôt issu de constats techniques. C'est une démarche intellectuelle qui cherche à démontrer la supériorité technique et commerciale d'un modèle fondé sur l'ouverture du code. L'Open Source est un dérivé du logiciel libre plutôt orienté vers les entreprises. [10,24]

En outre, la licence Open Source peut être plus contraignante que celle des logiciels libres. Enfin l'OSI permet le mélange de solutions propriétaires et libres, contrairement à la Free Software Foundation. [10]

Ainsi, bien que l'analogie soit souvent faite entre ces deux concepts, ce sont finalement les **termes des licences des logiciels** qui permettent de savoir s'il s'agit d'un logiciel libre ou d'un logiciel Open Source. [24]

Dans les parties suivantes du mémoire, seul le terme « logiciel libre » sera utilisé afin d'éviter toute confusion.

## <span id="page-20-0"></span>**2.5 Exemples de logiciels libres**

Les logiciels libres peuvent servir pour la configuration entière d'un système informatique :

**Apache** : serveur web représentant 67,22 % de part de marché en mai 2004 (source : Netcraft)

**Linux** : système d'exploitation fonctionnant sur tout type d'ordinateurs. La première version officielle date de 1994. Linux est maintenant considéré comme un système extrêmement fiable et puissant. Les sociétés IBM, SUN, HP, Compaq et DELL assurent le support de Linux sur leurs ordinateurs.

**Mozilla** : navigateur dont le code source a été donné en 1998 par Netscape. A partir de la version 6.0, les navigateurs Netscape sont donc issus des modifications apportées par la communauté du libre.

**MySQL** : base de données

**PHP** : langage de programmation pour les sites web

**OpenOffice** : suite bureautique issue de la suite commerciale StarOffice de Sun, qui propose un traitement de texte (Writer), un tableur (Calc), un logiciel de présentation (Impress), un logiciel de dessin vectoriel et de PAO (Draw), un éditeur de pages web et un module de création et de gestion des bases de données. Elle est compatible en lecture et en écriture (et donc en modification) avec les fichiers issus de la suite bureautique Microsoft Office version XP (et des versions antérieures 2000, 97 etc...)

#### EN RESUME :

Les logiciels libres, issus du projet GNU, reposent sur la mise à disposition du code source des programmes informatiques. Leur principe réside dans la liberté accordée aux utilisateurs pour les utiliser, les modifier et les diffuser. Ils sont une alternative aux logiciels propriétaires

La plupart des logiciels libres sont régis par la GNU-General Public License (GPL) qui assure un droit d'auteur et les libertés, citées ci-dessus, aux utilisateurs.

La Free Software Foundation, association américaine à but non lucratif, encourage le développement et l'utilisation des logiciels libres.

Les développeurs et les utilisateurs d'un logiciel libre constituent une communauté qui permet de faire vivre le projet grâce aux contributions permettant de faire évoluer le logiciel.

Ce sont les éléments des licences qui différencient les concepts de logiciel libre et d'Open Source, mais en pratique, les deux termes sont utilisés indifféremment.

Les logiciels libres peuvent être utilisés par tout type d'organisation, soit pour la configuration entière de leur système d'information, soit en complément de logiciels propriétaires préalablement installés.

### Avantages des logiciels libres

- ¾ Liberté d'utilisation, de modification, de distribution du logiciel libre et de distribution des versions modifiées
- $\triangleright$  Indépendance vis-à-vis des éditeurs
- ¾ Possibilité pour les organisations de faire appel à des prestataires de service pour intégrer les logiciels libres à leur système d'information

### Inconvénients des logiciels libres

- ¾ Pérennité d'un logiciel libre : il dépend du dynamisme de sa communauté
- $\triangleright$  Manque de visibilité sur les évolution futures
- Documentation parfois inexistante
- ¾ Incertitude sur le projet de brevetabilité des logiciels qui conduiraient à transformer les logiciels libres en logiciels propriétaires

# <span id="page-22-0"></span>**3 GESTION DE CONTENU WEB**

# **3.1 Sites web statiques et dynamiques**

Les premiers sites web ont été réalisés par les organisations pour proposer des informations générales, avec des outils qui en faisaient des sites statiques. Le volume d'informations n'était pas très grand et la navigation sur le site s'effectuait uniquement grâce à des liens hypertextes.

Un site statique est entièrement codé dans des fichiers HTML. Tout modification d'un site (de fond ou de forme) doit être réalisée en modifiant le code des pages. Ainsi, le moindre changement d'un élément d'un site (graphique ou textuel) entraîne la mise à jour du code de chaque page concernée.

La gestion des sites statiques fait donc rapidement face à des problèmes techniques dès que la taille de ces sites devient trop importante : [31,35,37]

- $\triangleright$  erreurs de manipulation du code,
- $\geq$  mise à jour des liens à l'intérieur des pages du site avec la possibilité d'oublis (liens brisés),
- ¾ nécessité de saisir plusieurs fois les mêmes informations avec les risques inhérents aux opérations de « copier-coller »,
- ¾ difficultés pour réorganiser un site, faire évoluer son architecture.

L'ensemble de ces problèmes peut donc aboutir à une situation où le contenu des sites n'est plus à jour, ce qui peut être préjudiciable pour les organisations.

Le webmestre (webmaster) est seul en charge de toutes ces opérations de modifications ou de mise à jour des sites ce qui conduit à des situations de « goulot d'étranglement ». Plus la taille des sites est importante, plus la mise en ligne du nouveau contenu est ralentie. [31,35,36,37]

La création des sites web dynamiques, pour lesquels le contenu est stocké dans des bases de données, permet d'éviter l'apparition des problèmes techniques rencontrés avec les sites statiques. Le passage d'un site statique à un site dynamique se fait grâce à l'utilisation d'une base de données qui permet de séparer la forme et le contenu. [31,36]

Malheureusement, les sites dynamiques reposent souvent sur des systèmes de bases de données relationnelles qui ne sont pas adaptées pour le stockage de documents. En effet un document s'archive mieux sous forme d'objet que sous forme d'un enregistrement dans une base de données où un champ correspond à une information.

D'autre part, ils utilisent les langages PHP ou ASP qui demandent d'écrire une application complète pour la création de chaque nouveau site web alors que de nombreuses fonctions nécessaires sont génériques. [31]

Il était donc nécessaire de mettre en place des plates-formes de développement évolutives et extensibles dédiées au web, qui fournissent des fonctions génériques et des bases de données reliées aux pages des sites par des scripts<sup>11</sup> programmés en langage perl, php, asp, etc... [31,37]

 $\mathcal{L}_\text{max} = \mathcal{L}_\text{max} = \mathcal{$ 

 $\overline{a}$ 

<span id="page-22-1"></span><sup>&</sup>lt;sup>11</sup> Les scripts sont des morceaux de programmes

# <span id="page-23-0"></span>**3.2 Emergence des systèmes de publication électronique**

Avec l'apparition de l'Internet, de nouveaux moyen de communication sont apparus. Des internautes ont commencé à créer des sites personnels ou associatifs afin de diffuser largement toutes sortes d'informations.

Les systèmes de publication électronique peuvent être classés selon les types suivants :

- ¾ Le forum autonome est un système de gestion de communauté qui permet de classer des informations autour d'un sujet particulier. Il n'existe pas de gestion éditoriale (exemple : http://www.phpbb.com/).
- $\triangleright$  Le Wiki désigne un site web collaboratif réalisé par un ou plusieurs internautes où seule la dernière version mise à jour est conservée (exemple http://www.wikini.net/). Un exemple très réussi est Wikipédia, une encyclopédie en ligne multilingue dont le contenu est librement réutilisable (license GNU/FDL). Chaque visiteur peut créer un article ou apporter des modifications à un article existant (http://fr.wikipedia.org/wiki/Accueil).
- $\geq$  Le Weblog est un logiciel simple de publication, personnel ou communautaire, accessible à tous les internautes. Les informations sont publiées dans l'ordre antéchronologique de leur mise en ligne, sous forme de fil de discussion. Les articles sont souvent classés par thèmes (exemple : http://slashdot.org/). [29,33]
- $\geq$  Le Webzine est un site web d'information à vocation éditoriale, aussi appelé ejournal ou e-zine, exclusivement diffusé via Internet.
- ¾ Le logiciel de gestion de contenu ou CMS (Content Management System) est un système de publication plus élaboré que les précédents qui permet de créer des sites web dynamiques possédant différentes fonctionnalités. [35]

Ainsi parmi les systèmes de publication électronique, les CMS sont les outils qui possèdent le plus de fonctionnalités et qui sont donc le plus indiqués pour les besoins des organisations.

## **3.3 Logiciels de gestion de contenu**

 $\overline{a}$ 

La gestion de contenu<sup>12</sup> permet de gérer des sites web, que se soient des sites Internet ou des sites Intranet<sup>13</sup>, et de partager l'information d'une manière efficace. [31,32]

Les systèmes de gestion de contenu (Content Management Systems – CMS), également liés à la notion de gestion de contenu web (Web Content Management – WCM), sont des plates-formes entièrement paramétrables, dédiées au contenu, pouvant être déployées rapidement. Les CMS améliorent la productivité des intervenants et la réactivité des sites web car ils rationalisent et automatisent des tâches répétitives. [28,31]

<span id="page-23-1"></span><sup>&</sup>lt;sup>12</sup> Le terme "contenu" est utilisé pour désigner tout type d'informations disponibles au sein d'une organisation : texte, images, objets multimédias (son, vidéo,...),...

<span id="page-23-2"></span> $^{13}$  Intranet est un réseau interne aux organisations qui fonctionne de la même façon que l'Internet.

<span id="page-24-0"></span>Ce sont des outils qui offrent la possibilité à des non-techniciens de gérer des sites web, sans compétence informatique particulière, et de favoriser ainsi le travail collaboratif.

Concernant les organisations, les CMS doivent être adaptés à leurs besoins et des compétences en programmation sont alors nécessaires.

Les responsables de sites web des organisations deviennent donc responsables de la coordination des différents intervenants (développeurs, graphistes, rédacteurs, documentalistes, utilisateurs). [31]

Les CMS peuvent être répartis en deux familles de logiciels : [27,36]

- ¾ les CMS payants (et souvent très chers), très sophistiqués tels que : Documentum, Vignette, Interwoven, Tridion qui sont utilisés dans les organisations pour construire de véritables référentiels de contenu qui vont au-delà des sites web,
- ¾ les CMS issus du mouvement des logiciels libres plutôt orientés vers la seule gestion de sites web : SPIP, ZOPE, PhpNuke, Typo3… Ils ont donc été utilisés en premier lieu à un niveau individuel ou pour des associations. Les organisations sont maintenant de plus en plus intéressées par leur intégration dans leur système d'information.

### 3.3.1 Avantages des logiciels de gestion de contenu

Les CMS permettent aux webmestres et aux développeurs de : [29,31,37]

- ¾ contrôler l'entrée et la sortie du contenu au moyen d'une interface (souvent un navigateur web),
- $\triangleright$  maîtriser l'aspect et la publication de l'ensemble des pages d'un site,
- $\geq$  séparer totalement le contenu de la structure et de la mise en page.
- ¾ permettre une gestion automatisée des liens amont et aval d'une page (notamment en cas de suppression de page),
- ¾ diffuser le contenu sous plusieurs formats de manière automatique (exemples : HTML, PDF, TXT, DOC,…),
- ¾ permettre à chaque utilisateur de créer et gérer du contenu.

L'utilisation d'un CMS au sein d'une organisation peut lui permettre de : [31,35]

- ¾ réduire les coûts de maintenance de son ou ses sites web, notamment grâce aux gains de productivité du travail des webmestres,
- $\geq$  réduire les délais de publication : le goulot d'étranglement des sites statiques n'existe plus sur le plan technique (mais il peut demeurer si le système de validation du contenu est trop contraignant). De plus, une information saisie une seule fois peut être mise en ligne sur plusieurs sites simultanément,
- ¾ augmenter la valeur ajoutée du contenu du site grâce à la pertinence et à l'actualisation des informations : les rédacteurs sont des spécialistes des questions traitées et ils peuvent contribuer à l'alimentation du site via Internet, quelle que soit leur position géographique.

## <span id="page-25-0"></span>3.3.2 Fonctionnalités attendues pour les logiciels de gestion de contenu

#### 3.3.2.1 Gestion des intervenants

Les rédacteurs contribuant à la vie du site peuvent, en fonction des droits qui leur ont été alloués, créer, modifier ou supprimer du contenu via leur navigateur web avec l'utilisation de formulaires. [31,36,37]

Toutes les modifications sont répercutées sur le site, après validation éditoriale éventuelle, via un système de pages dynamiques. [31,35]

Les annuaires d'entreprises peuvent être utilisés pour définir des groupes d'utilisateurs et l'attribution des droits individuels et collectifs.

Les CMS offrent donc la possibilité à chaque membre d'une organisation de participer à la vie d'un site web, tout en respectant les règles hiérarchiques existantes. Il en découle une valorisation du travail des collaborateurs qui peuvent se traduire par des gains de productivité. [31,35]

Certaines informations peuvent avoir un caractère confidentiel. Or, un CMS permet de respecter la confidentialité en mettant en place des restrictions d'accès au contenu du site en fonction du rôle et des droits de chaque utilisateur. Par exemple, une note d'un directeur général ne pourra être lue que par les responsables de l'organisation. [31]

Enfin, les rédacteurs n'étant pas des spécialistes du langage HTML, les CMS proposent des interfaces utilisateurs simples et intuitives, accessibles par le biais des navigateurs web. Il est aussi important que les CMS puissent transformer automatiquement tout document sous format bureautique habituel (.doc, .pdf, .txt, .xls,…) produit préalablement par les rédacteurs. [30,31]

Il faut distinguer deux types d'interfaces : [28]

¾ l'interface de « back office »

Cette interface a pour rôle de simplifier la gestion des sites web, elle peut être appelée également partie privée ou espace privé d'un site. Elle est utilisée par les administrateurs des sites, les webmestres, les contributeurs/rédacteurs…

 $\triangleright$  l'interface de « front office »

Cette interface est la partie publique du site, elle permet de gérer les visiteurs et de leur faciliter l'accès aux informations dont ils ont besoin.

La plupart des logiciels libres CMS offrent la possibilité d'associer des forums de discussion (modérés ou non) aux articles publiés afin de transformer les sites web en outil de communication bilatérale. Les commentaires des internautes peuvent apporter une valeur ajoutée à l'information publiée. [34]

### <span id="page-26-0"></span>3.3.2.2 Gestion des versions du contenu

Un CMS permet de conserver et d'archiver les différentes versions d'un document avec le jour, l'heure et l'auteur de la modification. [31]

Le contrôle des versions permet à plusieurs intervenants de travailler sur un même fichier, sans que les modifications des uns « n'écrasent » le travail des autres. [31]

De plus, des forums de discussion internes peuvent être disponibles et les commentaires sont utiles au moment de l'élaboration des documents. [31]

### 3.3.2.3 Utilisation des métadonnées et recherche

La complexité et la variété des systèmes d'information s'étant accrues, les métadonnées constituent des structures et des descriptions émises à un niveau d'abstraction supérieur (méta) et relatives à un niveau inférieur (ou référence).

Ainsi, les métadonnées sont « des données sur les données » de type :

- $\triangleright$  Identification (titre, auteur, mots-clés,...),
- $\triangleright$  Administration (droits),
- $\triangleright$  Localisation (objet physique, URL),
- $\triangleright$  Utilisation (caractéristiques physique, format de fichier, ...).

Les métadonnées générées par un CMS peuvent de plus faciliter ou améliorer la diffusion de données de base car elles doivent être compatibles avec la norme Dublin Core (standard international d'appellation des métadonnées). Elles peuvent ainsi s'interfacer avec les logiciels de gestion documentaire existants et tenir compte des pratiques des documentalistes. [31,36]

L'utilisation de métadonnées peut ainsi servir de base de référencement pour les moteurs de recherche.

En effet, les metatags, balises HTML décrivant le contenu des pages web, sont des informations utilisées par les serveurs ou les moteurs de recherche. Ces metatags peuvent être alimentées automatiquement par les métadonnées du CMS.

Ces informations sont visibles en faisant un « clic-droit » sur une page web et en choisissant « Afficher la source ». Le code HTML de la page s'ouvre dans le bloc-notes de l'ordinateur.

Exemples de balises HTML : <title>*Titre de la page*</title> <meta name="Description" content="*Description du contenu de la page*"> <meta name="Author" content="*Nom de l'auteur du site, de la page*"> <meta name="Keywords" content="*Liste des mots-clés de la page*">

Un CMS doit proposer, en outre, un outil de recherche interne puissant permettant aussi bien d'effectuer des recherches en fonction des métadonnées que des recherches en texte intégral sur l'ensemble du site. [31]

### <span id="page-27-0"></span>3.3.2.4 Validation du contenu

Un CMS doit pouvoir gérer le cycle de vie des documents et donc remplir des actions du type : soumettre un document, le renvoyer pour correction ou l'approuver.

L'organisation du processus de validation des documents doit pouvoir s'effectuer en fonction de différents critères tels que la cible du document, son type, son auteur, etc… [31]

#### 3.3.2.5 Stockage des documents

En général, les CMS très sophistiqués utilisent une base de données documentaire pour stocker l'ensemble des documents avec leurs métadonnées. Ces dernières sont plus adaptées à ce type de stockage que les bases de données relationnelles.

Cependant, dans la plupart des cas, ce sont des bases de données relationnelles traditionnelles (MySql, Oracle, Sybase,…) qui sont utilisées.[31,36]

Les documents ou les fragments de documents sont stockés en XML dans des BLOB (Big Large Objects Binary) et un certain nombre d'informations des documents est remonté dans des tables relationnelles afin de pouvoir effectuer rapidement des recherches.

#### 3.3.2.6 Intégration d'autres sources de données

Lorsqu'une organisation prend la décision d'acquérir un CMS, elle doit vérifier qu'il peut être compatible avec le système d'information existant.

Le CMS doit pouvoir retrouver et stocker des données en provenance d'autres disques, d'autres serveurs. [31]

L'utilisation du langage XML permet de séparer le contenu de sa présentation et donc de décrire les informations et les organiser finement. L'utilisation de gabarits (templates) permet de créer des modèles de pages dynamiques, de documents dont le contenu et la forme peuvent être modifiés indépendamment l'un de l'autre.

Les CMS basés sur le XML proposent des services de transformation, de présentation et de validation du contenu. [31,33]

Une connexion doit être établie avec une base de données des utilisateurs LDAP (annuaire d'entreprise, cf. glossaire) pour gérer l'accès au CMS ainsi que les droits affectés à chaque personne ou groupe de personnes. [31]

Les sources d'information pouvant également provenir d'autres sites web, il est alors possible de mutualiser les contenus de sites web différents grâce au mécanisme de syndication de site (exemple : les journaux qui diffusent les dépêches des agences de presse). [34,37]

### <span id="page-28-0"></span>3.3.2.7 Comparaison de CMS

Le tableau suivant recense onze projets de logiciels libres de gestion de contenu web.

| <b>CMS</b>        | Caractéristiques                                     | <b>Commentaires</b>                |
|-------------------|------------------------------------------------------|------------------------------------|
| Slash             | - Perl & MySQL                                       | A l'origine le CMS utilisé par     |
|                   | - Articles, catégories, commentaires, sondages       | le site Slashdot, il a             |
|                   | - Interface modulable (système de thèmes et          | néanmoins tendance à être          |
|                   | modèles)                                             | moins bien vu dans un web          |
|                   | - Extensible (système de plug-in)                    | où l'optimisation et la            |
|                   | - Moteur de recherche                                | standardisation prennent le        |
|                   | - Rapide, bonne montée en charge, sécurisé           | pas.                               |
| phpNuke /         | - PHP & MySQL                                        | phpNuke a été l'un des             |
| postNuke          | - Articles, catégories, commentaires, sondages       | premiers CMS en PHP, et a          |
|                   | - Extensible (système de modules et de blocs)        | été adopté par de nombreux         |
|                   | - Moteur de recherche                                | sites. Réputé pour son             |
|                   |                                                      | manque de flexibilité, il est      |
|                   |                                                      | remplacé peu à peu par             |
|                   |                                                      | postNuke                           |
| <b>SPIP</b>       | - PHP3 & MySQL                                       | L'un des premiers CMS              |
|                   | - Articles, brèves, rubriques, forums de discussion, | français qui permet de gérer       |
|                   | pétitions, statistiques                              | facilement un site complet.        |
|                   | - Multilinguisme                                     |                                    |
|                   | - Interface modulable                                |                                    |
|                   | - Extensible (système de boucles)                    |                                    |
|                   | - Moteur de recherche                                |                                    |
|                   | - Système de correction typographique                |                                    |
| Drupal            | - PHP & MySQL/PostgreSQL/SQL Server                  | Un couteau suisse de la            |
|                   | - Articles, catégories, sondages, forums, wiki,      | gestion de contenu : il peut       |
|                   | weblog                                               | pour ainsi dire tout faire         |
|                   | - Interface modulable                                | (CMS, weblog, wiki,                |
|                   | - Extensible (modules)                               | forum), et se révèle très          |
|                   | - Moteur de recherche                                | puissant.                          |
| Typo3             | - PHP & MySQL+AdoDB/PEAR::DB                         | Un outil complet qui permet        |
|                   | - Articles, catégories, newsletter                   | de rapidement créer plusieurs      |
|                   | - Extensible                                         | sites. La phase                    |
|                   | - XHTML et CSS en standard                           | d'apprentissage peut se            |
|                   | - Editeur WYSIWYG                                    | révéler longue pour                |
|                   | - Import de documents Word                           | l'administrateur.                  |
|                   | - Moteur de recherche                                |                                    |
|                   | - Interface modulable                                |                                    |
|                   | - Conservation des anciennes versions d'articles     |                                    |
| Plone             | - Python/Zope                                        | Facile et installer et à utiliser, |
|                   | - XHTML et CSS en standard                           | il ne manque à ce CMS              |
|                   | - Extensible (add-ons et scripts)                    | qu'une plus vaste offre des        |
|                   | - Moteur de recherche                                | hébergeurs Python pour qu'il       |
|                   | - Interface modulable                                | devienne un "best-seller".         |
| <b>EZ Publish</b> | $-$ PHP                                              | Sa conception sous forme           |
|                   | - Toutes les fonctions classiques                    | d'Objets en fait un CMS très       |
|                   | - Support PDF, WebDAV, LDAP, Unicode                 | naturel à gérer.                   |

**Tableau 2 : Logiciels libres de gestion de contenu web** 

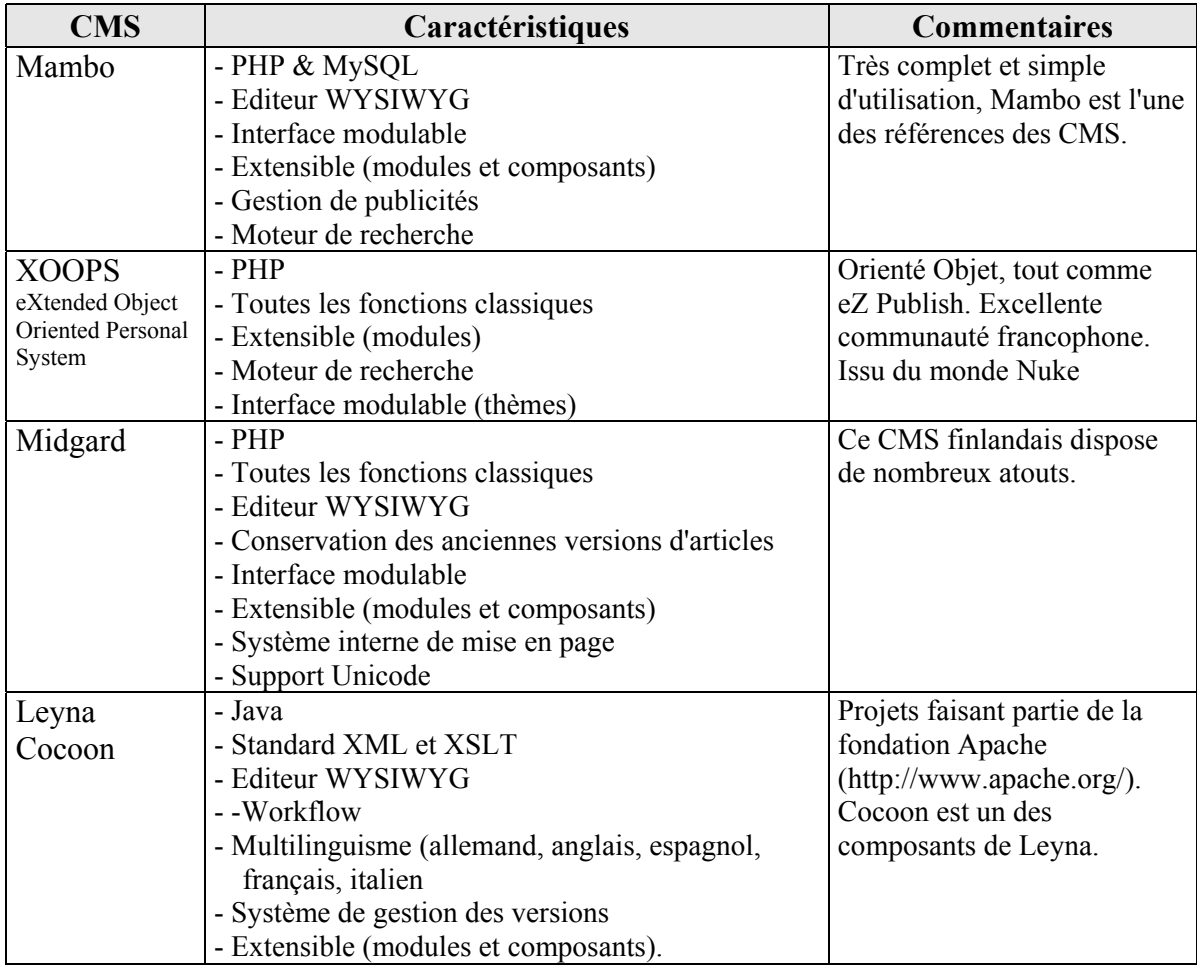

*(Sources :http://www.journaldunet.com/ [29,34]])*

#### EN RESUME:

Les systèmes de gestion de contenu aussi appelés CMS (Content Management Systems) sont des logiciels qui permettent de créer et gérer des sites web dynamiques ayant de fortes contraintes : contenu varié, nombreux rédacteurs, mise à jour fréquente du contenu, forte audience,…

Les premiers CMS étaient des logiciels propriétaires très sophistiqués qui permettent de gérer l'ensemble du contenu d'une organisation (exemples : Documentum, Vignette,…) Ils sont concurrencés depuis le début des années 2000 par des systèmes, tels que SPIP, issus du monde des logiciels libres pour la gestion de contenu web.

Ces CMS « libres » peuvent aussi bien être utilisés par des particuliers qu'être intégrés au système d'information d'une organisation. Dans ce deuxième cas, ils nécessiteront alors des développements supplémentaires pour adapter le logiciel aux besoins spécifiques de chaque organisation.

#### Avantages des CMS

- ¾ Séparation du contenu et de la forme ce qui permet une présentation structurée et uniforme des informations sous différents formats
- ¾ Incitation au travail collaboratif : chaque utilisateur peur créer et gérer du contenu
- ¾ Diffusion des informations sur plusieurs sites web simultanément

#### Inconvénients des CMS

- ¾ Certains CMS sont assez récents, donc le recul n'est pas suffisant pour pouvoir les comparer les uns les autres de façon efficace
- Le choix d'un CMS dépend des besoins des utilisateurs

# <span id="page-31-0"></span>**4 SPIP**

# **4.1 Création de SPIP**

### 4.1.1 Origines de SPIP

L'idée de créer un système de publication pour gérer des sites web date de 1998. Elle a été lancée par des acteurs du web indépendant : Pierre LAZULY, Arnaud MARTIN et Erwan CARIO. [48,50]

Au départ SPIP était le nom du bateau sur lequel Pierre Lazuly avait passé ses vacances, puis les créateurs du logiciel ont trouvé une signification pour l'acronyme : Système de Publication pour l'Internet. Le choix de l'écureuil comme logo est un clin d'œil au fait que SPIP est également le nom de l'écureuil, fidèle compagnon de Spirou. [48]

Ainsi, SPIP est le système de publication développé en septembre 2000 pour le Minirézo, groupe informel de webmestres, pour la gestion du site uZine2 (http://www.uzine.net/) qui milite pour un web indépendant. [40,50]

Les trois développeurs principaux sont Arnaud MARTIN (ARNO\*, webmestre, graphiste, PAOiste, site uZine), Antoine PITROU (Antoine, informaticien, site uZine) et Philippe RIVIERE (Fil, journaliste, webmestre, Le Monde diplomatique). [47]

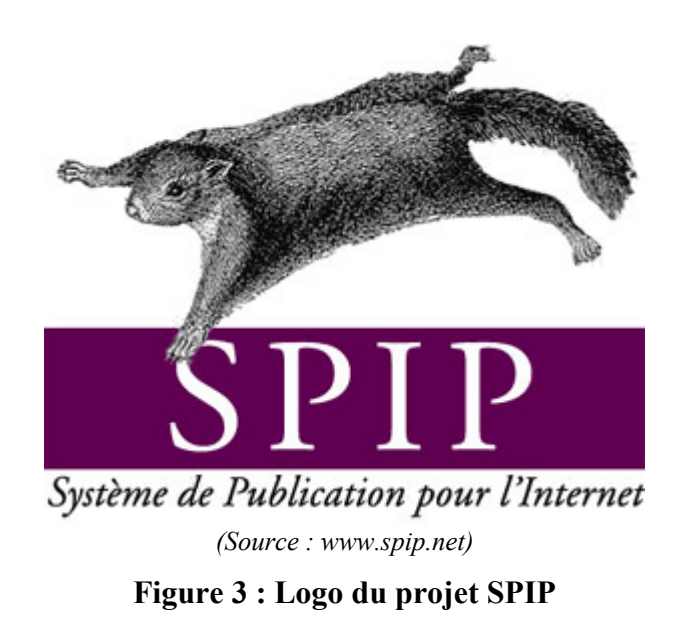

Le Monde diplomatique, grâce à son webmestre Philippe Rivière, a très rapidement montré son intérêt pour les fonctionnalités de SPIP et les a mises en œuvre. Cela a conduit les développeurs à répondre à de nouveaux besoins et donc à faire évoluer les versions de SPIP. Le site du « Diplo » est le bêta-testeur officiel pour les nouvelles versions de SPIP. [Entretien,28,47]

La première version officielle de SPIP date de juillet 2001 et la dernière version (1.7.2) de mai 2004.

Chaque nouvelle version est accompagnée de la documentation correspondante, notamment pour accompagner les débutants. [40,49]

SPIP est un logiciel libre gratuit, 100% français, dédié à la publication collaborative de sites Internet ou Intranet. [39,46]

SPIP est un système de gestion de contenu (CMS) particulièrement bien adapté pour la publication d'articles, de brèves (courtes nouvelles) et le référencement d'autres sites web. [35]

Le logiciel SPIP a été placé sous licence GPL afin de garantir sa non-confiscation et qu'il ne soit donc pas transformé un jour en logiciel propriétaire. Cette licence donne à chaque utilisateur de SPIP la liberté de lire le code et de le modifier, ainsi que le droit de le redistribuer en posant une seule condition : le programme redistribué doit offrir à ses utilisateurs ces mêmes libertés.[48,49]

Actuellement, plus de 1 900 sites web développés sous SPIP sont référencés sur le site officiel : sites de particuliers, d'associations, de journaux, d'écoles, d'administrations, de partis politiques, d'entreprises…[40,48] Le référencement n'étant pas obligatoire, le nombre exact de sites utilisant SPIP n'est pas connu.

Pour les entreprises, SPIP couvre 80 % des besoins standards de gestion de contenu sur le web. [28]

La gestion d'un site web créé avec SPIP s'effectue à deux niveaux :

 $\geq$  à partir d'une interface web intuitive

Cette interface possède des fonctions différentes en fonction des droits accordés aux deux types d'utilisateurs : les administrateurs et les rédacteurs.

L'interface permet de structurer le site (organisation des rubriques), d'activer les fonctionnalités optionnelles et de rédiger le contenu.

Conçue entièrement dans une optique éditoriale, elle permet la gestion éditoriale du site (validation des articles et des brèves proposés pour la publication en ligne). [40,46]

¾ à partir de pages programmées en HTML

Tout le contenu d'un site géré sous SPIP (articles, brèves, forums, pétitions, profils des utilisateurs, messagerie interne, etc) est installé dans une base de données relationnelle MySQL. [28]

Pour présenter ces informations aux internautes, il existe des squelettes (gabarits sous forme de pages HTML). Ces squelettes peuvent être modifiés ou créés de toute pièce à l'aide d'un langage spécifique à SPIP, dont la notion de base est la boucle. Il est également possible d'insérer dans les squelettes des feuilles de style (CSS) et du XML. [52]

Les squelettes sont faciles à récupérer sur certains sites et notamment sur le site officiel de SPIP. [40]

SPIP assure ainsi la séparation entre la gestion effective du contenu et le design des sites web.

## <span id="page-33-0"></span>4.1.2 Caractéristiques techniques

# Systèmes d'exploitation : Windows, MacOS, Linux, FreeBSD, SUN Solaris,… Langues : Français, anglais, espagnol, ...multilingue Serveur : Apache Programmation : PHP Base de données : MySQL Taille : environ 5 Mo (format zip au téléchargement) Licence : GNU/GPL Tarif : gratuit Copyright © 2001-2004 : Arnaud Martin, , Antoine Pitrou, Philippe Rivière pour le Minirézo

#### **Tableau 3 : Caractéristiques techniques de SPIP**

*(Sources :www.spip.net [21], www.framasoft.net)*

La configuration nécessaire pour l'installation SPIP est de disposer d'un hébergement web avec un accès FTP pour l'installation des fichiers, un support PHP3, un accès à une base de données MySQL. [51]

Une procédure d'installation automatisée est intégrée à SPIP. [50] Le changement de version de SPIP s'effectue sans aucun problème technique. [Entretien]

La gestion de SPIP s'effectue directement via Internet, donc aucune configuration spéciale n'est nécessaire sur les ordinateurs personnels. Il suffit juste de disposer d'un navigateur web et d'un logiciel FTP pour le transfert des fichiers. [51]

En ce qui concerne les volumes de fichiers, les seules limites sont a priori celles de la base de données, le site le plus important étant celui de l'Humanité avec 150 000 articles : http://www.humanite.presse.fr/. [Entretien,46]

La taille maximum d'un site est environ de 8 000 rubriques. [Entretien]

SPIP est un outil d'intégration (« le tout en un ») donc il n'y a pas de modules permettant d'ajouter des fonctionnalités, comme c'est la cas pour d'autres CMS. [47]

A noter que pour une installation de SPIP sur un poste de travail en local, il est nécessaire d'installer EasyPHP. [39] EasyPHP installe et configure automatiquement un environnement de travail complet permettant de mettre en oeuvre toute la puissance et la souplesse qu'offrent le langage dynamique PHP et son support efficace des bases de données. La version EasyPHP 1.7 qui est en ligne regroupe un serveur Apache 1.3.27, une base de données MySQL 4.0.15, le langage PHP 4.3.3, PhpMyAdmin 2.5.3, ainsi que des outils facilitant le développement de sites web ou d'autres applications.

Le téléchargement de EasyPHP 1.7, uniquement pour les PC, peut s'effectuer à partir du site (entièrement en français) : http://[www.easyphp.org/](http://www.easyphp.org/)

# <span id="page-34-0"></span>**4.2 Organisation éditoriale de SPIP**

### 4.2.1 Rôles des intervenants

 $\triangleright$  Groupe de pilotage du projet

La composition du groupe de pilotage varie en fonction de la taille des projets, de une personne pour un site web personnel à plusieurs pour le site d'une organisation.

Le groupe de pilotage (ou comité de rédaction) d'un projet doit définir :

- $\text{le}(s)$  public(s) ciblé(s) : à chaque public correspondent des attentes et des besoins spécifiques,
- les informations à mettre en ligne : quel type d'information , sur quel support,
- l'architecture du site qui correspondra au « plan du site »,
- la charte éditoriale, en général créée à partir d'une charte graphique utilisée au préalable par l'organisation,
- l'organisation de la gestion du site : qui fait quoi, quand, comment.

Au sein d'une grande organisation, il peut être affectée à chaque direction la responsabilité de la politique éditoriale de ses propres pages.

Une fois le site créé, le groupe devra coordonner la rédaction afin de veiller à la cohérence globale du site et si nécessaire, modifier le site en fonction des besoins exprimés.

 $\geq$  Les administrateurs

Il existe deux types d'administrateurs : ceux qui ont tous les droits sur l'ensemble du site et ceux qui n'ont des droits que sur une ou plusieurs rubriques, les « administrateurs restreints ». [38]

Il n'existe pas de notion de groupes d'utilisateurs : en cas de restriction d'accès aux rubriques du site, la même opération devra être effectuée pour chaque administrateur restreint.

Les administrateurs ont par défaut le statut de rédacteurs : ils peuvent proposer des articles et des brèves, et les valider eux-mêmes.

Ils peuvent choisir le statut des nouveaux contributeurs : administrateur (restreint ou non), rédacteur, visiteur, « à la poubelle ».

Les administrateurs peuvent communiquer entre eux à travers le forum des administrateurs. Ils ont également accès au forum interne de discussion.

 $\triangleright$  Les documentalistes

Les documentalistes peuvent avoir un rôle important à jouer au sein d'une organisation dans la gestion de l'information. Ainsi, ils peuvent être désignés comme chef de projet pour la création ou le suivi d'un site web et être membre du groupe de pilotage.

Les documentalistes doivent donc avoir le statut d'administrateur pour pouvoir gérer les différentes options du site, notamment la liste des mots-clés. En effet, leur formation leur a

appris à manipuler des thésauru[s14](#page-35-0) et à indexer les documents (dans le cas de SPIP, il s'agit de l'indexation des articles et des brèves, cf. 4.3.2.5).

Ils peuvent définir en collaboration avec les directions fonctionnelles les informations à mettre en ligne et participer ainsi à l'élaboration et à l'évolution du plan de site.

Il peut également leur être demandé d'assurer une veille quant à la mise à jour des informations sur le site.

 $\geq$  Les rédacteurs

Les internautes qui souhaitent participer à l'activité éditoriale d'un site peuvent s'inscrire grâce à un formulaire en ligne sur ce dernier.

Les rédacteurs ont accès à l'espace privé du site avec leur login et leur mot de passe. Ils peuvent proposer, pour validation par les administrateurs, des articles et des brèves à travers une interface web très intuitive et facile d'utilisation.

Ils ne peuvent pas intervenir sur les options de gestion du site.

Des raccourcis typographiques présentés dans l'aide en ligne leur permettent de mettre en forme leur texte sans avoir à utiliser le langage HTML, rendant ainsi à n'importe qui la possibilité de participer à la vie éditoriale d'un site web. Certains utilisateurs souhaiteraient cependant disposer d'un éditeur de texte plus performant. [Entretien]

Les rédacteurs ont également la possibilité de communiquer avec les administrateurs et les autres rédacteurs grâce à un forum interne de discussion.

Lorsqu'un annuaire d'entreprise existe, l'extension LDAP doit être activée dans l'installation de PHP afin qu'elle puisse être utilisée avec SPIP (accès en lecture seule à l'annuaire). L'authentification d'un nouvel auteur depuis LDAP entraîne la création d'une nouvelle entrée dans la table des auteurs de SPIP (le statut est défini à l'installation : administrateur, rédacteur ou visiteur). D'autre part, il est possible d'ajouter de nouveaux auteurs, indépendamment de leur présence dans l'annuaire externe.

 $\triangleright$  Le webmestre

 $\overline{a}$ 

La personne qualifiée de webmestre s'occupe des aspects graphiques des pages et de la navigation à l'intérieur du site.

Le webmestre doit donc connaître le langage de programmation de SPIP pour créer ou modifier des squelettes afin de répondre aux besoins des administrateurs, des rédacteurs et des internautes. [35]

Dans le cas d'organisations de petites tailles telles que les associations, le webmestre est souvent le responsable éditorial du site.

 $\mathcal{L}_\text{max} = \mathcal{L}_\text{max} = \mathcal{$ 

Logiciels libres et gestion de contenu : l'exemple de SPIP pour la création de sites web - DESS INTD 2004 – K. ROZET 35

<span id="page-35-0"></span><sup>&</sup>lt;sup>14</sup> Un thésaurus est une liste hiérarchisée de termes normalisés utilisés pour le classement documentaire. Ces termes représentent des concepts d'un domaine particulier. Ils sont organisés en thèmes et possèdent des liens sémantiques entre eux : synonymie, équivalence, terme spécifique (lien vers un concept de sens plus précis), terme général (lien vers un concept de sens plus large). Le thésaurus permet une homogénéité de vocabulaire et une aide à la recherche/interrogation sur un site.
Les webmestres peuvent utiliser des squelettes différents à l'intérieur d'un même site, notamment pour la composition des pages d'accueil des sites. [Entretien]

 $\triangleright$  Les visiteurs

Les visiteurs peuvent accéder uniquement au site public, ainsi qu'aux forums auxquels ils sont abonnés. Ils n'ont pas accès à l'espace privé du site. [42]

### 4.2.2 Structure des informations

Les informations sont structurées de façon hiérarchique dans des rubriques. C'est cette structure qui compose de plan du site. [52]

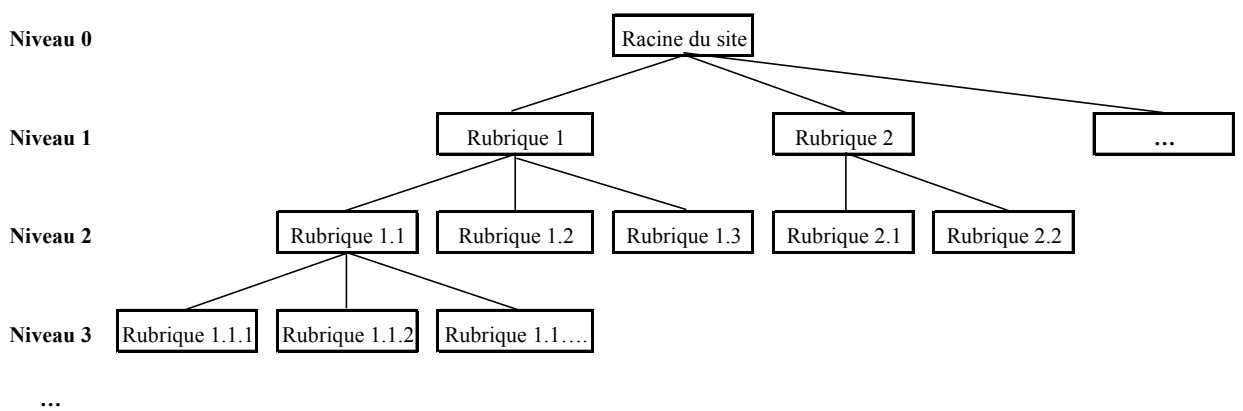

Figure 4 : Organisation hiérarchique de l'information dans SPIP

Les administrateurs du site peuvent créer une hiérarchie de rubriques, mais elles n'apparaîtront dans l'espace public uniquement lorsqu'elles auront du contenu. [38] Ils peuvent aussi à tout moment déplacer une rubrique avec l'ensemble de son contenu, que ce soient les articles ou les sous-rubriques.

A l'intérieur de chaque rubrique, les administrateurs peuvent :

- ¾ rédiger un descriptif rapide (contenu de la rubrique en quelques mots) et un texte explicatif
- $\triangleright$  créer des sous-rubriques
- ¾ écrire des articles et des brèves (les rédacteurs ont aussi cette possibilité)
- $\triangleright$  télécharger des documents de type : ai, aiff, asf, avi, bmp, bz2, c, deb, djvu, doc, dvi, eps, gif, gz, h, html, jpg, mid, mng, mov, mp3, mpg, ogg, pas, pdf, png, ppt, ps, psd, qt, ra, ram, rm, rpm, rtf, sdd, sdw, sit, swf, sxc, sxi, sxw, tex, tgz, tif, txt, wav, wmv, xcf, xls, xml, zip
- ¾ référencer et syndiquer des sites web
- $\geq$  télécharger un logo de rubrique
- ¾ télécharger un logo pour le survol de la rubrique (lorsque la flèche de la souris passe sur le logo, le logo de survol apparaît).

SPIP ne gère pas la taille des logos : l'image téléchargée comme logo garde sa taille d'origine donc il convient de lui donner un taille de logo avant de la télécharger. Si une image est de grande taille ou de haute résolution, elle occupe davantage de mémoire et son temps d'affichage sera plus élevé. [38]

Attention : les brèves ne peuvent être reliées qu'aux rubriques de niveau 1.

### 4.2.2.1 Articles

Il n'existe qu'un seul type d'articles, ils sont donc saisis par les administrateurs ou par les rédacteurs sur un formulaire unique. [27]

Les articles sont composés des informations suivantes :

- $\triangleright$  titre obligatoire
- ¾ sur-titre et sous-titre optionnels (la présentation du site s'adaptera automatiquement à leur présence ou absence)
- ¾ descriptif rapide optionnel : contenu de l'article utilisé pour la navigation à l'intérieur du site. Il permet d'indiquer brièvement, dans les sommaires par exemple, le thème de l'article
- $\geq$  chapeau optionnel : texte introductif de l'article
- ¾ texte (s'il est très long, à partir de 32 ko, il arrive qu'il soit tronqué ou refusé lors du transfert dans SPIP)
- $\triangleright$  post-scriptum.

Les éléments facultatifs des articles qui ne seront pas utilisés peuvent être masqués lors du paramétrage du site. [28]

Il est possible d'effectuer un « copier-coller » d'un texte préalablement rédigé dans un traitement de texte. [38]

Les articles sont accompagnés de leur date de publication (qui peut être modifiée par les administrateurs) et en option du nom des auteur(s) et des mots-clés.

Un article n'appartient qu'à une seule rubrique. Si des mots-clés lui sont attribués, une navigation transversale dans le site est alors possible par ce biais. [27,28]

Au niveau de chaque article il est possible de : [52]

- ¾ télécharger un logo pour l'article
- $\geq$  activer un forum et/ou une pétition pour l'interactivité avec les internautes
- ¾ télécharger des documents (directement, ou via le logiciel FTP pour ceux de taille importante)
- $\triangleright$  rediriger l'article vers un autre site web (adresse à inscrire).

#### 4.2.2.2 Brèves

Tout comme les articles, il n'existe qu'un seul type de formulaire pour la saisie des brèves, pour les administrateurs et pour les rédacteurs.

Les brèves sont des articles courts dont les champs à remplir sont : le titre (obligatoire), le texte explicatif, un lien hypertexte optionnel (titre, URL).

Elles servent à annoncer une nouveauté, une actualité ou un message court. [38]

Les brèves sont accompagnées des informations suivantes : date de publication, mots-clés.

Au niveau de chaque brève il est possible de :

- ¾ télécharger un logo pour la brève
- $\triangleright$  ajouter des images de type : jpg, gif, png.

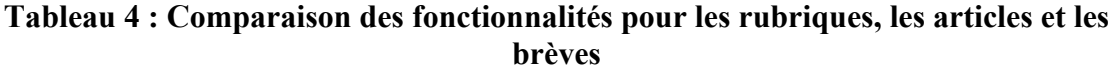

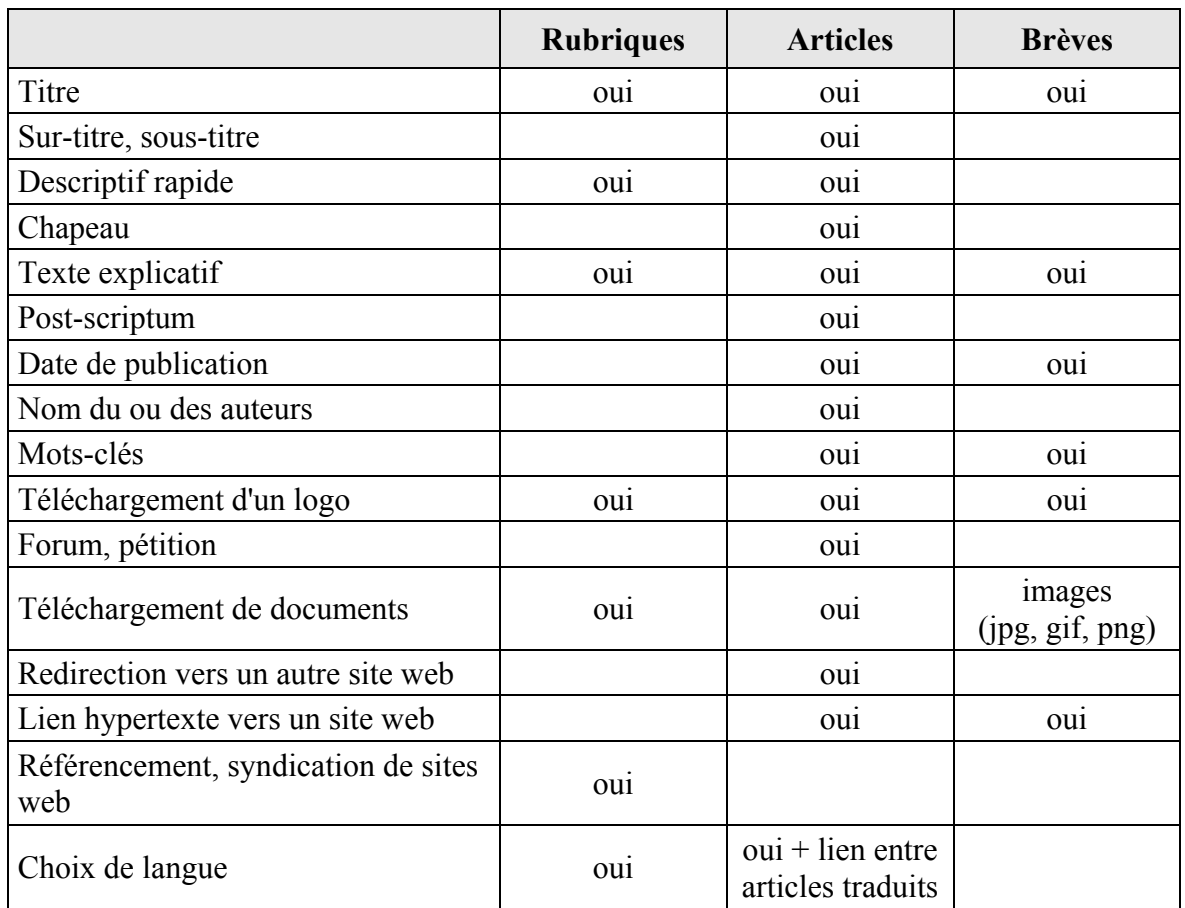

### 4.2.3 Validation des informations

La validation des informations s'effectue à partir de l'interface privée du site.

Un article rédigé par les rédacteurs peut être sous 5 états différents :

- $\ge$  en cours de rédaction
- $\triangleright$  proposé à l'évaluation
- $\blacktriangleright$  publié en ligne
- $\triangleright$  à la poubelle
- $\triangleright$  refusé

Une brève ne comporte que trois états différents :

- ¾ brève proposée
- $\triangleright$  NON Brève refusée
- $\triangleright$  OUI Brève validée

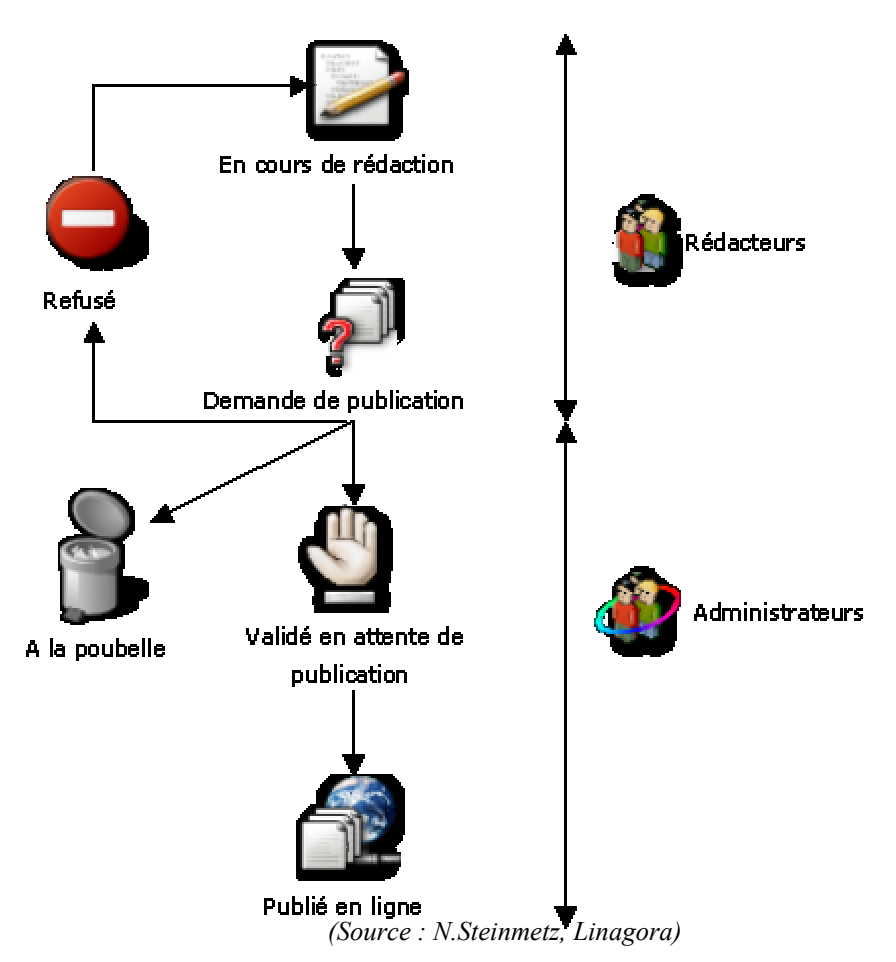

**Figure 5 : Cycle de validation du contenu dans SPIP** 

Le cycle de validation des informations prend donc la forme d'un workflow (cf. glossaire) de validation limité. [27,28,35]

Un auteur crée un nouvel article et ajoute éventuellement d'autres auteurs pour une rédaction à plusieurs, la concertation se faisant grâce aux messageries et forums internes associés aux articles.

Une fois l'article terminé, les auteurs demandent la mise en ligne de leur article. Les administrateurs généraux, ou ceux de la rubrique dans laquelle l'article a été rédigé, peuvent alors soit demander aux auteurs d'apporter des modifications, soit approuver la publication, soit la refuser définitivement.

Les administrateurs peuvent faire passer les articles et les brèves d'un état à un autre à tout moment, même après leur mise en ligne.

Pour compléter ce workflow, un suivi des processus de publication peut être mis en place avec un système d'alertes annonçant par e-mail les demandes et les validations de publications. [28]

D'autre part, une version CVS (gestion du code du programme, chaque version étant stockée) de SPIP et une gestion de versions des articles sont en cours de développement pour une future version de SPIP. [Entretien]

# **4.3 Fonctionnalités de SPIP**

### 4.3.1 Partie publique du site

### 4.3.1.1 Moteur de recherche intégré

Un moteur de recherche est intégré à SPIP dans la version standard proposée au téléchargement.

Il permet aux internautes de rechercher des informations à partir d'une interrogation en texte libre. Une liste d'articles et /ou de brèves correspondants aux termes de la recherche est alors affichée.

Le moteur prend en compte les termes servant à l'indexation des articles et des brèves pour la recherche, ainsi que le contenu des articles, des brèves, des rubriques, des pétitions, des forums et des auteurs.[28] Il ne prend pas en compte les documents joints. [Entretien] Le moteur de recherche ne traite pas les opérateurs logiques (opérateurs booléens, exemples : et, ou, sauf, …). [27]

La pertinence des résultats de la recherche prend en compte la position du terme recherché (exemple : un terme se trouvant dans un titre d'article sera mis en avant par rapport à un autre article ne l'ayant que dans son post-scriptum), La pertinence globale est la somme des pertinences de chaque terme de la recherche (tri par points). [28] En cliquant sur un titre affiché dans le résultat de la recherche, la page du texte correspondant apparaît avec en surbrillance jaune le(s) terme(s) recherché(s).

Il est aussi possible de désactiver le moteur recherche à partir de l'espace privé du site et d'utiliser à la place un moteur externe qui aurait plus de fonctionnalités.

### 4.3.1.2 Forum et pétition

Les forums publics sont paramétrables dans la partie privée du site pour l'ensemble du site ou pour chaque article et pour chaque brève. Ainsi chaque article ou chaque brève peut disposer d'un forum dédié, dans lequel les visiteurs du site web pourront intervenir et donner leur avis.

Ces forums peuvent être modérés a priori ou a posteriori depuis l'espace privé.

L'identification de l'intervenant peut être demandée par son adresse e-mail. [28]

Une fois validée, la réponse dans un forum ne peut être modifiée. Par contre, les administrateurs du site peuvent la supprimer à tout moment.

Les pétitions ne peuvent être utilisées qu'en lien avec un article. Il n'y a pas de gestion de réponses multiples (exemple: oui / non).

Il s'agit de questions de type : « Si vous êtes d'accord, votez ». SPIP se charge alors de recueillir les signatures avec un nom ou un pseudo, l'adresse e-mail, et éventuellement le nom et l'adresse d'un site web personnel.

Globalement, les pétitions sont très peu utilisées. [Entretiens, 47]

Les pétitions peuvent également être utilisées comme outil d'inscription en ligne pour une association, par exemple.

### 4.3.2 Espace privé du site

Chaque utilisateur ayant accès à l'espace privé du site peut en personnaliser l'aspect : choix entre l'interface simplifiée (fonctions principales) et l'interface complète, modification de la couleur d'affichage de l'interface. [52]

Les outils de l'espace privé sont disponibles à l'aide des barres d'outils.

La navigation dans cet espace peut également se faire par le biais d'icônes de raccourcis à l'intérieur des pages.

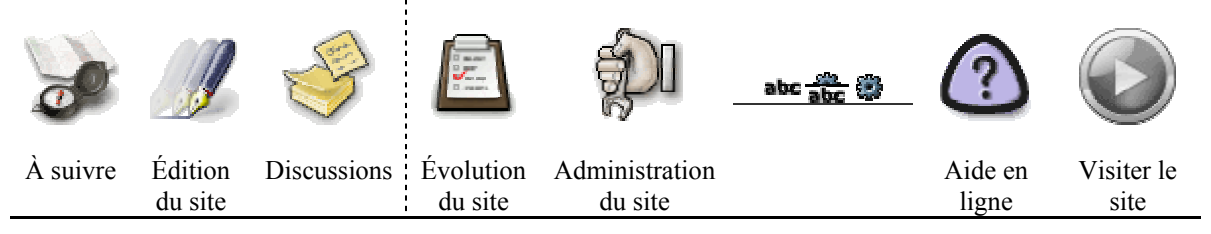

**Figure 6 : Barre d'outils de la partie privée du site (administrateurs)** 

Seuls les administrateurs du site ont accès aux icônes « Evolution du site » et « Administration du site ».

La gestion des options du site s'effectue à partir de l'interface privée de façon très intuitive. De plus, l'aide en ligne signalée par le  $\Box$  apporte toutes les explications nécessaires à leur utilisation.

A chaque icône du menu principal correspond une autre barre de menu spécifique ; ces barres sont représentées ci-après.

Quelques fonctionnalités de l'espace privé sont également détaillées dans les parties suivantes.

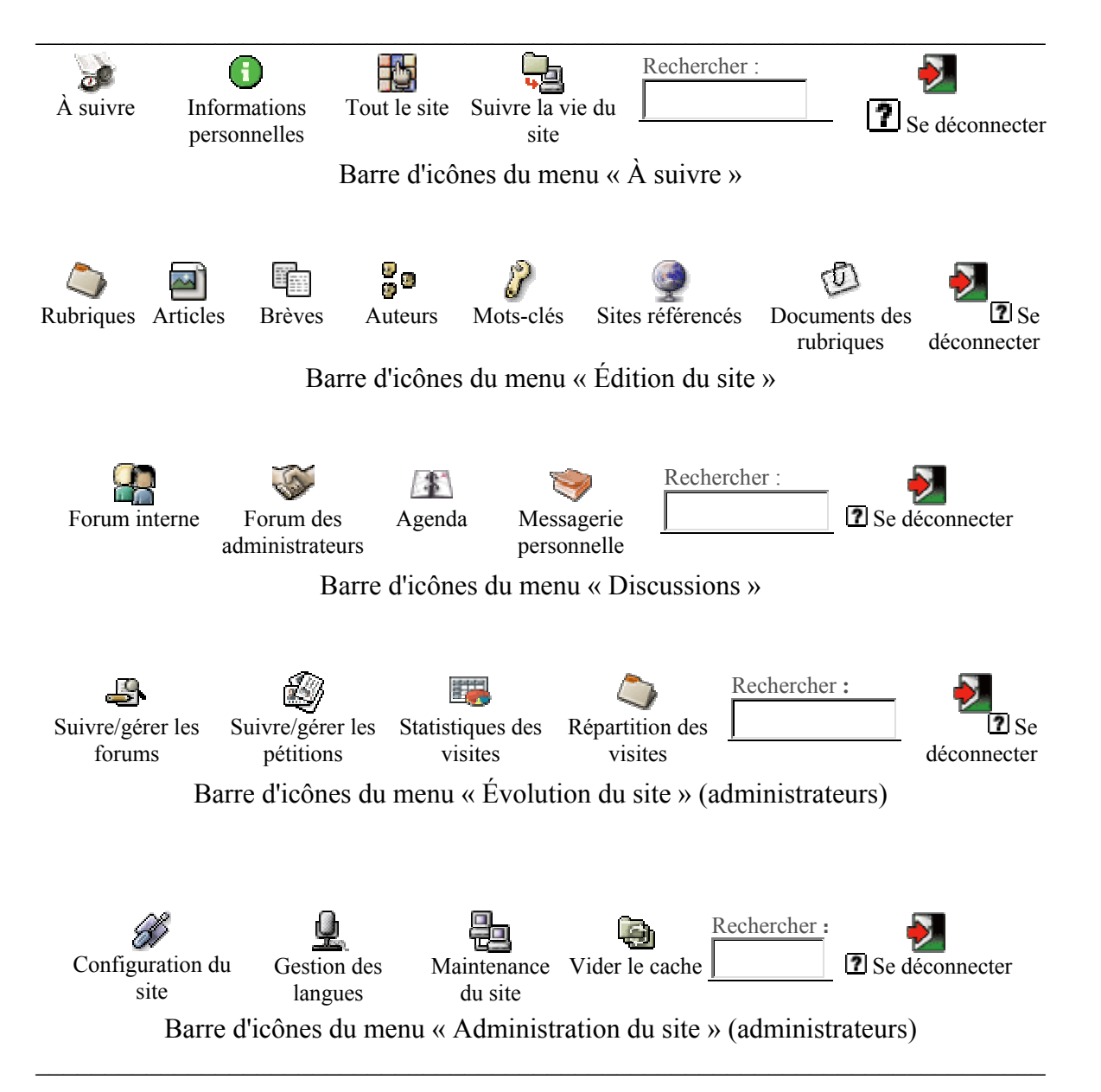

### **Figure 7 : Barres d'outils des sous-menus de la partie privée**

### 4.3.2.1 Outils de communication

SPIP dispose d'outils pour que les personnes ayant accès à l'espace privé du site puissent travailler en commun : agenda, forum interne pour tous les contributeurs, forum interne réservé aux administrateurs du site, messagerie interne. [28]

Le calendrier permet de rédiger des pense-bêtes et des messages auxquels sont associés un titre, l'affichage optionnel dans le calendrier (date + créneau horaire) et un texte.

De plus, les administrateurs peuvent rédiger des annonces qui seront visibles par tous les rédacteurs et qui peuvent être modifiées par tous les autres administrateurs du site.

Des e-mails peuvent être envoyés pour le suivi de l'activité éditoriale et l'annonce des nouveautés.

L'espace privé permet également de visualiser des statistiques relatives à la fréquentation du site :

- ¾ nombre de visites sur l'ensemble du site avec éventuellement leur origine,
- $\geq$  nombre de visites par article.
- ¾ les liens entrants à partir d'autres sites web, pour chaque jour (remise à zéro toutes les 24 heures).

Il est aussi possible d'utiliser des solutions mixtes avec l'usage des statistiques internes à SPIP et une solution externe (exemple : Xiti). [Entretien]

### 4.3.2.2 Rubriques, articles et brèves

Les rubriques et les sous-rubriques sont affichées dans un ordre alphabétique qu'il n'est pas possible de modifier. [27]

Pour les articles, les administrateurs du site peuvent, via la page « Configuration du site », totalement supprimer l'utilisation des sur-titres, sous-titres, descriptifs, chapeaux, postscriptum, dates de publication antérieure, lien hypertextes.

Les administrateurs ont également la possibilité d'activer ou non le système des brèves.

Les rédacteurs doivent connaître les raccourcis typographiques propres à SPIP (disponibles sur l'aide en ligne) pour mettre en forme leurs articles. L'éditeur de texte possède des icônes pour mettre en forme le texte (italique, gras, intertitre, lien hypertexte, note de bas de page, guillemets) et d'insérer des caractères spéciaux ( $\hat{A}$ ,  $\hat{E}$ ,  $\hat{\alpha}$ ,  $\hat{E}$ ,  $\hat{\alpha}$ ,  $\hat{E}$ ). [27]

#### 4.3.2.3 Moteur de recherche intégré

Il fonctionne sur les mêmes principes que le moteur de recherche disponible sur la partie publique du site web.

#### 4.3.2.4 Forum et pétition

La gestion globale des forums s'effectue dans la partie interactivité de l'administration du site. Cependant des options peuvent être activées pour chaque du site avec une modération avant ou après publication selon le choix des administrateurs : [27]

- ¾ modéré a posteriori
- ¾ modéré a priori
- $\geq$  modéré sur abonnement
- $\triangleright$  pas de forum.

Les forums associés aux brèves peuvent être activés globalement, pour tout le site, par les administrateurs, mais il n'y a pas d'option pour chaque brève comme c'est la cas pour les articles.

Les pétition fonctionnent uniquement pour les articles.

Lorsqu'une pétition est activée, il est possible de choisir le type de recueil des signatures :

- $\geq$  une seule signature par adresse e-mail
- $\triangleright$  indiquer obligatoirement un site web
- $\geq$  une seule signature par site web
- ¾ possibilité d'envoyer un message

### 4.3.2.5 Mots-Clés

Les articles et les brèves peuvent être indexées avec les mots-clés, mais pas les documents joints.

Il n'existe pas de liste pré-existante de mots-clés donc une liste doit être créée pour chaque nouveau site web.

Les mots-clés peuvent être regroupés dans des catégories thématiques, comme une liste de pays par exemple.

Seuls les administrateurs peuvent créer et modifier la liste des mots-clés.

Les mots-clés offrent un moyen de navigation transversal à l'intérieur du site. En associant un ou plusieurs mots-clés à un article, il est possible de créer des liens avec d'autres articles aux thèmes similaires, mais situés dans d'autres rubriques, sachant qu'un article ne peut figurer que dans une seule rubrique.

### 4.3.2.6 Multilinguisme

La dernière version de SPIP (1.7) est proposée en allemand, anglais, arabe, bulgare, catalan, chinois, créole de la Réunion, danois, espagnol, espéranto, farsi, français, galicien, italien, néerlandais, sept dialectes d'occitan (niçard, languedocien, gascon, provençal, auvergnat, limousin, vivaro-alpin), polonais, portugais, vietnamien, et d'autres traductions sont en préparation.

Sous l'icône administration du site de l'espace privé (réservé aux administrateurs), l'icône gestion des langues permet de configurer le multilinguisme. Les 25 langues citées cidessus bénéficient d'une traduction de tous les textes de l'interface privée. De même certains textes de l'interface publique seront automatiquement traduits : plan du site, en résumé, espace privé, rechercher, dates…

#### 4.3.2.7 Syndication de sites

SPIP est particulièrement efficace en matière de syndication car il est possible de mettre à disposition d'autres sites un flux RSS (Cf. glossaire), mais aussi d'intégrer un ou plusieurs flux RSS externes en indiquant uniquement l'URL (adresse) du RSS. [27]

Un squelette XML est livré en standard dans SPIP pour assurer la mise à disposition de contenu de syndication RSS. [28]

Ainsi SPIP est très utile pour la création de sites web de type « portails » qui regroupent et structurent des informations provenant d'autres sites web.

# **4.4 Communauté SPIP**

La communauté, composée à la fois des développeurs et des utilisateurs, est l'élément le plus important dans la vie d'un logiciel libre. En effet, les niveaux de collaboration au sein de ces communautés sont souvent très importants, même si les membres sont disséminés de par le monde. [1]

La communauté de SPIP rassemble selon Philippe Rivière « toutes les personnes qui sont passées dans l'espace privé ».

Cette communauté est ample et active, ce qui assure à SPIP réactivité, qualité et pérennité. [44]

Cette communauté s'est organisée autour de différents projets qui sont présentés ci-après.

### 4.4.1 Listes de discussion, forums et contributions

Le site officiel de SPIP (hhtp://www.spip.net) propose des forums de discussion sur les thèmes suivants :

- installation et mise à jour
- utilisation de l'espace privé,
- administration, gestion, configuration du site,
- créer ses squelettes.

Les internautes ont également accès à plusieurs listes ou projets concernant SPIP. Pour chacune des listes suivantes, il est possible de s'abonner et/ou d'accéder aux archives de messages déjà publiés. Ci-après sont présentées les listes françaises<sup>15</sup>. [47]

¾ Spip-ann (http://listes.rezo.net/mailman/listinfo/spip-ann)

Spip-ann est la liste des annonces consacrée aux nouvelles versions de SPIP.

 $\triangleright$  Spip (http://listes.rezo.net/mailman/listinfo/spip)

Il s'agit de la liste de discussion des utilisateurs de SPIP, c'est celle qui est la plus utilisée et qui structure le noyau de la communauté d'utilisateurs de SPIP.

¾ Spip-dev (http://listes.rezo.net/mailman/listinfo/spip-dev)

Spip-dev est une liste de discussion spécialisée pour les développements de SPIP. Cette liste est destinée à discuter de la programmation de SPIP, et non pas de la programmation avec SPIP.

¾ Spip-commit (http://listes.rezo.net/mailman/listinfo/spip-commit) C'est une liste qui recense toutes les modifications du code et qui envoie automatiquement des changements du CVS (logiciel libre de gestion de versions).

<span id="page-45-0"></span> $\overline{a}$ <sup>15</sup> Il existe des listes de discussions par langue, celles fonctionnant le mieux étant les listes espagnoles, occitanes, allemandes et anglaises. [Entretien]

Logiciels libres et gestion de contenu : l'exemple de SPIP pour la création de sites web - DESS INTD 2004 – K. ROZET 45

¾ Spip-contrib (http://www.spip-contrib.net/)

Spip-contrib est une liste de discussion multilingue créée fin 2002 par Ben et Filifab. [41] C'est une liste très importante ayant pour thème la spécialisation technique. [Entretien] Elle propose un classement par rubriques des différentes contributions, des squelettes à télécharger, de la documentation sur SPIP, des boucles de programmation…[43] Elle intègre également un forum de discussion créé sous SPIP et dont le squelette est facilement téléchargeable.

Spip-contrib dispose aussi d'un SpiKini : « grand bloc-notes, où la communauté SPIP essaie d'élaborer des choses de manière collective. Il est assez inutile d'y poser des questions ; en revanche il est très intéressant d'y apporter : toutes les réponses que vous avez trouvées ici ou là en vous posant des questions ; les morceaux de projet que vous pensez intéressants de formuler à plusieurs ; les infos diverses et variées qui ne trouvent pas (pas encore) de place ailleurs ».

http://www.spip-contrib.net/spikini/index.php?wiki=PagePrincipale

 $\triangleright$  Spip Lab (http://lab.spip.net/)

Spip Lab est un espace plus ou moins « expérimental » accueillant réflexions et développements sur des chantiers visant à améliorer ou étendre SPIP. Il propose :

- un wiki destiné à élaborer les directions de développement envisagées, et à effectuer un travail de documentation à destination des contributeurs (notamment pour expliquer certains choix importants de conception de SPIP),
- un CVS qui sera piloté par une équipe initiale composée de Christian Lefebvre, Yannick Patois, Antoine Pitrou et Gaétan Ryckeboer. Cette équipe pourra s'étendre par cooptation de nouveaux contributeurs,
- une zone de test,
- une liste de discussion avec possibilité d'abonnement en ligne.
- $\triangleright$  Spip Mag (http://mag.spip.net/)

Spip-Mag est le projet d'un webzine sur et autour de SPIP.

Ses objectifs, son contenu, son mode de réalisation sont encore en gestation, mais il serait orienté vers un échange d'idées sur le point de vue éditorial de SPIP. [Entretien]

A l'heure actuelle le site ne dispose pas de contenu, il s'agit surtout d'une maquette pour le futur site. Par contre, il est possible de s'abonner à la « mailing list ».

D'autres initiatives existent, telles que SPIPAGE (http://spipage.levillage.org/) qui propose aide, astuces et discussions pour promouvoir la publication via Internet avec SPIP, des groupes d'utilisateurs sur Yahoo…

# 4.4.2 Apéros SPIP

Les Apéros SPIP à la Maison des Métallos ont commencé en février 2004 à l'adresse suivante : Maison des métallos, 94 rue Jean-Pierre Timbaud, Paris 11<sup>ème</sup>.

Les apéros SPIP regroupent deux évènements distincts : le café numérique et les ateliers SPIP (http://www.spip-contrib.net/spikini/AperoSpip).

### $\triangleright$  Café numérique

Le café a vocation d'être un lieu de rencontres informel, le premier mardi du mois, durant 5 minutes ou 2 heures, visant à découvrir des pratiques en facilitant les passerelles entre les néophytes et les spécialistes.

Le café porte sur les systèmes de publication collective (spip, wiki, blogs...) : l'idée est que chaque mois, un invité vienne présenter son site pendant 15 minutes en insistant sur l'usage de SPIP.

¾ Ateliers SPIP

L'atelier est un espace de rencontre plus technique. Comme sur les listes SPIP, chacun y vient librement, pour se rencontrer, partager et échanger. Il n'y a pas a priori de notion de niveau et le programme se fait le jour même, ou d'une fois sur l'autre selon les souhaits et la volonté des participants.

Il existe aussi des ateliers SPIP à Brest, Marseille, Montpellier, Nantes, ainsi qu'en Belgique et en Suisse romande.

# **4.5 Projets satellites de SPIP**

La communauté de SPIP s'étend à des projets satellites souvent orientés vers la mise à disposition de squelettes génériques ou spécialisés (éducation, administration).

# 4.5.1 BioSPIP

BioSPIP (http://www.biospip.org/) a été développé pour offrir à SPIP un aspect simple et efficace : un menu fixe à gauche, un bandeau de titre en haut et les articles sur le reste de la page.

De nombreuses fonctionnalités ont été ajoutées à SPIP : album photo, annuaire de sites web

agenda, forum multisalons, newsletter...

BioSPIP s'installe comme SPIP, mais il présente un aspect des pages visiteurs plus accessible et compréhensible que les pages par défaut de SPIP. [45]

### 4.5.2 SPIP-EDU

L'équipe propose un squelette SPIP, nommé EVA, destiné aux sites Internet ou Intranet des établissements scolaires. L'objectif principal d'EVA est de proposer un outil clés en mains, facile à installer et à utiliser, pour réaliser un site web collaboratif. [39,45]

SPIP étant lui même très bien fait, très souple et fortement personnalisable, il a permis d'ajouter, de regrouper un certain nombre de « fonctionnalités » qui paraissaient intéressantes pour un site web, sans rien modifier au code de SPIP, seulement en exploitant

la personnalisation des squelettes. Les quelques fonctionnalités supplémentaires sont l'album photo, le diaporama, l'éditorial (texte d'accueil) et l'agenda.

# 4.5.3 ADULLACT

L'ADULLACT (Association des Développeurs et Utilisateurs de Logiciels libres pour l'Administration et les Collectivités Territoriales) est une association de loi 1901 créée en septembre 2002. Elle se donne pour tâche de coordonner les compétences mises en oeuvre par les administrations et les collectivités territoriales dans le développement et l'utilisation de logiciels libres. Elle s'est dotée d'un système de développement coopératif (http://adullact.net). [53]

L'ADULLACT déploie, en partenariat avec le groupement e-toiles (réseau d'acteurs de l'Internet coopératif) une offre « site web pour tous » destinée à ses adhérents, les communes de moins de 5000 habitants..

Cette opération SPIP (http://www.ope-spip.ouvaton.org) consiste donc à offrir à ces communes un site web sur une plate-forme mutualisée, avec l'installation, un choix parmi cinq chartes graphiques prédéfinies, des forums de support, un CD-Rom d'auto-formation et une assistance en ligne. [58]

# 4.5.4 SPIP-AGORA

Le SIG (Service d'Information du Gouvernement) est responsable des sites web du gouvernement. Faisant face à des contraintes de plus en plus fortes en termes de délais, le service décide, début 2003, après avoir étudié plusieurs alternatives issues du monde des logiciel libres, d'utiliser SPIP pour la création des futurs sites, ainsi que la migration d'anciens sites (exemples : http://retraite.gouv.fr, http://forum.gouv.fr, http://internet.gouv.fr). [56]

Suite à ce choix, le SIG lance une communauté baptisée SPIP AGORA (Architecture de Gestion de contenu à réplication automatisée) dont les objectifs sont : [54,56]

- ¾ Se doter d'un outil unique de gestion de contenu pour gérer l'ensemble des sites présents et à venir,
- ¾ Faire le choix d'un environnement technologique unique et « standard » pour capitaliser une expertise technique et pouvoir « internaliser » en partie la création de sites, répondant ainsi à la demande de raccourcissement des délais et des coûts de production, et aux besoins de souplesse et d'évolutivité des sites,
- ¾ Faire le choix d'un outil convivial dans son utilisation qui permette à n'importe quel producteur d'information d'être son propre éditeur web,
- ¾ Permettre et favoriser l'interopérabilité des sites via des flux « XML RSS » (respect du Cadre commun d'interopérabilité de l'ADAE - Agence pour le Développement de l'Administration Electronique) et par la syndication de contenus,
- ¾ Intégrer directement dans l'outil de publication le respect des normes d'accessibilité (W3C, WAI, Euroacessibilité),
- $\geq$  Faire en sorte que l'outil de publication web soit conçu en intégrant d'autres problématiques multimédia telles que le référencement, la mesure d'audience.

Au 1<sup>er</sup> juillet 2004, SPIP-AGORA proposait une version 1.2.1 au téléchargement sur leur site officiel : http:// www.agora.gouv.fr/.

Certains articles circulent via Internet visant à comparer SPIP et SPIP-AGORA. Il semble que SPIP-AGORA propose des fonctionnalités améliorées (exemple : différents types de bases de données) mais qu'il soit plus lourd et plus difficile à installer que SPIP. [Entretien, 57]

### 4.5.5 Sociétés de service

Des sites peuvent être créés par des prestataires de service (SSII, SSLL) qui vont créer des squelettes spécifiques, voire incorporer de nouvelles fonctionnalités à SPIP pour répondre aux besoins spécifiques de leurs clients.

Ce sont les galeries d'images qui sont très demandées, alors que les forums et les brèves le sont très peu. Quant aux pétitions, elles ne sont jamais utilisées. [Entretien]

Si SPIP est utilisé dans un autre objectif que celui de publier des informations, il peut être nécessaire de casser son code, ce qui rend impossible toute mise à jour automatique ultérieure.

[Entretien]

D'autre part, certains clients demandent un accord de confidentialité concernant la création de leur site ce qui nuit à l'objectif de mutualisation des logiciels libres.

Il est donc important que ces sociétés contribuent activement aux propositions de développement de SPIP et qu'elles informent leurs clients sur les droits liés aux logiciels libres.

Au delà de la création de sites, les prestataires peuvent travailler de façon très proche avec leurs clients ; l'organisation de l'activité éditoriale représente notamment une activité de conseil importante. Une assistance est également souvent proposée sur plusieurs mois suivant la livraison d'un site. [Entretien]

Les développeurs reconnaissent que SPIP simplifie les langages PHP et HTML, mais que d'un autre côté, cela donne de mauvaises habitudes de programmation aux webmestres (notamment en ce qui concerne la typographie). D'autre part, si un site web réalisé avec SPIP doit être refondu dans un nouveau système, il sera nécessaire de convertir tout le contenu du site à cause du langage réservé à SPIP. [Entretien]

EN RESUME:

SPIP est un logiciel libre de gestion de contenu qui permet de créer des sites web dynamiques sans aucune connaissance préalable en programmation informatique. Il est plutôt destiné à des sites à vocation éditoriale.

SPIP peut aussi bien être utilisé par des particuliers ou des associations que par des organisations.

Lorsque SPIP est intégré au système d'information d'une organisation, des compétences en développement informatique sont nécessaires afin d'adapter SPIP aux besoins des utilisateurs.

La mise en place de SPIP doit d'effectuer selon un processus de gestion de projet au cours duquel les documentalistes ont un rôle à jouer en tant que spécialistes de la gestion de l'information.

### Avantages de SPIP

- ¾ Logiciel libre sous licence GNU/GPL : la disponibilité de son code source rend SPIP facilement intégrable dans le système d'information d'une organisation
- $\triangleright$  Logiciel français : toute la documentation nécessaire existe en ligne en français
- ¾ Facilité d'installation, hébergement standard
- ¾ Possibilité d'utiliser SPIP sans aucune connaissance préalable en programmation, interface privée très intuitive centrée sur les besoins standards
- $\triangleright$  Processus de validation du contenu
- Séparation du contenu et de la forme
- ¾ Possibilité d'ajouter un annuaire d'entreprise LDAP à la configuration de base
- $\triangleright$  Gestion du multilinguisme dans l'espace privé
- $\triangleright$  Syndication des sites très facile à mettre en œuvre
- $\triangleright$  Communauté très active (sur les listes de discussion, peu de messages restent sans réponse)

### Inconvénients de SPIP

- ¾ La présentation du site par défaut est très simple, en modifier l'aspect peut être un obstacle pour les webmestres les plus néophytes. Les webmestres doivent apprendre le langage propre à SPIP pour modifier l'ergonomie d'un site.
- ¾ Pas de critères de recherche affectés au moteur donc les recherches peuvent être difficiles dans des sites de grande taille
- ¾ Les documents joints (texte, image, photo,…) ne sont pas indexés dans SPIP
- ¾ Il n'y a pas d'éditeur de texte élaboré (HTML WYSIWYG) : les rédacteurs doivent connaître les raccourcis typographiques de SPIP
- ¾ L'interface graphique de l'espace privé ne peut pas être modifiée, il n'y a pas de squelettes
- ¾ Le langage de programmation propre à SPIP peut être un frein à son évolution et à son développement
- ¾ Ce n'est pas un application modulaire, ce qui empêche le développement autonome de fonctionnalités, mais c'est la philosophie de SPIP.

# **5 EXEMPLE D'INSTALLATION DE SPIP**

Cette partie est un exemple d'installation de SPIP sur le serveur de Free.

L'installation de SPIP est très simple et ne requiert pas de connaissances techniques particulières. La configuration se fait directement en ligne au travers d'une interface très simple.

Il y aura tout d'abord une présentation des outils utilisés avec SPIP : l'hébergeur, la : base de données et le logiciel de transfert de fichiers sur le web. Puis, l'exemple « fictif » de la création d'un site web sous SPIP suivi de remarques sur l'ergonomie du squelette de SPIP proposé au téléchargement.

# **5.1 Configuration de l'environnement de travail**

### 5.1.1 Inscription sur Free

Free (http://www.free.fr) est un fournisseur d'accès à Internet (FAI) qui propose de multiples services aux internautes : messagerie, hébergement de sites web … Free permet d'héberger gratuitement des sites avec une capacité de 100 Mo.

La première démarche consiste à créer un compte gratuit sur Free à l'adresse suivante : http://subscribe.free.fr/

Au cours de la procédure d'inscription, le choix du login est laissé libre aux utilisateurs, il est préférable de créer un login correspondant au nom du futur site web car ce dernier sera accessible à l'adresse: http://login.free.fr/spip/

Pour la suite des étapes de la création du site web avec SPIP, le login sera "**nomdusite**".

### 5.1.2 Base de données MySQL

La base de données MySQL proposée par Free doit être activée à partir de leur site (http://www.free.fr).

La procédure à suivre est la suivante :

- $\geq$  il faut aller dans la partie Support de Free
- $\triangleright$  Gérer votre espace web
- ¾ Activer votre compte pour les pages personnelles : une attente de 24 heures est nécessaire avant la suite de la procédure.

Une fois le compte activé, il faut retourner dans la partie Support:

- $\triangleright$  Gérer votre espace web
- ¾ Activer votre base de données MySQL et suivre la procédure.

# 5.1.3 Transfert de fichiers

Il est nécessaire de télécharger un logiciel FTP (File Transfer Protocol) pour transférer les fichiers du disque dur personnel vers le compte web sur Free.

Le FTP est une technique, « un protocole », qui permet aux fichiers de transiter via Internet. Le FTP désigne également un disque dur distant duquel il est possible de télécharger ou d'envoyer des fichiers.

Une liste de logiciels libres FTP est disponible sur le site http://[www.framasoft.net.](http://www.framasoft.net/) Il est à noter que certains de ces logiciels disposent d'une documentation en ligne, en français.

Les données à saisir dans le logiciel FTP sont les suivantes : Nom du serveur = ftpperso.free.fr  $Login =$  nomdusite Mot de passe  $=$  mot de passe du site

C'est le répertoire "spip" créé au préalable qu'il faudra transférer sur le compte hébergé par Free (Cf. 5.2.1).

# **5.2 SPIP**

Voici un exemple d'installation de SPIP « pas à pas ».

Avant de se rendre sur le site officiel, il est nécessaire de créer un répertoire "spip" (bien respecter les minuscules) sur le disque dur de l'ordinateur.

### 5.2.1 Installation automatique

Sur la page d'accueil de SPIP (http://www.spip.net/fr) se trouve un lien direct pour l'installation de la dernière version disponible :

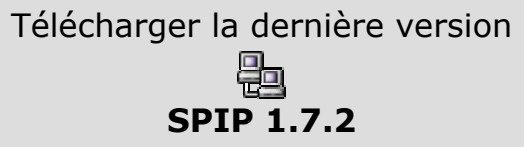

Si la page de téléchargement est en anglais, il est possible de la voir en français en cliquant sur : [fr] en bas de la page.

Ensuite il faut cliquer sur : "Allez dans **INSTALL**/ pour la procédure d'installation automatique".

Pour enregistrer le fichier **spip loader.php3** qui se trouve en bas de la page, il suffit de cliquer sur le nom avec le bouton droit de la souris et choisir "Enregistrer la cible sous…". Le fichier doit être enregistré dans le répertoire "spip" préalablement créé.

Si par défaut ce fichier est défini comme un fichier texte, il est nécessaire de le renommer en lui ajoutant l'extension "**.php3"**.

Une fois le fichier enregistré, il faut transférer le répertoire "spip" via Internet, à l'aide du logiciel FTP, vers le compte web hébergé par Free (CF. 5.1.3).

Pour finaliser la mise en place du site, il faut inscrire l'adresse de votre site dans le navigateur web (exemple : **http://nomdusite.free.fr/**) et la page suivante apparaît :

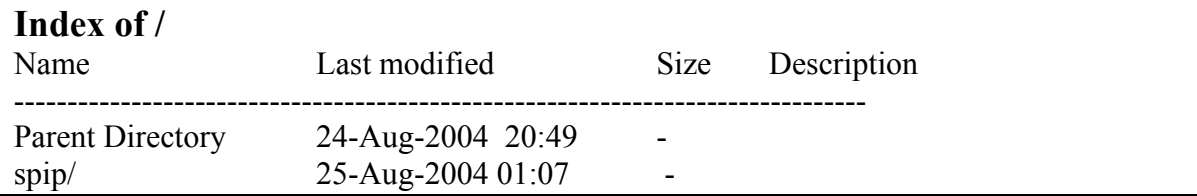

Il suffit alors de cliquer sur "spip" et la procédure d'installation commence.

Voici les différentes pages qui se succéderont ; il n'y a plus qu'à suivre les instructions :

# **Téléchargement de SPIP**

### **Bienvenue dans la procédure d'installation automatique de SPIP.**

Le système va d'abord vérifier les droits d'accès au répertoire courant, puis lancer le téléchargement des données SPIP à l'intérieur de ce répertoire.

Veuillez appuyer sur le bouton suivant pour continuer.

Commencer l'installation

# **Installation du système de publication...**

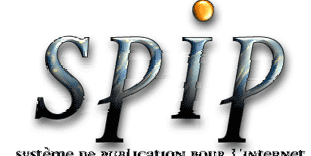

*Sélectionnez une langue puis cliquez sur le bouton « suivant » pour lancer la procédure d'installation.* 

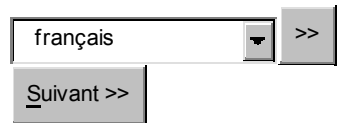

# **Installation du système de publication...**

### Première étape : **Votre connexion MySQL**

Consultez les informations fournies par votre hébergeur : vous devez y trouver, si votre hébergeur supporte MySQL, les codes de connexion au serveur MySQL.

### **Adresse de la base de données**

(Souvent cette adresse correspond à celle de votre site, parfois elle correspond à la mention «localhost», parfois elle est laissée totalement vide.)

nomdusite.free.fr

**Le login de connexion** (Correspond parfois à votre login d'accès au FTP; parfois laissé vide) nomdusite

**Le mot de passe de connexion** (Correspond parfois à votre mot de passe pour le FTP; parfois laissé vide)

mot de passe pour l'inscription sur free

Suivant >>

# **Installation du système de publication...**

### Deuxième étape : **Essai de connexion à la base**

### **La connexion a réussi.**

Vous pouvez passer à l'étape suivante.

Suivant >>

# **Installation du système de publication...**

### Troisième étape : **Choix de votre base**

### **Choisissez votre base :**

**Le programme d'installation n'a pas pu lire les noms des bases de données installées.** Soit aucune base n'est disponible, soit la fonction permettant de lister les bases a été désactivée pour des raisons de sécurité (ce qui est le cas chez de nombreux hébergeurs).

Dans la seconde alternative, il est probable qu'une base portant votre nom de login soit utilisable :

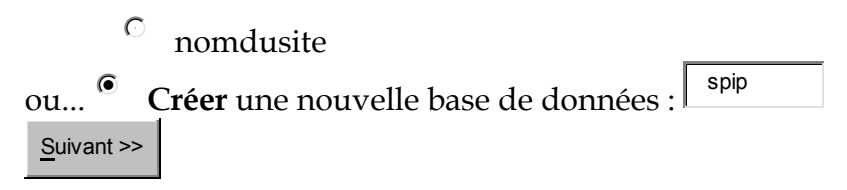

# **Installation du système de publication...**

### Quatrième étape : **Création des tables de la base**

**La structure de votre base de données est installée.**

Vous pouvez passer à l'étape suivante.

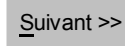

# **Installation du système de publication...**

### Cinquième étape : **Informations personnelles**

### **Le système va maintenant vous créer un accès personnalisé au site.**

(Note : s'il s'agit d'une réinstallation, et que votre accès marche toujours, vous pouvez laisser ces champs vides)

**Votre identité publique... Signature** (Votre nom ou votre pseudo)

 C'est le nom qui sera affiché dans la partie publique du site comme nom d'auteur des articles et des brèves.

**Votre adresse email**

(Plus de 3 caractères)

**Vos identifiants de connexion...** Ces identifiants sont à conserver précieusement **Votre login** Ils permettent d'accéder à l'espace privé du site

**Votre mot de passe**

(Plus de 5 caractères)

Suivant >>

# **Installation du système de publication...**

Dernière étape : **C'est terminé !**

# **N'oubliez pas vos propres codes d'accès !**

Vous pouvez maintenant commencer à utiliser le système de publication assistée...

Suivant >>

### **Figure 8 : Pages web de l'installation automatique de SPIP**

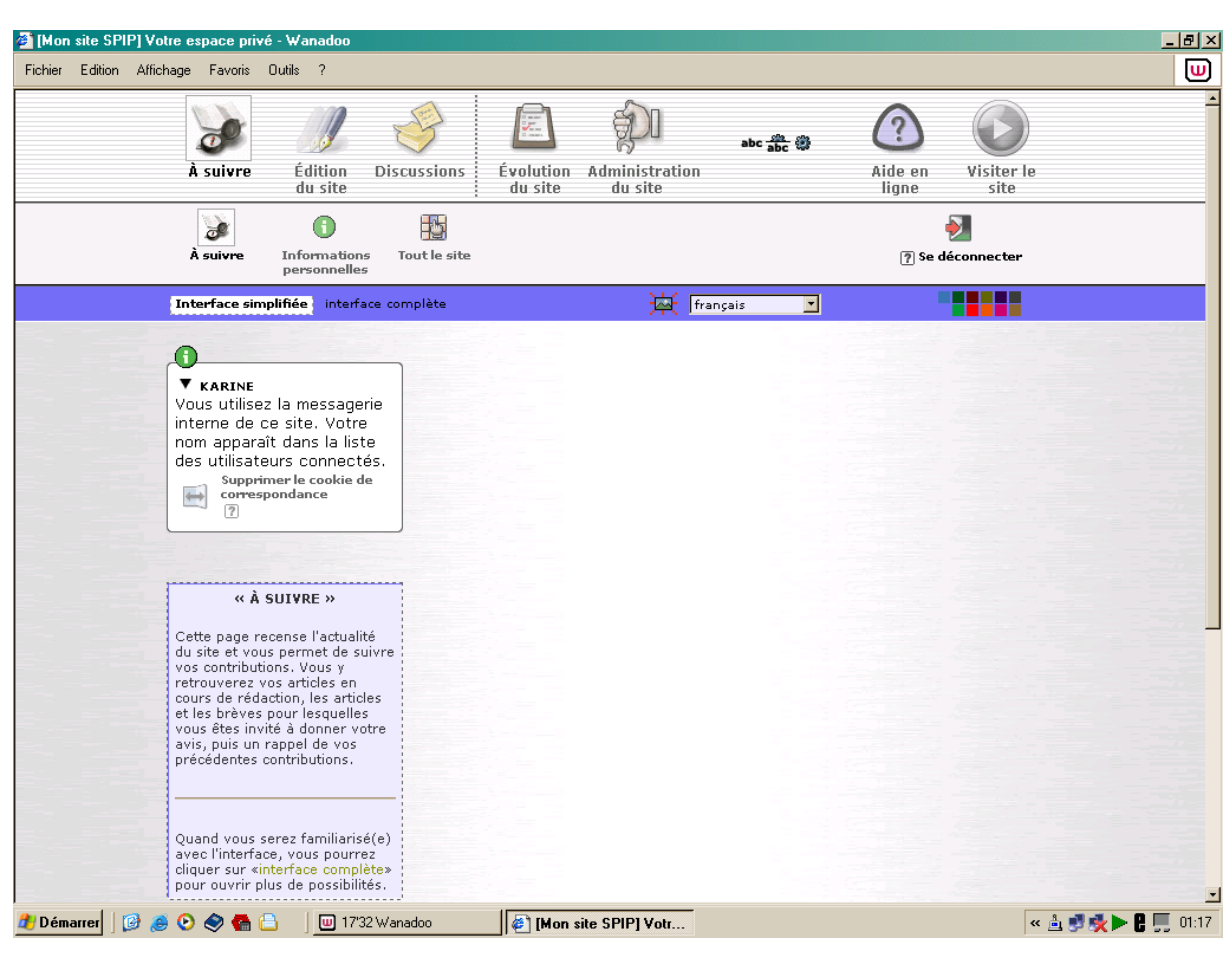

L'accès se fait alors vers l'espace privé du site réservé aux administrateurs :

**Figure 9 : Page d'accueil de l'espace privé lors de la création d'un site** 

C'est à partir de cette interface que s'effectue l'organisation éditoriale du site. Elle permet également de définir toutes les options d'administration.

# 5.2.2 Utilisation

Avant même d'utiliser SPIP, il est nécessaire de valider la cohérence du projet avec les fonctionnalités de SPIP. Par exemple, SPIP n'est pas approprié pour le commerce électronique. [42]

Dès le début d'un projet de création d'un site web, il est préférable de mettre en place une dynamique de réflexion pour définir :

 $\triangleright$  Le type de public

Le choix du type de public est nécessaire dès la création du site car il aura un impact sur la politique éditoriale.

De plus, il permettra de définir les modalités d'annonce de la création du site : journaux ou autres sites web spécialisés dans le domaine concerné, référencement<sup>16</sup> dans les principaux annuaires généralistes et sur le site officiel de SPIP, …

### $\triangleright$  Le type d'informations

Les informations mises en ligne sont en lien direct avec le type de public ciblé : elles peuvent être généralistes et/ou spécialisées en fonction des rubriques.

En les identifiant au démarrage du projet, elles permettront d'orienter le travail des rédacteurs.

 $\triangleright$  L'organisation éditoriale du site

Il est préférable de définir dès le début du projet les rubriques qui constitueront le plan du site, bien qu'il soit possible de les modifier à n'importe quel moment.

 $\geq$  Les modalités de gestion du site

Toutes les options de gestion du site sont accessibles au niveau de l'espace privé. Elles sont définies par les administrateurs du site.

 $\triangleright$  L'alimentation du site

Pour qu'un site soit attractif et souvent visité par les internautes, il est nécessaire de l'alimenter régulièrement. Il faut donc motiver les rédacteurs pour qu'ils s'engagent à produire du contenu avec la régularité qu'ils fixeront. [45]

Par exemple, dans les associations, il y a souvent un grand nombre de rédacteurs mais peu proposent des articles. C'est d'ailleurs une question très importante : Comment maintenir l'attrait des personnes qui participent à un projet ? [Entretien]

 $\geq$  La formation des intervenants

Pour une bonne utilisation du site, il est nécessaire d'assurer la formation des différents intervenants sur :

- les fonctionnalités de SPIP,
- l'objectif éditorial.

 $\overline{a}$ 

les règles d'écriture à respecter pour la rédaction des articles dans un style efficace (Cf. annexe 8.4)

<span id="page-57-0"></span><sup>16</sup> Pour la méthodologie de référencement, un mode d'emploi existe sur le site Abondance : http://methodologies.abondance.com/referencement.html

# **5.3 Remarques sur le squelette de base de SPIP**

Cette partie regroupe quelques conseils pour l'amélioration du squelette de base proposé au téléchargement sur le site officiel de SPIP : http://www.spip.net. Ces remarques concernent essentiellement les principes de navigation à l'intérieur du site.

Les copies d'écran proviennent d'un site « fictif » réalisé sous SPIP, pour une familiarisation avec l'interface d'administration.

# 5.3.1 Page d'accueil

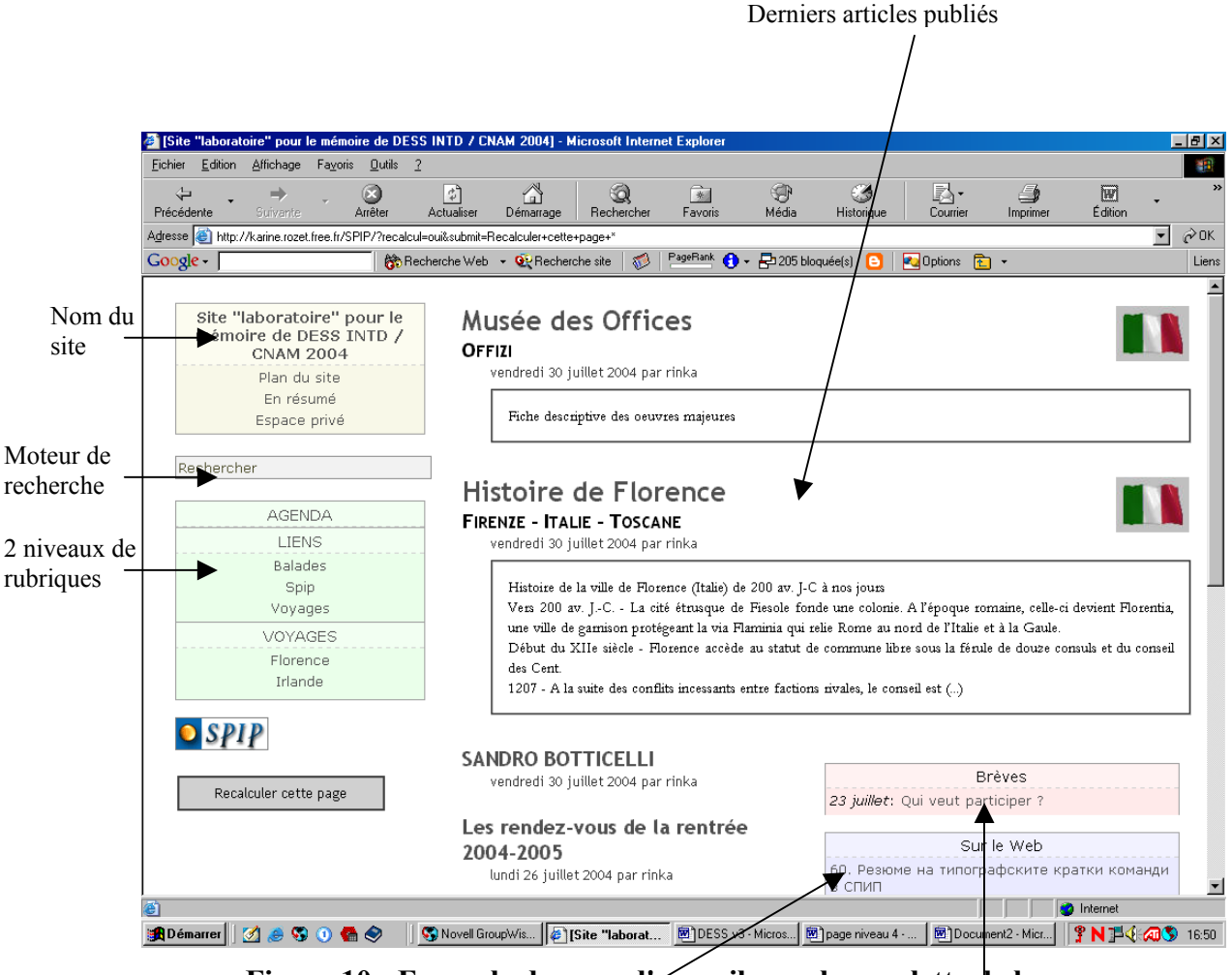

**Figure 10 : Exemple de page d'accueil avec le squelette de base** 

Liens sur le web issus de la syndication Liste des brèves du site

Plus bas dans la page se trouve le formulaire d'inscription en ligne pour les internautes souhaitant participer à la vie du site.

Les rubriques de niveau 1 sont dans un cadre vert clair, et leurs sous-rubriques sont séparées par des pointillés.

Les rubriques (et le sous-rubriques) sont affichées par défaut dans l'ordre alphabétique.

Il est dommage que le choix de l'ordre ne puisse se faire dans l'espace privé, en effet, si un site regroupe un nombre de rubriques important, elles n'auront pas toutes le même poids informationnel et l'ordre peut avoir de l'importance.

D'autre part, des règles implicites d'ergonomie des sites web existent et il est par exemple fréquent de trouver une rubrique « Lien » à la fin de la liste des rubriques, ce qui n'est pas possible dans le modèle de base.

En cliquant sur une rubrique, l'ordre d'affichage est modifié, ce qui n'est pas très usuel pour les autres sites web.

De plus, les sous-rubriques correspondantes s'affichent dans un cadre à droite de la page, ce qui peut prêter à confusion.

Il serait plus simple du point de vue de l'ergonomie visuelle de laisser les rubriques toujours dans le même ordre, avec l'affichage des sous-rubriques juste en dessous, tel qu'il est par exemple habituel de naviguer dans l'explorateur de fichiers de windows. En cliquant sur une rubrique de niveau 1, ses sous-rubriques correspondantes s'affichent dans le menu.

#### Sandro BOTTICELLI - Microsoft Inte Fichier Edition Affichage Fayoris  $Q$ utils 编  $\overline{2}$ 0  $\overline{\mathcal{L}}$ <br>Actualise S<br>Média B<br>Historiqu iM<br>Courie  $\bigcap_{D \in \mathsf{man}}$ \* 三夕 Arrêter Recherche Précédente Favo rage  $\partial$ <sup>o</sup> Adresse i http://karine.rozet.free.fr/SPIP/article.php3?id\_article=7&recalcul=oui&submit=Recalculer+cette+page  $\overline{\phantom{a}}$ Cy Recherche site | 3 | PageRank ( - P 237 bloquée(s) | -Google - |  $\overline{\phantom{a}}$  $\Box$  Dotions  $\Box$ **B** Recherche Web Liens Site "laboratoire" pour le mémoire de DESS INTD /<br>CNAM 2004 **Sandro BOTTICELLI**  $(1444 - 1510)$ Plan du site vendredi 30 juillet 2004. En résumé Espace privé Biographie Oeuvres célèbres rinka Bénndet Anût 2004 Rechercher **BIOGRAPHIE:** Les rendez-vous de la rentrée 2004-2005 Mai 2004 **MOVAGES** Considérés comme des artisans, au temps de Les harbecues de l'été PERSO Botticelli les peintres bénéficiaient d'un statut Transport nour Elorence **LIENS** social qui n'était guère différent de celui des **AGENDA** cordonniers ou des armuniers. Ils ne peignaient pas seulement des tableaux et des fresques mais décoraient aussi les plateaux que l'on offrait aux femmes qui Elorence .<br>venaient d'accoucher, des paniers pour des paysannes, des cartons. Adoration des Mages, vers 1476, détail. Irlande C'est en peignant une bannière de tournoi que Botticelli entre en relation avec la famille Médicis. Contrairement aux peintres contemporains, les peintres de Quattrocento travaillaient presque toujours sur Musées commande. C'est le client qui indiquait le sujet et déterminait les détails que l'œuvre devait contenir. Sans les Histoire commandes des Médicis et sans leur amour des lettres et des arts Botticelli n'aurait certainement pas eu Peintres l'occasion d'exprimer pleinement sa passion pour la beauté féminine. Adoration des Mages, vers 1476 Grâce à leur mécénat il a exécuté Pallas et le Centaure, Mars et Vénus, et surtout le Printemps, et la Naissance de Vénus. Malgré la beauté de certaines de ses Madones, Madone dite du Magnificat, 1483, sans ces quatre Italie tableaux, sa place dans l'histoire de l'art ne serrait certainement pas celle qu'il occupe aujourd'hui. En Florence Transport po regardant les visages féminins de ces tableaux plusieurs questions s'imposent. Madone dite du Magnificat, Sandro BOTT .<br>CELLI 1483 s Officer Leur sujet mythologique a été inspiré par des stances de Politien ou plutôt expliqué ar cet humaniste et Sandro BC **TCELL** poète en titre des Médicis, et précepteur des enfants de Laurent de Médicis. La question<br>la beauté de ces femmes. D'où Botticelli a-t-il tiré son inspiration ? Les historiens de qui se pose concerne<br>de l'art-sont-presque l'art sont presque **C** Internet | Sandro BOTTICELLI -... **TRE4609 10:26 B**Démarrer **O** 60 **Figure 11 : Exemple d'article avec le squelette de base**  Mots clés avec en dessous la liste des articles ayant été indexés avec

# 5.3.2 Page d'un article

les mêmes termes

Liste des article les plus populaires publiés par l'auteur de l'article en cours

Il est dommage que seul le numéro des articles figure dans la barre d'adresse du navigateur. En effet, si les titres des articles y étaient inscrits, les moteurs de recherche (Google, …) pourraient les prendre en compte.

Concernant la mise en page, seules les réponses aux articles ou aux pétitions nécessitent l'utilisation de l'ascenseur horizontal (barre permettant de faire défiler la page de gauche à droite). Ainsi, un internaute néophyte n'aura peut être pas l'idée de l'utiliser spontanément, et il ne pourra pas avoir accès soit au commentaire sur la pétition, soit à la possibilité de répondre à un message.

Enfin, les liens hypertextes ne sont pas toujours très visibles, c'est juste le curseur de la souris qui se transforme d'une flèche en une main et le fond du texte qui devient grisé. Par exemple, en cliquant sur le nom de l'auteur d'un article, il est possible d'envoyer un email par le biais d'un formulaire et d'avoir accès à la liste intégrale de ses articles. Une info-bulle pourrait s'afficher lorsque le curseur passe sur le texte pour donner ces précisions.

# **5.4 Réflexion sur la migration d'un site**

Il s'agit d'un exemple de réflexion menée pour transférer les pages du site de l'Agence française de sécurité sanitaire (Afssaps) concernant le Secrétariat Général de la Commission de la Transparence (SGCT) sous un site qui serait géré sous SPIP.

En effet, il est prévu que les missions du SGCT soient transférées à la Haute Autorité de santé, mais les modalités techniques sont encore en cours de discussion.

Actuellement les pages du site sont « statiques », seuls les liens hypertextes permettent la navigation dans le site, ainsi certaines modifications sur le site nécessitent plusieurs opérations de mise à jour. Par exemple, l'ajout d'un seul avis de la Commission de la Transparence entraîne la modification de 4 pages du site.

La création d'un site dynamique sous SPIP permettrait de saisir les informations à un seul endroit, l'espace privé, et de les diffuser en fonction de différents critères comme l'ordre chronologique, l'ordre alphabétique…

# 5.4.1 Présentation du site du SGCT

Actuellement, tout le contenu du site de l'Afssaps concernant le SGCT a été isolé sur des pages individualisées afin de permettre une transmission aisée vers le futur site Internet de la Haute Autorité de santé. Le contenu concerne uniquement la Commission de la Transparence (CT) : présentation et travaux réalisés.

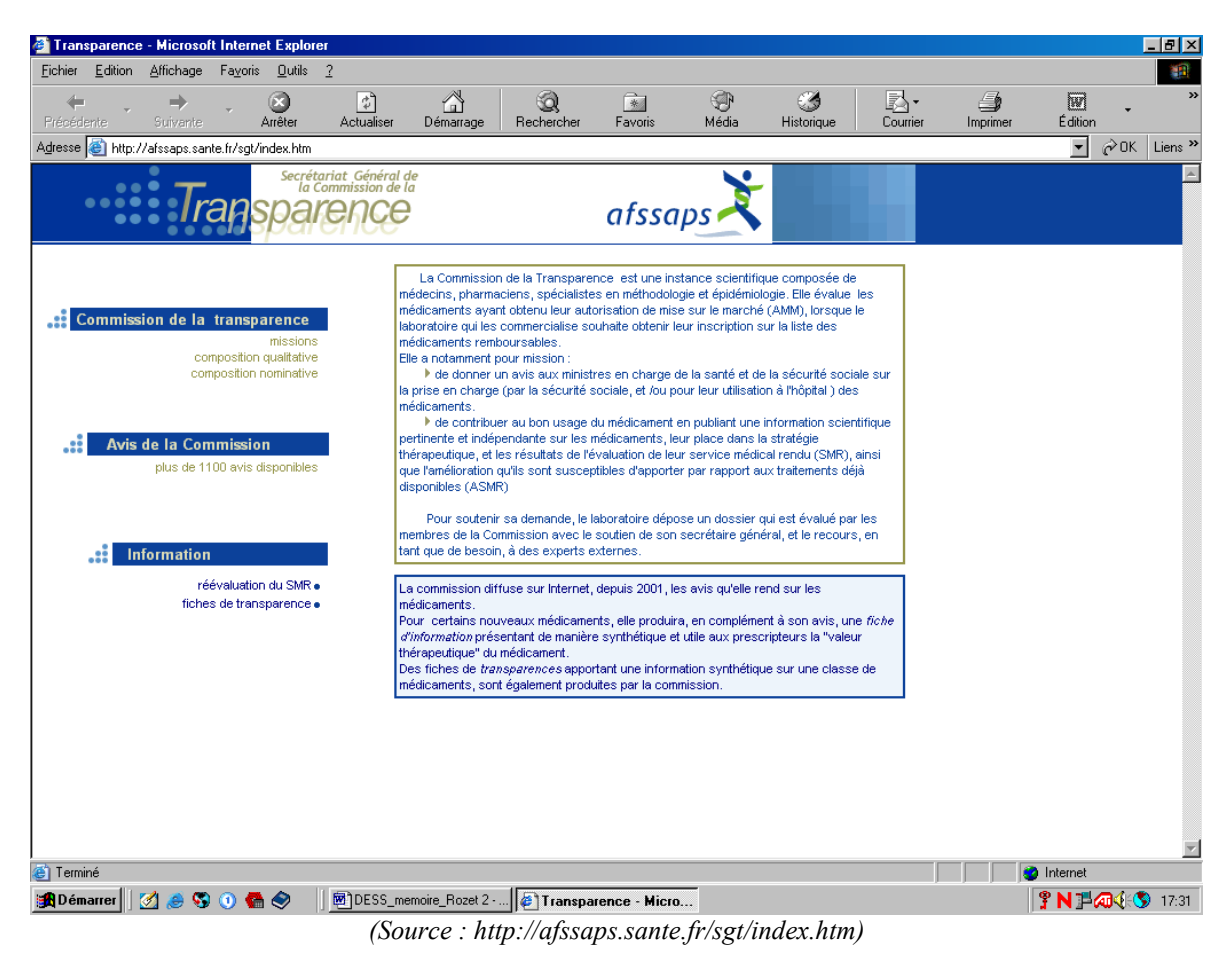

**Figure 12 : Page d'accueil du site du SGCT (Afssaps)** 

Le contenu du site se présente sous trois formats différents : texte, tableaux et fichiers joints. Ce contenu peut être calculé en nombre de pages : 49 pour les textes et 170 pour les tableaux, soit 219 pages au total.

Il ne faut pas oublier les 3 liens vers le site de l'Afssaps, le lien vers la lettre de mission de la réévaluation du service médical rendu (document  $TIFF<sup>17</sup>$ ) et les 1 244 liens vers les avis de la Commission de la Transparence (documents PDF).

A ces pages, il faudra ajouter dans le futur site les fiches nouveaux médicaments, les textes réglementaires, le règlement intérieur de la CT, les informations concernant le dépôt des dossiers dont la taxe.

 $\triangleright$  Les avis de la Commission de la Transparence

A la date du 8 octobre 2004, 1 244 avis ont été publiés.

Les avis de la CT sont classés par ordre alphabétique : un tableau avec toutes les spécialités pharmaceutique[s18](#page-62-1) et un tableau pour chaque lettre de l'alphabet, soit 27 tableaux au total. Les avis sont également classés dans l'ordre chronologique de la date de l'avis, du plus récent au plus ancien, pour les années 2001 à 2004, ce qui correspond à 4 tableaux.

Chaque tableau est composé de quatre colonnes :

- nom de la spécialité avec le dosage, la forme pharmaceutique (comprimé, solution injectable,… ) et le conditionnement,
- nom de la substance active  $(DCI<sup>19</sup>)$ .
- nom du laboratoire,

 $\overline{a}$ 

- date d'adoption de l'avis par la CT.

Les avis sont tous au format PDF et accessibles en cliquant sur le nom de la spécialité pharmaceutique. Ils sont tous basés sur deux modèles : un modèle pour les demandes d'inscription sur la liste des spécialités pharmaceutiques remboursables et un modèle pour les demandes de renouvellement d'inscription.

¾ La réévaluation du Service Médical Rendu (SMR)

Le SMR de 4 490 spécialités pharmaceutiques a été réévalué par la CT entre 1999 et 2001. Les niveaux de SMR attribués sont : majeur, important, modéré, faible ou insuffisant.

Les résultats de la réévaluation sont présentés sur une page récapitulative composée de 2 tableaux avec les informations suivantes :

- Disciplines + SMR + nombre de spécialités + % du nombre de spécialités,
- $SMR$  + nombre de spécialités + % du nombre de spécialités.

<span id="page-62-1"></span><span id="page-62-0"></span>

<sup>&</sup>lt;sup>17</sup> TIFF - Tagged Image File Format : format de fichier graphique.<br><sup>18</sup> Le code de la santé publique Art. L.511-2 donne la définition suivante : « On entend par spécialité pharmaceutique, tout médicament préparé à l'avance, présenté sous un conditionnement particulier et caractérisé par une dénomination spéciale ». C'est cette notion qui est appelée communément médicament. 19 La DCI (Dénomination Commune International) correspond au principe actif à la base du médicament :

<span id="page-62-2"></span>c'est la substance active qui agit pharmacologiquement, exemple : paracétamol.

D'autre part, une page avec les intitulés des 17 disciplines et des 136 sous-classes fait le lien avec toutes les pages de tableaux présentés des deux façons suivantes :

- $s$ pécialité (dosage + forme pharmaceutique) + conditionnement + DCI + SMR,
- spécialité (dosage + forme pharmaceutique + conditionnement) +  $DCI + SMR$ .
- $\triangleright$  Les fiches de transparence

Il y a 41 fiches de transparence au format HTML. Elles ne sont pas toutes rédigées exactement sur le même modèle.

Elles sont regroupées dans 9 classes anatomiques.

Certaines fiches ont un rapport avec des informations présentes sur le site de l'Afssaps, ainsi 3 liens vers les pages de ce dernier ont été créés manuellement.

### 5.4.2 Page d'accueil proposée

La page d'accueil du SGCT pourrait comporter les informations suivantes :

- le sommaire des 7 rubriques de niveau 1
- la liste (déroulante) des nouveautés et des mises à jour, s'il y en a depuis plus d'un mois, sinon pas d'affichage
- la liste (déroulante) des derniers avis de la commission
- la liste (déroulante) des dernières fiches nouveaux médicaments
- les liens vers d'autres sites web
- le plan du site, la dernière date de mise à jour du site et les mentions légales.

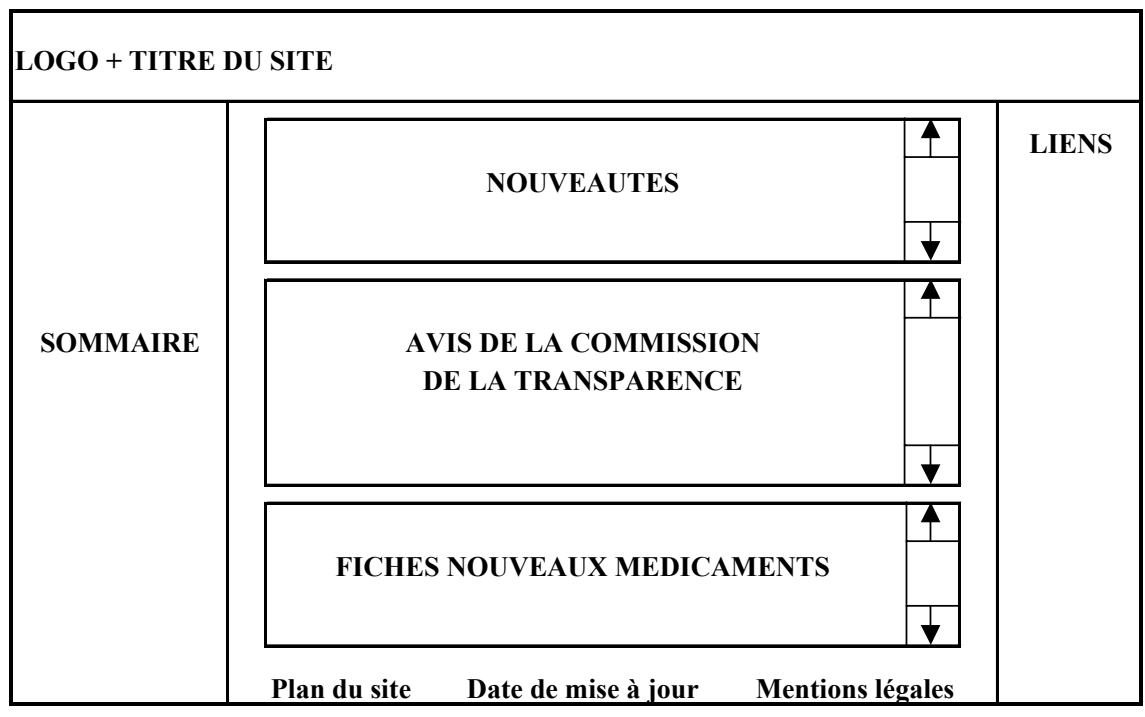

**Figure 13 : Maquette de la page d'accueil du site SGCT sous SPIP** 

### 5.4.3 Indexation

L'indexation des articles et des brèves dans SPIP permet de faire des liens entre des informations figurant dans des rubriques différentes.

Les trois groupes de mots-clés retenus concernent les classes de médicaments et les maladies.

 $\triangleright$  Indexation des médicaments

La classification ATC (anatomique, thérapeutique, chimique) est une classification internationale établie par l'Organisation Mondiale de la Santé afin de favoriser des études internationales sur l'utilisation des médicaments. Les médicaments sont classés selon l'organe sur lequel ils agissent et/ou leurs caractéristiques thérapeutiques et chimiques. La classification se décline en cinq niveaux, mais seuls les deux premiers seront utilisés pour l'indexation comme groupes de mots-clés :

- le niveau 1 : le groupe « anatomique » est composé de 14 termes exemple : **A** - Voies digestives et métabolisme

le niveau 2 : le groupe « thérapeutique » est composé de 94 termes exemple : **A10** - Médicaments du diabète

Les chiffres et les lettres composant les codes des niveaux seront conservés pour permettre une recherche des termes plus rapide.

 $\triangleright$  Indexation des maladies

La Classification Internationale des Maladies - CIM version 10 sera utilisée avec uniquement son premier niveau de regroupement. Ce groupe de mots-clés comprendra 21 termes, par exemples : tumeurs, troubles mentaux et du comportement, maladies du système nerveux, …

### 5.4.4 Rubriques

Un nouveau plan de site présentant l'ensemble des activités du SGCT est proposé en annexe 8.5 avec les trois niveaux de rubriques et le type d'article qui les constitue.

Pour chaque rubrique, les champs « Descriptif » et « Texte explicatif » de l'espace privé peuvent permettre de présenter le contenu

Chaque rubrique peut être identifiée par un logo spécifique afin d'améliorer la navigation sur le site.

Pour chaque rubrique seront présentés les sous-rubriques et leur contenu, articles et brèves de SPIP, avec les champs de saisie. Les informations concernant les articles qui se rapportent à un type de document précis sont résumées dans le tableau 5 (fin de la partie 5.4.4).

 $\triangleright$  Rubrique 1 : La Commission de la Transparence (CT)

Un descriptif rapide peut être rédigé au niveau de la rubrique. La rubrique peut être divisée en quatre sous-rubriques :

### 1.1. La présentation des missions de la CT

Actuellement cette présentation représente 6 lignes de texte qui peuvent être repris dans les champs de saisie de la rubrique.

Une autre solution consisterait à créer un article au niveau de la rubrique principale afin d'éviter un trop grand nombre de sous-rubriques.

### 1.2. La composition de la CT

Deux articles peuvent être rédigés, l'un pour la composition qualitative et l'autre pour la composition nominative. Des liens peuvent également être créés vers les décrets de nomination.

### 1.3. Les textes réglementaires

Un article peut être rédigé pour le règlement intérieur de la CT. Concernant les textes issus du code de la sécurité sociale, il y a trois options pour leur publication dans la rubrique : copier les textes à l'intérieur de plusieurs articles, créer des liens vers Légifrance (site web juridique officiel français), ou télécharger les textes préalablement enregistrés.

### 1.4. Les contacts

Les coordonnées des agents peuvent être publiés à l'intérieur d'articles, chaque article représentant une unité du SGCT.

 $\triangleright$  Rubrique 2 : Les avis de la CT

La rubrique est divisée en 7 sous-rubriques, elles-mêmes divisées selon l'ordre alphabétique et l'ordre chronologique :

- 2.1. Tous les avis
- 2.2. 2004
- 2.3. 2003
- 2.4. 2002
- 2.5. 2001
- 2.6. Par substance active (DCI)
- 2.7. Par classification ATC au niveau 2 (Cf. 5.4.3)

Dans cette rubrique, chaque article représente un avis de la Commission de la Transparence et les champs peuvent représenter les informations suivantes :

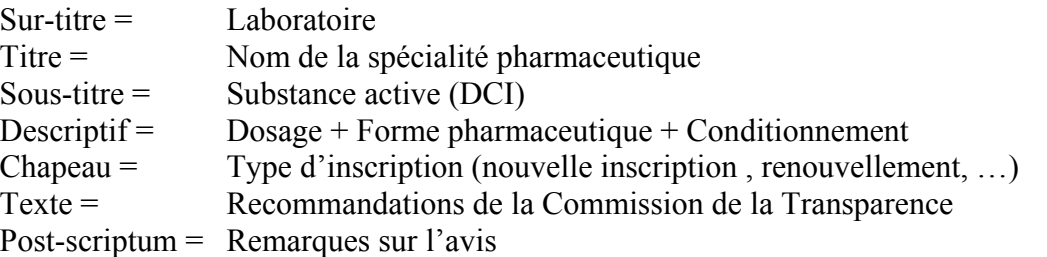

La liste des articles est présentée sous forme de tableau avec les champs suivants : Titre, Descriptif, Sous-titre et Sur-titre.

La date de publication permet de connaître les derniers avis mis en ligne, mais il faut également utiliser le champ « Date de publication antérieure » pour indiquer la date d'adoption de l'avis par la Commission de la Transparence. C'est d'ailleurs cette dernière date qui devra être affichée dans la partie publique du site.

Pour chaque article, l'avis au format PDF sera téléchargé.

 $\triangleright$  Rubrique 3 : Les fiches nouveaux médicaments

Actuellement, les fiches nouveaux médicaments sont en cours de préparation, mais leur intégration est à prévoir dans les pages du futur site web, avec un lien vers l'avis de la Commission de la Transparence les concernant.

Dans cette rubrique, chaque article représente une fiche nouveau médicament et les champs peuvent représenter les informations suivantes :

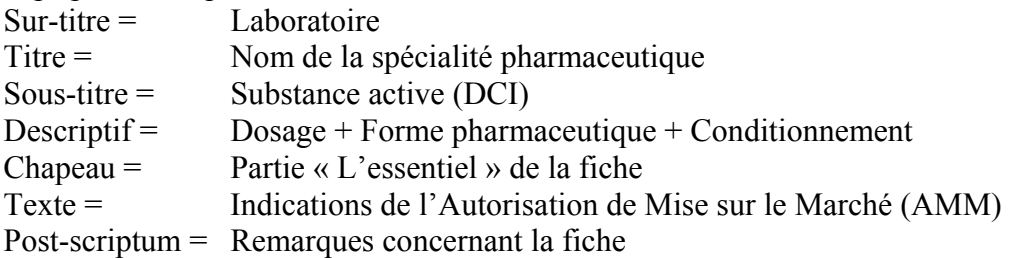

¾ Rubrique 4 : Les Fiches d'Information Thérapeutique (FIT)

Actuellement, il n'y a pas de FIT dans le site du SGCT, mais le besoin de les publier peut apparaître. Avec SPIP, il est possible de créer une rubrique qui n'apparaîtra dans le sommaire que si elle a du contenu.

Chaque FIT suit un modèle de présentation standardisé dont les informations peuvent être saisies ainsi :

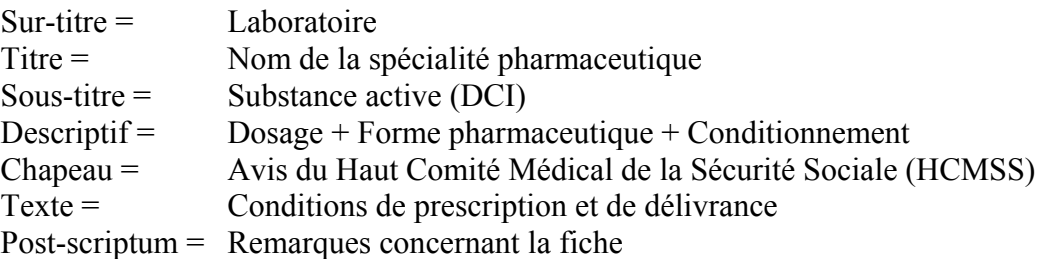

Une FIT doit pouvoir être reliée à l'avis de la CT et /ou la fiche nouveau médicament concernant la même spécialité pharmaceutique.

¾ Rubrique 5 : La réévaluation du Service Médical Rendu (2001)

Le texte d'accueil peut être copié dans les champs de saisie de la rubrique, et la lettre de mission téléchargée au format TIFF.

Le texte explicatif des modalités d'évaluation constitue un article de cette rubrique.

Cette rubrique est divisée en deux sous-rubriques qui donnent les résultats de la réévaluation.

### 3.1. Résultats par discipline

Dans cette rubrique, chaque article représente une des 136 catégories (exemples : antalgiques, calcium, cancer de la prostate,…) et les champs peuvent représenter les informations suivantes :

Titre = Nom de la catégorie de spécialités pharmaceutiques Post-scriptum = Remarques concernant la fiche

Chaque tableau est enregistré au format HTML et téléchargé en document joint.

3.2. Tableau récapitulatif

Le tableau sur l'ensemble des spécialités examinées peut être rédigé au niveau de la rubrique.

Quant au tableau récapitulatif de chaque discipline, il peut être enregistré au format HTML et téléchargé au niveau de cette sous-rubrique.

 $\triangleright$  Rubrique 6 : Les fiches de transparence (1999-2001)

Dans cette rubrique, chaque article représente une catégorie de spécialités pharmaceutiques et les champs peuvent représenter les informations suivantes :

Titre = Nom de la catégorie de spécialités pharmaceutiques Post-scriptum = Remarques concernant la fiche

Les 41 fiches peuvent être « copiées-collées » dans le champ texte de l'article ou enregistrées au format HTML pour être téléchargées.

Les deux liens hypertextes vers les Recommandations de Bonne Pratique, ainsi que celui vers « Le point sur » du site de l'Afssaps peuvent être créés au niveau des fiches concernées.

 $\triangleright$  Rubrique 7 : Le dépôt de dossier

Cette rubrique n'existe pas dans le site actuel, seules quelques informations sont disponibles sur celui de l'Afssaps. Cette rubrique pourrait être divisée en 2 sous-rubriques :

7.1. Taxe

Il s'agit des informations concernant la taxe perçue pour toute demande d'inscription d'un médicament sur la liste des spécialités pharmaceutiques des médicaments pris en charge et utilisés par les collectivités publiques (art. L.5123-5 du code de la santé publique).

Un article peut présenter la liste des montants en fonction du type de demande et le bordereau de transmission peut être téléchargé aux formats texte et PDF .

### 7.2. Dossier type

Le dossier type à déposer auprès du SGCT est en cours de rédaction.

Un article pourra le présenter brièvement et le document pourra être téléchargeable à un format adéquat (modèle de document Word par exemple).

Un guide méthodologique pourrait également être ajouté afin de donner un maximum d'informations aux industriels qui déposent des dossiers auprès du SGCT.

Le tableau suivant présente les différents types d'articles de SPIP avec les champs de saisie :

|                                        | Avis de la CT                                      | <b>Fiches</b><br>nouveaux<br>médicaments | <b>FIT</b>                               | <b>Fiches</b> de<br>transparence   | Réévaluation<br>du SMR    |
|----------------------------------------|----------------------------------------------------|------------------------------------------|------------------------------------------|------------------------------------|---------------------------|
| Sur-titre                              | Laboratoire                                        |                                          |                                          |                                    |                           |
| Titre                                  | Nom de la spécialité                               |                                          |                                          | Catégorie                          | Catégorie                 |
| Sous-titre                             | Substance active (DCI)                             |                                          |                                          |                                    |                           |
| Descriptif<br>rapide                   | Dosage + Forme pharmaceutique +<br>Conditionnement |                                          |                                          |                                    |                           |
| Chapeau                                | Type d'inscription « L'essentiel »                 |                                          | Avis du<br><b>HCMSS</b>                  |                                    |                           |
| Texte explicatif                       | Recommandations Indications de<br>de la CT         | l'AMM                                    | Conditions<br>prescription<br>délivrance |                                    |                           |
| Post-scriptum                          | Remarques                                          |                                          |                                          |                                    |                           |
| Date de<br>publication                 | Date de mise en ligne                              |                                          |                                          |                                    |                           |
| Date antérieure<br>de publication      | Date d'adoption par la CT                          |                                          |                                          |                                    | Non                       |
| Mots-clés                              | Oui                                                |                                          |                                          |                                    |                           |
| Téléchargement<br>d'un logo            | Oui                                                |                                          |                                          |                                    |                           |
| Forum, pétition                        | Non                                                |                                          |                                          |                                    |                           |
| Téléchargement<br>de documents         | Avis au format<br><b>PDF</b>                       | Fiche au<br>format PDF                   | FIT au                                   | Texte au<br>format PDF format HTML | Tableau au<br>format HTML |
| Lien hypertexte<br>vers un site<br>web |                                                    |                                          |                                          | Site Afssaps                       |                           |

**Tableau 5 : Informations du SGCT dans les champs de saisie de SPIP** 

# 5.4.5 Difficultés rencontrées pour la migration

### $\triangleright$  Les modèles de pages

Il est nécessaire d'obtenir l'aide d'un développeur sous SPIP pour la création des pages du site, notamment pour la page d'accueil et les pages des rubriques des avis de la CT.

# $\triangleright$  Les tableaux

Le site actuel est composé de 170 pages de tableaux au format HTML. Or, il n'est pas possible d'effectuer des « copier-coller » dans SPIP qui garderaient la mise en forme en tableau. Deux solutions peuvent donc être envisagées.

Pour les tableaux définitifs (exemple : réévaluation du SMR), les pages peuvent être enregistrées au format HTML puis téléchargées soit au niveau d'une rubrique, soit au niveau d'un article. Ce format est préférable au format PDF car les fichiers sont moins longs à ouvrir dans le navigateur web.

Pour les avis de la CT, le tableaux peuvent être présentés sous le même format à condition de pouvoir programmer leur mise en page.

¾ Les documents à télécharger (TIFF, PDF)

Plus de 1 000 avis de la CT au format PDF doivent être téléchargés dans l'espace privé de SPIP, un document par article, ce qui demande un temps de traitement très long (plus de 7 heures), d'autant plus que les fichiers actuels portent des noms « codés » du type : ct031607.

Pour les 41 fiches de transparence, afin d'éviter de les remettre en forme après le « copiercoller » dans SPIP, il est préférable de les enregistrer au format HTML et de les joindre aux articles correspondants.

 $\sum$  L'indexation

Un seul niveau de regroupement existe pour les mots-clés, il n'est donc pas possible d'utiliser des classifications existantes pour indexer le contenu du site.

Outre l'indexation par mot-clé, il serait intéressant de pouvoir programmer des liens entre les articles des rubriques Avis de la CT, Fiches nouveaux médicaments et FIT à partir des champs de saisie suivants des articles : Sur-titre, Titre et Sous-Titre.

Si ce n'est pas possible, il serait alors nécessaire de créer un groupe de mots-clés « Spécialité pharmaceutique » pour indexer les articles avec le nom des spécialités.

 $\geq$  Les champs de saisie

Le nombre de champs de saisie est limité dans SPIP et il n'est pas possible d'en ajouter de nouveaux. Par conséquent, les informations à saisir sont limitées et un choix d'affectation des champs doit être opéré.

Cette limite entraîne la saisie de plusieurs informations de type différent dans un même champ (dosage, forme pharmaceutique, DCI), ce qui est contraire aux règles des bases de données bien structurées.

D'autre part, les informations présentes dans les tableaux des avis de la CT sont issues d'une base de données créée sous Access 97. Si ces informations peuvent être exportées vers la base de données de SPIP, les champs sur-titre, sous-titre et date antérieure de publication pourraient être alimentés automatiquement.

Par contre, il sera nécessaire d'effectuer des opérations de « copier-coller » pour les champs titre, descriptif rapide, chapeau et texte explicatif pour les 1 244 avis.

 $\geq$  Les catégories de spécialités pharmaceutiques utilisées

Les fiches de transparence et les tableaux de la réévaluation du SMR ne sont pas classés dans des catégories de spécialités pharmaceutiques basées sur des classifications existantes.

La réévaluation est classée en fonction de spécialités médicales (cancérologie, cardiologie, neurologie…) alors que pour les fiches de transparence, il y a un mélange de ces spécialités avec la classification ATC.

Ainsi, il est nécessaire de les indexer manuellement pour pouvoir créer des liens entre des thèmes identiques.

La migration d'un site sous SPIP nécessite donc une étude de l'existant et des besoins futurs pour vérifier leur adéquation avec les fonctionnalités de SPIP.

Dans le cas du site du SGCT, l'intérêt principal à utiliser SPIP est de pouvoir passer d'un site statique à un site dynamique qui comporte des données structurées. Dans l'idéal, il faudrait que le site soit relié aux bases de données qui permettent de gérer l'activité du **SGCT** 

Par contre, toutes les fonctionnalités d'interactivité (forums, pétitions) qui sont un grand intérêt de SPIP n'ont pas lieu d'être utilisées pour le site du SGCT car il s'agit d'un site institutionnel.

# **6 CONCLUSION**

L'utilisation d'Internet a permis une large diffusion des logiciels libres dans le monde entier, avec une participation active des communautés de développeurs et d'utilisateurs qui facilite leur évolution par le biais des multiples contributions.

La mise à disposition des logiciels libres, avec le code source des programmes, a modifié l'offre du marché informatique car leur champ d'action concurrence un grand nombre de logiciels propriétaires. Ainsi, les organisations doivent prendre en compte cette offre lors de l'acquisition de nouveaux logiciels ou de la migration d'un système existant.

Ce type de décision étant complexe, les services informatiques des organisations doivent suivre une démarche standard de gestion de projet avec l'identification des besoins, la rédaction de cahiers des charges, la recherche de la solution technique appropriée et la personnalisation de la solution choisie.

Parmi les logiciels libres, les systèmes de gestion de contenu web (Content Management Systems – CMS) permettent de proposer aux organisations des outils facilitant la création de sites web dynamiques ayant de fortes contraintes : contenu varié, nombreux rédacteurs, mise à jour fréquente, forte audience,….

Les informations sont stockées dans une ou plusieurs bases de données, ce qui permet une saisie unique avec une restitution sur plusieurs pages d'un même site, voire sur plusieurs sites web simultanément.

Le choix d'un CMS doit être effectué par les organisations en fonction de leurs besoins, de la plate-forme technique disponible et des compétences en développement nécessaires.

SPIP, comme tous les CMS, permet de nettement séparer les tâches d'administration d'un site web, le « contenant » d'un côté et le « contenu » de l'autre.

Pour le contenant, des compétences spécifiques de programmation sont requises pour :

- $\geq$  l'administration technique : installation technique et configuration,
- $\geq$  la création de l'interface graphique de la partie publique du site.

Dans le cadre des organisations, la programmation revient donc aux webmestres ou aux informaticiens. Cette activité peut également être externalisée en faisant appel aux prestataires de services.

Concernant le contenu, aucune compétence technique spécifique est nécessaire, car il alimente automatiquement la base de données grâce aux formulaires de saisie, sous interface web, faciles d'utilisation. Les administrateurs n'ont à s'occuper que de :

- $\geq$  la gestion des options de l'espace privé,
- $\geq$  la création des rubriques.
- $\geq$  la rédaction des articles et des brèves.
- ¾ la responsabilité éditoriale : correction, validation de ce qui sera publié et donc accessible publiquement.
Les documentalistes, en tant que spécialistes du traitement de l'information, ont ainsi un rôle important à jouer dans la gestion de contenu lors du développement de projets utilisant SPIP. Ils peuvent alors notamment s'occuper de l'organisation éditoriale d'un site web et de l'indexation du contenu.

Cependant, la gestion documentaire traditionnelle ne peut pas être effectuée car SPIP manque de fonctionnalités propres au travail des documentalistes : le moteur de recherche est basique, les documents joints ne sont pas indexés, le nombre de champs de saisie est limité.

En outre, il n'est pas possible d'utiliser de thésaurus, ni de classification car seule une liste de groupes de mots-clés non hiérarchisée peut être créée pour l'indexation.

Grâce à une communauté très active, les versions de SPIP peuvent évoluer si les utilisateurs constatent un manque réel dans les fonctionnalités proposées, dont les fonctionnalités documentaires. Cependant, il ne faut pas oublier que l'objectif des créateurs de SPIP était de fournir un logiciel très simple d'utilisation qui subvienne aux besoins standards des concepteurs de sites web.

Dès lors, si une organisation a des besoins très spécifiques, elle doit faire modifier la version du logiciel, soit en faisant appel à des prestataires de service, soit en utilisant des compétences internes pour le développement de SPIP.

Ainsi, SPIP pourrait particulièrement être utilisé par les organisations pour la création de sites Intranet ayant peu de besoins spécifiques. En effet, tous les membres de l'organisation peuvent alors participer facilement à la vie éditoriale du site, en proposant des articles et des brèves, car ils n'ont pas besoin de compétences particulières en informatique, la connaissance des outils bureautiques étant suffisante. D'autre part, les fonctionnalités d'interactivité proposées par SPIP (forums et pétitions) peuvent être activées afin de favoriser la communication au sein de l'organisation.

En tant que responsable d'un site web, les documentalistes devront, en plus des fonctions d'administration des informations, jouer le rôle d'animateur de leur réseau de rédacteurs pour que l'alimentation du site soit régulière, cohérente et de bonne qualité.

# **7 REFERENCES**

Les références sont classées de façon thématique : en fonction de l'ordre alphabétique des auteurs, puis par ordre chronologique décroissant.

En l'absence de nom d'auteur et de date, les références sont classées dans l'ordre alphabétique des adresses de sites web.

A noter : la plupart des références sont issues de sites web en raison même du sujet. Effectivement, le mouvement pour les logiciels libres, y compris SPIP, milite pour une documentation libre de droits et accessible à tous, via Internet si possible.

*Bibliographie arrêtée au 28/07/2004* 

# **7.1 Logiciels libres et projet GNU**

[1] Guide de choix et d'usage des licences de logiciels libres pour les administrations / ADAE.— 2002.—

<http://www.adae.gouv.fr/article.php3?id\_article=172> [Consulté le 28/07/2004] *Il s'agit d'un guide conçu par l'Agence pour le Développement de l'Administration Electronique (ADAE) : définition d'un logiciel libre, intérêts de leur utilisation pour les administrations, développements réalisés.* 

- [2] Logiciels libres : implications pour les organisations / Frédéric Adam, Joseph Feller, Brian Fitzgerald.— Systèmes d'information et management, 2003, vol.8, n°1 (p.3-9). *Résumé sur l'émergence du mouvement du logiciel libre.*
- [3] Logiciels libres et sécurité : un arbitrage nécessaire / Samir Cheliout.— Archimag, 2004, n°172 (p.40-43).

*Cet article démontre que les logiciels libres ont une solide réputation de fiabilité et que ce n'est pas sur ce point que doit se faire un choix entre logiciel libre et logiciel propriétaire.* 

[4] Qu'est ce que la Free Software Foundation? / Free Software Foundation.—  $\langle \text{http://www.gnu.org/fsf/fsf.fr.html} \rangle$  [Consulté le 20/07/04] *Présentation des missions de la* Free Software Foundation*.* 

[5] Histoire du projet GNU / Free Software Foundation.— <http://www.gnu.org/gnu/gnu-history.fr.html> [Consulté le 20/07/04] *Présentation de la création du projet GNU.* 

[6] Catégories de logiciels libres et non libres / Free Software Foundation.— <http://www.gnu.org/philosophy/categories.fr.html> [Consulté le 20/07/04] *Glossaire des différentes catégories de logiciels qui sont le plus souvent cités dans les discussions sur les logiciels libres.*

[7] Logiciels et manuel libres / Free Software Foundation.— <http://www.gnu.org/philosophy/free-doc.fr.html> [Consulté le 20/07/04] *Présentation des raisons pour lesquelles il est nécessaire de disposer de manuels libres comme documentation des logiciels libres.* 

[8] Qu'est-ce qu'un "logiciel libre" ? / Free Software Foundation.— <http://www.gnu.org/philosophy/free-sw.fr.html> [Consulté le 16/07/04] *Définition des logiciels libres.* 

[9] Logiciel libre : définition, histoire / François Guély.— <http://perso.club-internet.fr/fguely/logiciel\_libre/definition.html> [Consulté le 08/07/04] *Résumé de la création des logiciels libres et des logiciels Open SOurce.* 

[10] Logiciel libre : la parole à un "militant" / Carine Niot.— 2002.— <http://www.indexel.net/doc.jsp?id=1971> [Consulté le 27/07/04] Interview de Bernard Choppy, membre du groupe de traduction francophone des documents GNU/Linux *Argumentaire pour l'utilisation des logiciels libres et rôle de la communauté.* 

[11] Le logiciel libre dans les entreprises / Yvon Rastetter.— Paris : Lavoisier, 2002. L'objectif de cet ouvrage est de comprendre la genèse du mouvement des logiciels libres et *d'analyser le potentiel de ces outils pour les entreprises.* 

[12] Logiciels libres : liberté, égalité, business / Jean-Paul Smets-Solanes, Benoît Faucon.— Paris : Edispher, 1999.

*Cet ouvrage présente les aspects juridiques, politiques, économiques et technique que recouvrent les logiciels libres. Il est placé sous licence Open Content.* 

[13] Le projet GNU / Richard Stallman.— <http://www.gnu.org/gnu/thegnuproject.fr.html> [Consulté le 20/07/04] *Présentation du projet GNU par son créateur.* 

Le site Framasoft (créé avec SPIP) est un annuaire français de logiciels libres. Une notice explicative accompagne chaque logiciel avec également des liens utiles : <http://www.framasoft.net/>

# **7.2 Licence Publique Générale - GPL**

[14] Logiciels libres et licence GPL / Laurent Benoist.—  $\langle$ http://www.securite.teamlog.fr/publication/10/36/40/11/> [Consulté le 20/07/04] *Résumé du texte de la licence GPL et du projet GNU.* 

[15] La licence publique générale GNU / Mélanie Clément-Fontaine.— 1999.— <http://crao.net/gpl/gpl.html> [Consulté le 20/07/04] *Etude juridique dans le cadre d'un mémoire de D.E.A de Droit des Créations Immatérielles de l'université Montpellier I.* 

[16] Ou'est-ce que le copyleft ? / Free Software Foundation.— <http://www.gnu.org/copyleft/copyleft.fr.html> [Consulté le 20/07/04] *Définition du copyleft mis au point dans le cadre du projet GNU pour garantir la liberté des utilisateurs.* 

[17] Qu'entend-on par "Copyleft", ou "gauche d'auteur" ? / Free Software Foundation.— <http://www.gnu.org/licenses/licenses.fr.html> [Consulté le 20/07/04] *Définition du cadre juridique du copyleft et lien avec la Licence Publique Générale.*

[18] Liste des licences avec commentaires – Projet GNU / Free Software Foundation.— <http://www.gnu.org/licenses/licenses-list.fr.html> [Consulté le 20/07/04] *Liste des licences de logiciels, des licences de documentation et d'autres licences et analyse de leur compatibilité avec la GPL.* 

[19] La FSF et le projet GNU - La licence GPL / Rémi Leblond.— <http://remi.leblond.free.fr/linux/node10.html> [Consulté le 20/07/04] *Utilisation des logiciels libres dans le cadre de la GPL.* 

[20] Licence GPL / Linux-France.— <http://www.linux-france.org/article/these/gpl.html> [Consulté le 19/07/04] *Traduction française (non officielle) du texte de la licence GPL de la Free Software Foundation.* 

[21] Conditions d'utilisation : explication de la licence / SPIP.— <http://www.spip.net/fr\_article864.html> [Consulté le 22/07/04] *Explications sur l'utilisation de SPIP dans le cadre de la GPL.* 

# **7.3 Open Source**

[22] Pourquoi "Free Software" est-il meilleur que "Open Source" / Free Software Foundation.—

<http://www.gnu.org/philosophy/free-software-for-freedom.fr.html> [Consulté le 20/07/04]

*Analyse des relations entre le mouvement du logiciel libre et le mouvement Open Source.* 

[23] Logiciel libre : avantages, limitations, modèle économique, opportunités / François Guély.—

<http://perso.club-internet.fr/fguely/logicile\_libre/debat.html> [Consulté le 08/07/04] *Présentation des avantages des logiciels libres (qualité, coût raisonnable, forte réactivité, pérennité) et de leurs limites (obstacles financiers, type de logiciel, formation des utilisateurs, marketing).* 

[24] L'Open Source et le libre / Mickaël Menu.— 2004.— <http://www.moteurprog.com/?url=article\_affiche.php&ID\_article=77> [Consulté le 27/07/04]

*Présentation rapide des mouvements pour le logiciel libre et l'open Source avec les avantages et les inconvénients de chacun.* 

[25] The Open Source definition / Open Source Initiative.— < http://www.opensource.org/docs/definition.php> [Consulté le 09/06/04] *Définition officielle, version 1.9, de l'Open Source par l'OSI.* 

[26] La définition de l'Open Source / Bruce Perens, Sébastien Blondeel.— 1999.— <http://www.linux-france.org/article/these/the\_osd/fr-the\_open\_source\_definition\_ monoblock.html> [Consulté le 19/07/04]

*Traduction d'un essai de Bruce Perens qui présente l'origine de l'Open Source.* 

# **7.4 Gestion de contenu – Content Management Systems**

[27] Content management. Les solutions opensource / Patrice Bertrand, Badr Chentouf (Smile Livre blanc version 1.6).— Paris 2004 [commandé sur http://www.smile.fr]

*Il s'agit d'un comparatif, autour des concepts fondamentaux, de plusieurs Content Management Systems (CMS), dont SPIP.* 

[28] Portails et gestion de contenu / Frédéric Bon.— Paris : Gartner France, 2004 *Il s'agit d'un ouvrage évaluant plusieurs logiciels de gestion de contenu, dont SPIP.* 

[29] Dix systèmes de gestion de contenu Open Source / Xavier Borderie.— 2004.— <http://developpeur.journaldunet.com/tutoriel/out/040510-10-cms-open-source.shtml> [Consulté le 17/06/04]

*Cet article donne une définition des logiciels de gestion de contenu et présente dans un tableau synthétique dix logiciels libres considérés comme logiciels de gestion de contenu.* 

[30] Open Source : quel portail collaboratif pour quel utilisateur ? / Fabrice Deblock.—  $2003$ .

<http://solutions.journaldunet.com/0301/030113\_portails.shtml> [Consulté le 23/07/04] *Cet article classe les logiciels libres de gestion de contenu en fonction du type d'utilisateur : individu, association, organisation.* 

[31] Gestion de contenu Web : l'exemple de Zope / Arnaud Lefèvre.— 2002.— <http://www.nuxeo.com/nuxeo/wp/nuxeo\_wp-cms.pdf> [Consulté le 23/07/04] *Ce document présente l'origine des systèmes de gestion de contenu, ainsi que les objectifs et les fonctionnalités qu'ils devraient remplir.* 

[32] Gestion de contenu : le logiciel libre séduit par sa simplicité / Olivier Roberget.—  $2002$ .

<http://www.01net.com/article/187062.html> [Consulté le 23/07/04] *Cet article présente deux témoignages sur l'utilisation de Zope et de SPIP.* 

[33] Système de gestion de contenu / Wikipédia.— 2004.— <http://fr.wikipedia.org/wiki/Content\_Management\_System> [Consulté le 08/07/04] *Cet article, issu de l'encyclopédie libre Wikipédia, présente de manière synthétique l'architecture des CMS et les possibles évolutions à venir.* 

[34] Comment choisir un système de gestion de contenu pour Internet / Yann.— 2003.—  $\leq$ http://www.boomtchak.net/article.php3?id\_article=969> [Consulté le 08/07/04] *Cet article¨peut servir d'aide aux décideurs des organisations dans leur choix pour l'acquisition d'un CMS.* 

[35] Spip, Zope et PhpNuke... le comparo / 2003.— <http://www.boomtchak.net/article.php3?id\_article=1122> [Consulté le 17/06/04] *Il s'agit d'un rapport de stage de DESS qui compare Spip, Zope et PhpNuke.* 

[36] Content management : promesses et réalité / 2002.— <http://www.veblog.com/fr/2002/1013-cms-precautions.html> [Consulté le 23/07/04] *Cet article présente les avantages et les désavantages de l'utilisation des CMS.* 

[37] L'explosion du "Web Content Management" / 2001.—

<http://www.veblog.com/fr/2001/0407-content-management.html> [Consulté le 02/06/04] *Cet article liste les principes de fonctionnement des CMS.* 

# **7.5 Documents d'information sur SPIP**

**SPIP**  $\langle \text{http://www.spip.net/>}\rangle$ 

*Le site officiel de SPIP permet d'accéder à toute la documentation concernant SPIP : installation, présentation et premiers pas, guide de l'utilisateur, manuel de référence, guide du webmestre …* 

Tous les sites développés sous SPIP peuvent être inscrits sur le site officiel. De plus le site http://www.glums.com/home/ propose un annuaire thématique des sites sous SPIP.

[38] Mode d'emploi rédacteurs / Ben.— 2004.— <http://www.spip-contrib.net/spikini/index.php?wiki=ModeEmploiRedacteurs> [Consulté le 19/07/04] *Cette contribution est un mode d'emploi de l'espace privé pour les "simples rédacteurs".* 

[39] Mettre en place in Intranet local avec Spip / Ghislain Chasme, Jacqueline Valladon.— 2003.—

<http://docsdocs.free.fr/modules.php?name=Content&pa=showpage&pid=106&page=1> [Consulté le 16/07/04]

*Modalités pratiques pour créer un site Intranet avec SPIP avec quelques conseils organisationnels.* 

[40] SPIP : ARNO\* l'interview / Davduf.— 2003.— <http://www.davduf.net/article.php3?id\_article=128&date=2002-07> [Consulté le 27/07/04] *Interview d'Arnaud Martin, un des créateurs de SPIP.* 

[41] SPIP-Contrib, l'interview / Davduf.— 2003.— <http://www.davduf.net/article.php3?id\_article=126&date=2003-02> [Consulté le 27/07/04] *Interview de Ben et Fililab, les deux webmestres de Spip-contrib.* 

[42] Incontournables de SPIP / Fil.— 2004.— <http://www.spip-contrib.net/spikini/index.php?wiki=IncontournablesDeSpip> [Consulté le 19/07/04] *Cette contribution présente les fonctions incontournables de SPIP ainsi que des exemples de boucles de programmation.* 

[43] Comment économiser 23 euros / Fil.— 2003.— <http://www.uzine.net/article1955.html> [Consulté le 19/07/04] *Cet article est une critique d'un ouvrage sur SPIP dont la plupart du contenu est issue du site web officiel de SPIP.* 

[44] SPIP 1.7.2 / Framasoft. - 2004. --

<http://www.framasoft.net/article1077.html> [Consulté le 02/06/04] *Il s'agir d'une description rapide de SPIP avec une liste de liens utiles.* 

[45] La nouvelle pédagogie passera par SPIP ou ne passera pas / Patrice Hardouin.—  $2003 -$ 

<http://www.framasoft.net/IMG/pdf/article\_presentation\_spip.pdf> [Consulté le 19/07/04] *Cet article présente rapidement l'espace privé de SPIP. Il y a également l'interview d'un "cyberprof" et une liste de liens utiles.* 

[46] Publication de contenu : vous saurez tout sur SPIP / Carine Niot.— 2003.— <http://www.indexel.net/bin/doc/2407> [Consulté le 07/07/04] *Interview de Philippe Rivière à propos de SPIP.* 

[47] SPIP au scope / Thierry Pinon.— 2004.— <http://www.libroscope.org/Spip-au-scope> [consulté le 08/07/04] *Retranscription de la conférence d'Antoine Pitrou de juillet 2003. Il est également possible d'accéder aux transparents et à l'enregistrement audiophonique de la conférence : aspects organisationnels et méthodologiques de SPIP.* 

[48] Un projet nommé SPIP / Thierry Pinon.— 2002.— <http://www.libroscope.org/article.php3?id\_article=46> [consulté le 11/05/04] *Interview de deux créateurs de SPIP, Antoine Pitrou et Philippe Rivière : historique de la création, fonctionnement et évolutions* 

[49] La toile de SPIP / Philippe Rivière.— 2003.— <http://www.monde-diplomatique.fr/2003/10/RIVIERE/10470> [consulté le 11/05/04] *Présentation de SPIP par un de ses créateurs* 

[50] L'histoire minuscule et anecdotique de SPIP / SPIP.— <http://www.spip.net/fr\_article918.html> [consulté le 07/07/04] *Historique de la création de SPIP et présentation des ajouts pour chaque version.* 

[51] Installer SPIP : configuration nécessaire / SPIP.— <http://www.spip.net/fr\_article402.html> [consulté le 16/07/04]

[52] Caractéristiques complètes / SPIP.— <http://www.spip.net/fr\_article890.html> [consulté le 22/07/04]

# **7.6 Projets Adullact, Agora et Spip-Edu**

[53] **ADULLACT** <http://www.adullact.org/>

*L'ADULLACT est une association qui accompagne les projets « TIC des administrations, collectivités publiques, entreprises et aux associations.* 

#### [54] **AGORA** <http://www.agora.gouv.fr/>

*AGORA (Architecture de Gestion de cOntenu à Réplication Automatisée) est une solution* de gestion de contenu web sous licences GPL, développée à partir de SPIP par le *département multimédia du Service d'Information du Gouvernement* 

## [55] **SPIP-EDU** <http//spip-edu.edres74.net/>

*Site dédié à l'utilisation de SPIP dans l'Education.* 

*Il propose un modèle de site sous SPIP : EVA qui a été créé principalement pour les établissements scolaires, soit pour leur site web public, soit pour leur Intranet. Mais il peut être utilisé par tout le monde librement.* 

[56] Le gouvernement français gère ses contenus Web avec Spip / Antoine Crochet-Damais.— 2004.—

<http://solutions.journaldunet.com/0406/040623\_spipagora.shtml> [consulté le 16/07/04] *Cet article présente le choix du SIG (Service d'Information du Gouvernement) pour SPIP et la naissance du projet SPIP-Agora.* 

[57] Comparaison SPIP SPIP-Agora / Jean-Luc Raymond.— 2004.— <http://www.neokraft.net/blog/2004/06/17/515-comparaison-spip-spip-agora> [consulté le 16/07/04] *Article personnel comparant l'installation de SPIP et de SPIP-Agora avec tests à l'appui.* 

[58] Adullact / 2004.—

<http://www.autourdulibre.org/article67.html> [consulté le 20/07/04] *Autre présentation de l'Adullact et de son projet avec SPIP.* 

# **8 ANNEXES**

# **8.1 Courrier de demande d'entretien**

Madame, Monsieur,

Je réalise un mémoire de DESS en Sciences de l'Information (INTD-CNAM) sur l'utilisation de SPIP pour la publication d'informations via Internet. Dans ce cadre, je souhaiterais rencontrer des responsables de projet, des rédacteurs, des webmestres et des prestataires de service pour recueillir leur expérience sur ce sujet.

Vous serait-il possible de m'accorder un entretien d'environ une heure d'ici la fin juillet.

Vous trouverez ci-joint, pour information, un guide d'entretien indicatif.

Je reste à votre disposition pour tout renseignement complémentaire.

Cordialement

Karine ROZET

# **8.2 Guide d'entretien semi-directif**

# **A – JUSTIFICATION DE L'UTILISATION DE SPIP**

- 1. Pour quels motifs deviez-vous créer un site web ?
	- 1.1 Quelles étaient vos contraintes techniques et financières ?
	- 1.2 Quel était le public destinataire ?
	- 1.3 Quels types d'informations deviez-vous mettre en ligne ?
	- 1.4 Comment avez-vous déterminé les rubriques ?
- 2. Quelles étaient les différentes alternatives que vous avez étudiées ?
	- 2.1 Autre mode de diffusion de l'information qu'Internet ?
	- 2.2 Autre logiciel libre ?
- 3. Avez-vous eu recours à un prestataire de service ?
	- 3.1 Si oui, lequel ?
	- 3.2 Pour la création, l'hébergement et/ou l'actualisation du site ?
	- 3.3 Comment avez-vous travaillé avec lui ?

# **B – CREATION DU SITE AVEC SPIP**

- 4. Pourquoi avez-vous choisi SPIP pour créer votre site web ?
	- 4.1 Points positifs ?
		- 4.2 Points négatifs ?
- 5. Quelles sont les contraintes techniques qui se sont imposées pour la création du site ?

# **C – UTILISATION DE SPIP**

- 6. Quelles sont les informations mises en ligne ?
	- 6.2 Type, nature
	- 6.1 Organisation, hiérarchisation
- 7. Quelle est l'organisation éditoriale ?
	- 7.1 Nombre de personnes impliquées avec leur rôle
	- 7.2 Site centralisé ou décentralisé
- 8. Quelles sont les fonctionnalités de SPIP que vous utilisez (moteur de recherche, forums, indexation, syndication, multilinguisme, statistiques…)?
- 9. Quelles sont les contraintes techniques qui existent pour l'actualisation du site ?
	- 8.1 Actualisation de la structure
	- 8.2 Actualisation des données
- 10. Avez-vous recours à l'utilisation de statistiques ? Profilming ?
- 11. A posteriori, que pensez-vous de SPIP ? Referiez-vous le même choix ?

# **8.3 Liste des personnes interviewées**

Pierre DE PAEPE, Linagora, société de services en logiciels libres Laurent FLEURY, Agence française de sécurité sanitaire des produits de santé (Afssaps) Jean-Pierre MEYNIAC, Les Clionautes, association Philippe RIVIERE, Le Monde diplomatique, journal Bénédicte ROLLAND, Iago, cabinet de consultants Nicolas STEINMETZ, Linagora, société de services en logiciels libres

# **8.4 Règles d'écriture sur le web**

Ces informations sont issues du cours de Sophie DUBOIS à l'INTD-CNAM en 2004. Elles reprennent notamment certaines techniques journalistiques.

Pour commencer, voici quelques chiffres qui permettent de comprendre pourquoi l'écriture sur le web est différente de celle sur papier :

- $\geq$  la lecture se fait 25 % moins vite sur un écran que sur un support papier
- $\geq$  80 % des lecteurs survolent le texte (ie : pas de lecture mot à mot)
- $\geq$  la perception d'une page web est globale et la lecture se fait le plus souvent en diagonale

La structure des textes suit deux grandes règles :

#### 1. Pyramide inversée

Les informations du texte doivent être structurées de l'essentiel au détail, à tous les niveaux de la structure du texte

Par exemple, le plan chronologique est à éviter.

2. Règle des 5 W : Who, What, Where, When, Why.

Elle est appliquée dans les brèves journalistiques.

Cette règle peut être traduite en français par : qui, quoi, comment, où, quand, pourquoi (QQCOQP)

Les règles d'écriture les plus communes sont :

- $\geq$  la longueur movenne d'une phrase : 15 mots environ
- $\geq 1$  phrase = 1 information : distinguer l'essentiel de l'accessoire (techniques journalistiques)
- $\triangleright$  diviser le texte en paragraphes multiples
- $\geq$  la syntaxe des phrases simple : sujet + verbe + complément
- $\triangleright$  utilisation de la forme active
- ¾ temps des verbes : présent, futur, passé-composé
- ¾ vocabulaire : le plus simple est le meilleur, le plus court, le plus courant et le plus précis
- ¾ police de caractères : Verdana, Arial ou Helvetica (utiliser des caractères sans empattements), l'utilisation de couleur peut faciliter la lecture
- ¾ présentation des éléments d'information sous forme de listes
- $\geq$  sigles : toujours donner le nom développer, ne pas les mettre dans les titres
- ¾ chiffres : comparer les chiffres à des valeurs connues. Il faut toujours se poser la question : "vont-ils renseigner le lecteur ?"

Il est préférable de lire le texte à voix haute avant de le mettre en ligne pour vérifier sa compréhension.

Il vaux mieux disposer les textes au centre de l'écran, sans dépasser 2 longueurs d'écran.

L'utilisation de liens hypertextes facilite la navigation au sein d'une page mais aussi entre différentes pages.

Pour mettre les informations en évidence, il faut utiliser :

- ¾ Titre : rédiger un titre qui délivre un message (attention au public ciblé), et éviter la surcharge de ponctuations
- ¾ Chapeau : résumé informatif du texte
- ¾ Intertitres : titres des paragraphes ou quelques mots extraits des paragraphes concernés
- ¾ Légendes : elles doivent pouvoir être lues et comprises indépendamment du texte
- ¾ Encadrés : ils permettent d'alléger le texte. Ils doivent pouvoir être lus de façon autonome

Il faut respecter les règles d'usage sur le web :

- $\geq$  les liens hypertextes sont : bleu souligné pour les liens actifs puis rouge ou violet pour les liens visités
- ¾ si le texte dépasse une longueur d'écran, insérer des flèches pour le retour en haut de page

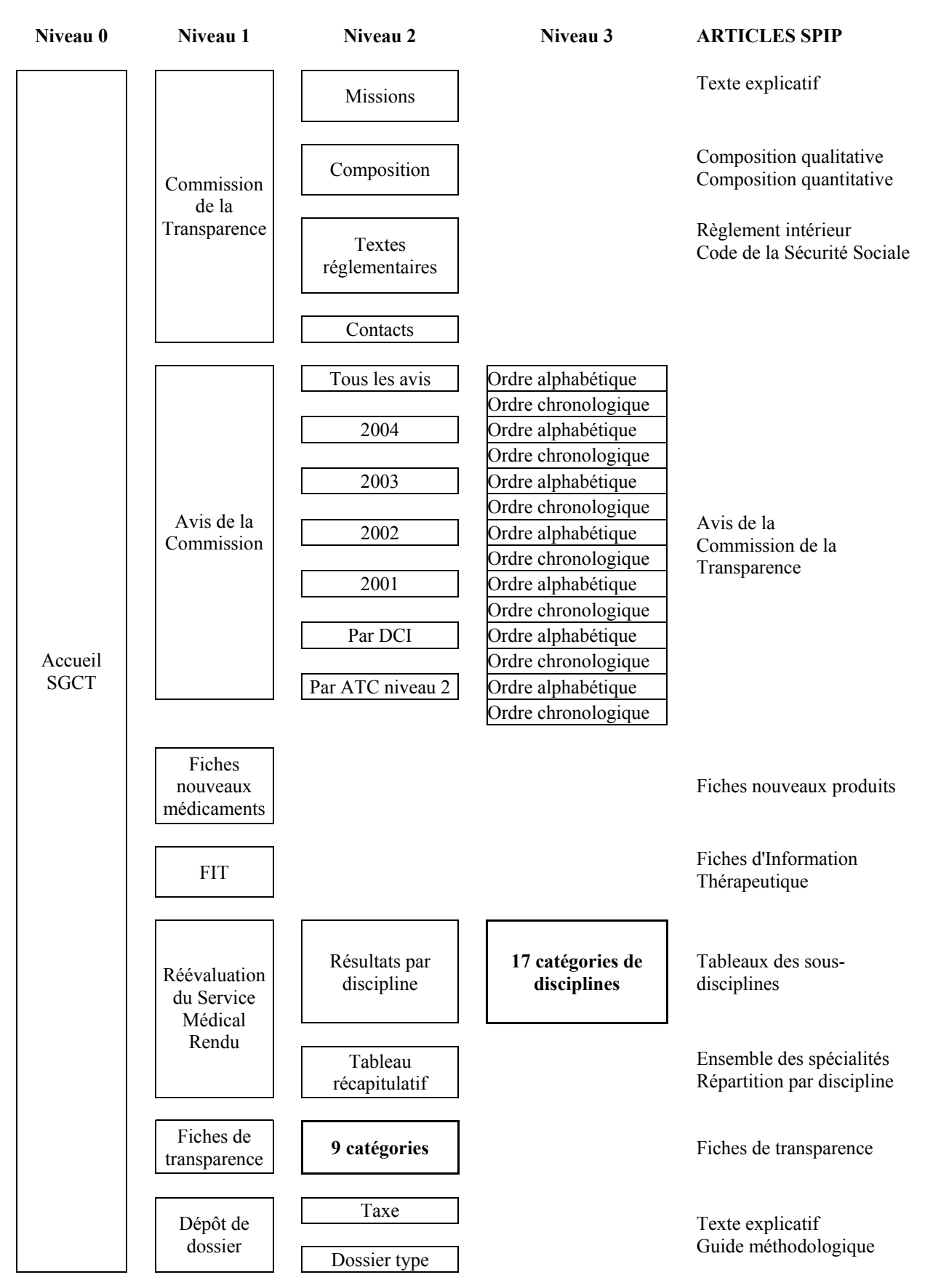

# **8.5 Plan du site SGCT**

# **8.6 Texte de la licence GPL**

#### GNU GENERAL PUBLIC LICENSE Version 2, June 1991

Copyright (C) 1989, 1991 Free Software Foundation, Inc. 59 Temple Place, Suite 330, Boston, MA 02111-1307 USA Everyone is permitted to copy and distribute verbatim copies of this license document, but changing it is not allowed.

Preamble

The licenses for most software are designed to take away your freedom to share and change it. By contrast, the GNU General Public License is intended to guarantee your freedom to share and change free software--to make sure the software is free for all its users. This General Public License applies to most of the Free Software Foundation's software and to any other program whose authors commit to using it. (Some other Free Software Foundation software is covered by the GNU Library General Public License instead.) You can apply it to your programs, too.

When we speak of free software, we are referring to freedom, not price. Our General Public Licenses are designed to make sure that you have the freedom to distribute copies of free software (and charge for this service if you wish), that you receive source code or can get it if you want it, that you can change the software or use pieces of it in new free programs; and that you know you can do these things.

To protect your rights, we need to make restrictions that forbid anyone to deny you these rights or to ask you to surrender the rights. These restrictions translate to certain responsibilities for you if you distribute copies of the software, or if you modify it.

For example, if you distribute copies of such a program, whether gratis or for a fee, you must give the recipients all the rights that you have. You must make sure that they, too, receive or can get the source code. And you must show them these terms so they know their rights.

We protect your rights with two steps: (1) copyright the software, and (2) offer you this license which gives you legal permission to copy, distribute and/or modify the software.

Also, for each author's protection and ours, we want to make certain that everyone understands that there is no warranty for this free software. If the software is modified by someone else and passed on, we want its recipients to know that what they have is not the original, so that any problems introduced by others will not reflect on the original authors' reputations.

Finally, any free program is threatened constantly by software patents. We wish to avoid the danger that redistributors of a free program will individually obtain patent licenses, in effect making the program proprietary. To prevent this, we have made it clear that any patent must be licensed for everyone's free use or not licensed at all.

 $\mathcal{L}_\text{max} = \mathcal{L}_\text{max} = \mathcal{$ 

The precise terms and conditions for copying, distribution and modification follow.

## GNU GENERAL PUBLIC LICENSE TERMS AND CONDITIONS FOR COPYING, DISTRIBUTION AND MODIFICATION

0. This License applies to any program or other work which contains a notice placed by the copyright holder saying it may be distributed under the terms of this General Public License. The "Program", below, refers to any such program or work, and a "work based on the Program" means either the Program or any derivative work under copyright law: that is to say, a work containing the Program or a portion of it, either verbatim or with modifications and/or translated into another language. (Hereinafter, translation is included without limitation in the term "modification".) Each licensee is addressed as "you".

Activities other than copying, distribution and modification are not covered by this License; they are outside its scope. The act of running the Program is not restricted, and the output from the Program is covered only if its contents constitute a work based on the Program (independent of having been made by running the Program). Whether that is true depends on what the Program does.

1. You may copy and distribute verbatim copies of the Program's source code as you receive it, in any medium, provided that you conspicuously and appropriately publish on each copy an appropriate copyright notice and disclaimer of warranty; keep intact all the notices that refer to this License and to the absence of any warranty; and give any other recipients of the Program a copy of this License along with the Program.

You may charge a fee for the physical act of transferring a copy, and you may at your option offer warranty protection in exchange for a fee.

2. You may modify your copy or copies of the Program or any portion of it, thus forming a work based on the Program, and copy and distribute such modifications or work under the terms of Section 1 above, provided that you also meet all of these conditions:

- a) You must cause the modified files to carry prominent notices stating that you changed the files and the date of any change.
- b) You must cause any work that you distribute or publish, that in whole or in part contains or is derived from the Program or any part thereof, to be licensed as a whole at no charge to all third parties under the terms of this License.
- c) If the modified program normally reads commands interactively when run, you must cause it, when started running for such interactive use in the most ordinary way, to print or display an announcement including an appropriate copyright notice and a notice that there is no warranty (or else, saying that you provide a warranty) and that users may redistribute the program under these conditions, and telling the user how to view a copy of this License. (Exception: if the Program itself is interactive but does not normally print such an announcement, your work based on the Program is not required to print an announcement.)

These requirements apply to the modified work as a whole. If identifiable sections of that work are not derived from the Program, and can be reasonably considered independent and separate works in themselves, then this License, and its terms, do not apply to those sections when you distribute them as separate works.

But when you distribute the same sections as part of a whole which is a work based on the Program, the distribution of the whole must be on the terms of this License, whose permissions for other licensees extend to the entire whole, and thus to each and every part regardless of who wrote it.

Thus, it is not the intent of this section to claim rights or contest your rights to work written entirely by you; rather, the intent is to exercise the right to control the distribution of derivative or collective works based on the Program.

In addition, mere aggregation of another work not based on the Program with the Program (or with a work based on the Program) on a volume of a storage or distribution medium does not bring the other work under the scope of this License.

3. You may copy and distribute the Program (or a work based on it, under Section 2) in object code or executable form under the terms of Sections 1 and 2 above provided that you also do one of the following:

- a) Accompany it with the complete corresponding machine-readable source code, which must be distributed under the terms of Sections 1 and 2 above on a medium customarily used for software interchange; or,
- b) Accompany it with a written offer, valid for at least three years, to give any third party, for a charge no more than your cost of physically performing source distribution, a complete machine-readable copy of the corresponding source code, to be distributed under the terms of Sections 1 and 2 above on a medium customarily used for software interchange; or,
- c) Accompany it with the information you received as to the offer to distribute corresponding source code. (This alternative is allowed only for non-commercial distribution and only if you received the program in object code or executable form with such an offer, in accord with Subsection b above.)

The source code for a work means the preferred form of the work for making modifications to it. For an executable work, complete source code means all the source code for all modules it contains, plus any associated interface definition files, plus the scripts used to control compilation and installation of the executable. However, as a special exception, the source code distributed need not include anything that is normally distributed (in either source or binary form) with the major components (compiler, kernel, and so on) of the operating system on which the executable runs, unless that component itself accompanies the executable.

If distribution of executable or object code is made by offering access to copy from a designated place, then offering equivalent access to copy the source code from the same place counts as distribution of the source code, even though third parties are not compelled to copy the source along with the object code.

4. You may not copy, modify, sublicense, or distribute the Program except as expressly provided under this License. Any attempt otherwise to copy, modify, sublicense or distribute the Program is void, and will automatically terminate your rights under this License.

However, parties who have received copies, or rights, from you under this License will not have their licenses terminated so long as such parties remain in full compliance.

5. You are not required to accept this License, since you have not signed it. However, nothing else grants you permission to modify or distribute the Program or its derivative works. These actions are prohibited by law if you do not accept this License. Therefore, by modifying or distributing the Program (or any work based on the Program), you indicate your acceptance of this License to do so, and all its terms and conditions for copying, distributing or modifying the Program or works based on it.

6. Each time you redistribute the Program (or any work based on the Program), the recipient automatically receives a license from the original licensor to copy, distribute or modify the Program subject to these terms and conditions. You may not impose any further restrictions on the recipients' exercise of the rights granted herein. You are not responsible for enforcing compliance by third parties to this License.

7. If, as a consequence of a court judgment or allegation of patent infringement or for any other reason (not limited to patent issues), conditions are imposed on you (whether by court order, agreement or otherwise) that contradict the conditions of this License, they do not excuse you from the conditions of this License. If you cannot distribute so as to satisfy simultaneously your obligations under this License and any other pertinent obligations, then as a consequence you may not distribute the Program at all. For example, if a patent license would not permit royalty-free redistribution of the Program by all those who receive copies directly or indirectly through you, then the only way you could satisfy both it and this License would be to refrain entirely from distribution of the Program.

If any portion of this section is held invalid or unenforceable under any particular circumstance, the balance of the section is intended to apply and the section as a whole is intended to apply in other circumstances.

It is not the purpose of this section to induce you to infringe any patents or other property right claims or to contest validity of any such claims; this section has the sole purpose of protecting the integrity of the free software distribution system, which is implemented by public license practices. Many people have made generous contributions to the wide range of software distributed through that system in reliance on consistent application of that system; it is up to the author/donor to decide if he or she is willing to distribute software through any other system and a licensee cannot impose that choice.

This section is intended to make thoroughly clear what is believed to be a consequence of the rest of this License.

8. If the distribution and/or use of the Program is restricted in certain countries either by patents or by copyrighted interfaces, the original copyright holder who places the Program under this License may add an explicit geographical distribution limitation excluding those countries, so that distribution is permitted only in or among countries not thus excluded. In such case, this License incorporates the limitation as if written in the body of this License.

9. The Free Software Foundation may publish revised and/or new versions of the General Public License from time to time. Such new versions will be similar in spirit to the present version, but may differ in detail to address new problems or concerns.

Each version is given a distinguishing version number. If the Program specifies a version number of this License which applies to it and "any later version", you have the option of following the terms and conditions either of that version or of any later version published by the Free Software Foundation. If the Program does not specify a version number of this License, you may choose any version ever published by the Free Software Foundation.

10. If you wish to incorporate parts of the Program into other free programs whose distribution conditions are different, write to the author to ask for permission. For software which is copyrighted by the Free Software Foundation, write to the Free Software Foundation; we sometimes make exceptions for this. Our decision will be guided by the two goals of preserving the free status of all derivatives of our free software and of promoting the sharing and reuse of software generally.

#### NO WARRANTY

11. BECAUSE THE PROGRAM IS LICENSED FREE OF CHARGE, THERE IS NO WARRANTY FOR THE PROGRAM, TO THE EXTENT PERMITTED BY APPLICABLE LAW. EXCEPT WHEN OTHERWISE STATED IN WRITING THE COPYRIGHT HOLDERS AND/OR OTHER PARTIES PROVIDE THE PROGRAM "AS IS" WITHOUT WARRANTY OF ANY KIND, EITHER EXPRESSED OR IMPLIED, INCLUDING, BUT NOT LIMITED TO, THE IMPLIED WARRANTIES OF MERCHANTABILITY AND FITNESS FOR A PARTICULAR PURPOSE. THE ENTIRE RISK AS TO THE QUALITY AND PERFORMANCE OF THE PROGRAM IS WITH YOU. SHOULD THE PROGRAM PROVE DEFECTIVE, YOU ASSUME THE COST OF ALL NECESSARY SERVICING, REPAIR OR CORRECTION.

12. IN NO EVENT UNLESS REQUIRED BY APPLICABLE LAW OR AGREED TO IN WRITING WILL ANY COPYRIGHT HOLDER, OR ANY OTHER PARTY WHO MAY MODIFY AND/OR REDISTRIBUTE THE PROGRAM AS PERMITTED ABOVE, BE LIABLE TO YOU FOR DAMAGES, INCLUDING ANY GENERAL, SPECIAL, INCIDENTAL OR CONSEQUENTIAL DAMAGES ARISING OUT OF THE USE OR INABILITY TO USE THE PROGRAM (INCLUDING BUT NOT LIMITED TO LOSS OF DATA OR DATA BEING RENDERED INACCURATE OR LOSSES SUSTAINED BY YOU OR THIRD PARTIES OR A FAILURE OF THE PROGRAM TO OPERATE WITH ANY OTHER PROGRAMS), EVEN IF SUCH HOLDER OR OTHER PARTY HAS BEEN ADVISED OF THE POSSIBILITY OF SUCH DAMAGES.

#### END OF TERMS AND CONDITIONS

# How to Apply These Terms to Your New Programs

If you develop a new program, and you want it to be of the greatest possible use to the public, the best way to achieve this is to make it free software which everyone can redistribute and change under these terms.

To do so, attach the following notices to the program. It is safest to attach them to the start of each source file to most effectively convey the exclusion of warranty; and each file should have at least the "copyright" line and a pointer to where the full notice is found.

 $\leq$  one line to give the program's name and a brief idea of what it does. $\geq$ Copyright  $(C)$  < year > < name of author >

This program is free software; you can redistribute it and/or modify it under the terms of the GNU General Public License as published by the Free Software Foundation; either version 2 of the License, or (at your option) any later version.

 This program is distributed in the hope that it will be useful, but WITHOUT ANY WARRANTY; without even the implied warranty of MERCHANTABILITY or FITNESS FOR A PARTICULAR PURPOSE. See the GNU General Public License for more details.

You should have received a copy of the GNU General Public License along with this program; if not, write to the Free Software : Foundation, Inc., 59 Temple Place, Suite 330, Boston, MA 02111-1307 USA

Also add information on how to contact you by electronic and paper mail.

If the program is interactive, make it output a short notice like this when it starts in an interactive mode:

Gnomovision version 69, Copyright (C) year name of author

Gnomovision comes with ABSOLUTELY NO WARRANTY; for details type `show w'.

This is free software, and you are welcome to redistribute it under certain conditions; type `show c' for details.

The hypothetical commands `show w' and `show c' should show the appropriate parts of the General Public License. Of course, the commands you use may be called something other than `show w' and `show c'; they could even be mouse-clicks or menu items- whatever suits your program.

You should also get your employer (if you work as a programmer) or your school, if any, to sign a "copyright disclaimer" for the program, if necessary. Here is a sample; alter the names:

 Yoyodyne, Inc., hereby disclaims all copyright interest in the program `Gnomovision' (which makes passes at compilers) written by James Hacker.

<signature of Ty Coon>, 1 April 1989 Ty Coon, President of Vice

This General Public License does not permit incorporating your program into proprietary programs. If your program is a subroutine library, you may consider it more useful to permit linking proprietary applications with the library. If this is what you want to do, use the GNU Library General Public License instead of this License.

<http://www.gnu.org/licenses/gpl.txt>

# **9 GLOSSAIRE**

# **APACHE**

Serveur web libre multiplate-forme utilisé par près de 70 % ses sites.

# **BACK OFFICE / FRONT OFFICE**

Cette notion distingue, dans une application informatique, les tâches effectuées en présence de la clientèle de celles réalisées dans les bureaux ou les usines. Le front office désigne l'ensemble des programmes utilisés pour gérer la relation avec les clients alors que le back office réunit tous les outils de gestion nécessaires à l'entreprise.

## **CODE SOURCE**

Il s'agit du corps d'un programme composé de lignes de programmation. Dans le cas des logiciels libres, il est nécessairement accessible aux utilisateurs.

## **COPYLEFT, "gauche de copie"**

C'est le type de droit d'auteur inventé par Richard Stallman fondateur de la Free Software Foundation (FSF), permettant à tous de profiter de l'usage d'un logiciel, de le modifier et même de le revendre sous forme de logiciel libre, mais interdisant à quiconque d'en prendre possession. Le copyleft a servi de base à la licence GPL.

#### **CSS, Cascading Style Sheets**

Les CSS, feuilles de style, définissent la mise en page de documents HTML et XML en fixant les attributs d'affichage (police, taille, couleur, etc.). Elles sont dites "en cascade" car elles peuvent être imbriquées.

#### **CVS, Concurrent Versions System**

Logiciel libre de gestion des versions d'une application qui peut fonctionner en local, ou en mode client-serveur. Il présente une alternative à l'utilisation de RCS. Sa popularité s'accroît du fait qu'il présente un avantage de taille. Il permet également les développements parallèles, c'est-à-dire qu'il autorise plusieurs programmeurs de travailler sur un même fichier en même temps. Les commandes CVS ressemblent à celles de RCS.

#### **EXTRANET**

Extension du site web d'une entreprise permettant à des personnes externes mais clairement identifiées (clients, fournisseurs) d'accéder via Intranet aux données, documents ou informations dont elles ont besoin.

#### **FRAMEWORK**

Un Framework informatique est un ensemble de bibliothèques (ensemble de code assemblé pour réaliser un groupe de tâches liées) permettant le développement rapide d'une application. Ils fournissent suffisamment de briques logicielles pour pouvoir produire une application aboutie. Ces composants sont organisés pour être utilisés en interaction les uns avec les autres. Ils sont en principe spécialisés pour un type d'application.

#### **FREEWARE**

Programme que tout le monde peut utiliser et distribuer sans payer de droits. Contrairement aux logiciels libres, un freeware est rarement disponible avec son code source.

# **FTP, File Transfer Protocol**

Protocole de communication pour échanger des fichiers entre ordinateurs.

# **GED, Gestion Electronique de Documents**

Gestion, par des moyens informatiques, du cycle de vie complet d'un document électronique (textuel, graphique, sonore, etc.), allant de sa création à sa destruction, en passant par sa modification, sa publication, sa diffusion, son archivage, etc., de manière à optimiser l'accès à ce document, à l'information qu'il contient et à l'information qui le concerne.

## **GNU**

Le projet GNU a été créé en 1984 par Richard Stallmann. GNU est l´acronyme récursif de "GNU´s Not Unix". Ce projet a débouché sur la création d'un système d'exploitation libre de type Unix dont le code source peut ainsi être modifié par les utilisateurs. Il a surtout donné naissance à la plupart des logiciels libres.

## **GPL, General Public License**

Cette licence de logiciel libre a été créée dans le cadre du projet GNU. Son intérêt est de garantir la non-confiscation du logiciel, au contraire d'un logiciel du domaine public qui peut se voir transformé en logiciel propriétaire. Dans le cas d'un logiciel sous GPL, l'auteur fournit le code source du logiciel et autorise la libre copie, la distribution et les modifications aux utilisateurs. En contrepartie, tout programme issu d'une modification doit être lui aussi placé sous GPL.

## **GROUPWARE, Travail collaboratif**

Il s'agit d'un ensemble d'outils destinés à favoriser le travail en équipe. Au cœur des logiciels de travail de groupe, on retrouve un serveur de messagerie. Il est généralement complété par des outils de partage de documents, de gestion d'agenda, de gestion de contacts, de workflow, de vidéoconférence, etc…

# **HACKER**

Mordu d'informatique. A la base, ce mot a été lancé dans les années 1980 par une communauté désirant se différencier des **crackers** (ou pirates), notamment en termes de finalité d'action. En effet, à la différence des crackers dont le seul objectif est de casser les systèmes de sécurité, les hackers pénètrent un environnement, un programme pour le connaître, et ainsi faire progresser les méthodes de protection utilisées.

#### **HEBERGEUR**

Service qui met à disposition un espace disque où il est possible d'enregistrer des pages web et qui donne un libre accès en lecture à cet espace disque. Les pages sont accessibles à tous les internautes qui connaissent l´adresse de cet espace disque.

#### **HTML, HyperText Markup Language**

Langage de balisage hypertexte qui permet l'écriture des pages pour le web à l'aide de balises (tags).

#### **HTTP, HyperText Transport Protocol**

Protocole de communication qui définit la façon dont les pages web circulent de serveur en serveur grâce au sous-protocole TCP/IP.

# **INTERNET**

Réseau qui interconnecte des réseaux. Le web et le courrier électronique sont les services les plus connus pour accéder aux informations qui circulent sur ce réseau. Le réseau utilise le protocole de communication TCP/IP.

## **LDAP, LightWeight Directory Access Protocol**

Protocole permettant d'interroger un annuaire d'entreprise contenant les informations sur les utilisateurs et leurs droits.

## **LOGICIEL LIBRE**

Logiciel disponible sous forme de code source, librement redistribuable et modifiable. Il est développé de façon collaborative et bénévole par des programmeurs. Contrairement au freeware, un logiciel libre n´est pas forcément gratuit.

## **MySQL**

SGBDR (système de gestion de bases de données relationnelles) fonctionnant sur les serveurs Apache qui s'exploite souvent avec le langage PHP.

## **NAVIGATEUR, Browser**

Logiciel qui permet de surfer/naviguer sur le web et de l'explorer. Via une interface ergonomique, l'internaute peut parcourir les pages qui composent le web. Exemples : Netscape, Microsoft Explorer, Mozilla, Opera...

## **OPEN SOURCE**

Logiciel dont le code, mis à la disposition de tous, peut être modifié librement (il est ouvert). La plupart des logiciels Open Source sont des logiciels libres ; néanmoins, les droits d'usage de certains peuvent être limités.

#### **PDF, Portable Document Format**

Format de fichiers qui permet de visualiser les documents dans leur exacte mise en page originale, quel que soit l'ordinateur sur lequel ils sont consultés.

#### **PHP, Hypertext Preprocessor ou Personal Home Page tools**

Langage de programmation développé en 1994 initialement pour les serveurs web tournant sur Linux et disponible maintenant sur tous les systèmes. PHP concurrence la technologie ASP de Microsoft. Le code PHP s´exécute sur le serveur et le navigateur web ne reçoit que le résultat de l´exécution. Les pages web écrites en PHP ont l´extension php, php3 ou phtml.

#### **PLUG-IN**

Petit morceau de programme qui vient se loger dans une application pour l'adapter à l'environnement dans lequel elle va fonctionner ou en accroître les fonctions. Une fois installé, le plug-in s'utilise de façon tout à fait transparente.

#### **PUSH / PULL**

La méthode Push consiste à aller au devant des utilisateurs en leur fournissant automatiquement des informations.

La méthode Pull consiste à inciter les utilisateurs à venir rechercher régulièrement des informations.

#### **RCS, Revision Control System**

Système de gestion des versions du code source. Il comprend des commandes permettant de suivre les modifications des fichiers, récupérer les versions précédentes et comparer les versions courantes avec les anciennes.

## **RSS, Really Simple Syndication**

Format de fichiers basé sur le langage XML qui permet d'indexer de façon automatique le contenu d'un site web et de le mettre à disposition d'autres sites. Il sert donc à la syndication des contenus.

## **SHAREWARE**

Programme qui peut être essayé gratuitement (en général 30 jours) mais qui doit être acheté en cas d'utilisation prolongée.

## **SPIP, Système de Publication pour l'Internet**

Il s'agit d'un ensemble de fichiers, installés sur un compte web, qui permettent de bénéficier d'un certain nombre d'automatismes : gérer un site à plusieurs, mettre en page des articles sans avoir à taper de HTML, modifier très facilement la structure du site... Avec le même navigateur qui sert à visiter un site web, SPIP permet de fabriquer et de tenir un site web à jour, grâce à une interface très simple d'utilisation.

## **SQUELETTE**

Il s'agit du nom donné aux feuilles de style utilisées avec SPIP (termes équivalents : template, gabarit).

#### **SYNDICATION**

La syndication de sites consiste à échanger des contenus entre différents sites web de manière automatique.

# **TCP/IP, Transmission Control Protocol/Internet Protocol**

Nom d'une famille de protocoles de communication (il en existe plus d'une centaine) mis au point par la défense américaine entre 1969 et 1982, date de leur entrée dans le domaine public.

#### **URL, Uniform Resource Locator**

L'URL correspond à l'adresse d'une ressource accessible via Internet : page web ou fichier quelconque. L'adresse est lisible dans la boîte de dialogue (barre d'adresses) du navigateur. Exemple: http://www.spip.net/fr.

#### **W3C, World Wide Web Consortium**

Association chargée de la standardisation d´Internet, notamment du langage HTML et de ses dérivés qui fut fondée en octobre 1994 par Tim Berners-Lee, l'inventeur du web, au MIT/LCS (Massachusetts Institute of Technology/Laboratory for Computer Science) en collaboration avec le CERN (Centre Européen de Recherche Nucléaire).

# **WEB**

Service le plus populaire d'Internet, qui publie des pages contenant des textes, des images, des sons... Il est aussi appelé WWW.

# **WEBLOG**

Le weblog, aussi nommé **BLOG**, blogue, newspage ou filter, est un outil de publication, personnel ou communautaire, accessible à tous les internautes. Le rédacteur est appelé weblogger ou blogger. Initialement les bloggers se contentaient de commenter des adresses web.

#### **WEBZINE**

Site web d'information à vocation éditoriale, aussi appelé e-journal ou e-zine, exclusivement diffusé via Internet.

#### **WIKI**

Ce terme provient de l'hawaïen wiki-wiki qui signifie "vite". Il désigne les sites collaboratifs réalisés par les internautes où seule la dernière version mise à jour est conservée.

#### **WORKFLOW**

Automatisation d'un processus (partiel ou complet), au cours duquel des documents, des informations et des tâches passent d'un participant à un autre, au sein d'un groupe de travail, en conformité avec un ensemble de règles prédéfinies. Un système de workflow définit, crée et gère l'exécution de tels processus.

Le workflow est aussi une catégorie de collecticiel (groupware) impliquant des processus de transmission des dossiers au sein d'un groupe de personnes. Il ne doit pas être confondu avec le groupware. Il s'agit ici d'automatiser des procédures de circulation de documents, par exemple un permis de construire, depuis sa demande jusqu'à sa délivrance. Alors que le groupware laisse une grande liberté d'action autour de structures relativement statiques (boîte aux lettres, bases de documents), le workflow est à la fois plus dynamique et plus déterministe.

#### **WYSIWIG, What You See Is What You Get**

Généralement traduit en français par "Tel écran, tel écrit", cette abréviation signifie que ce qui est vu à l'écran (dans un éditeur de texte, par exemple) sera imprimé d'une façon identique. Cet acronyme courant en informatique désigne les interfaces utilisateurs graphiques permettant de composer visuellement le résultat voulu, typiquement pour un logiciel de mise en page, un traitement de texte ou d'image.

#### **XML, eXtensible Markup Language**

Langage qui permet à un créateur de pages HTML de définir ses propres marqueurs (tags) et donc de personnaliser la structure et l'organisation des données qu'il présente.

Il permet une structuration de l'information, impossible avec HTML, car il repose sur l´utilisation de feuilles de styles afin de rendre indépendantes les données de leur mise en forme.

*NB : La plupart des définitions sont issues des sites suivants :*

http://www.alaide.com http:// www.bonweb.com http://www.dicofr.com/ http://encyclopedie.journaldunet.com http://www.net-dico.com/ http://fr.wikipedia.org